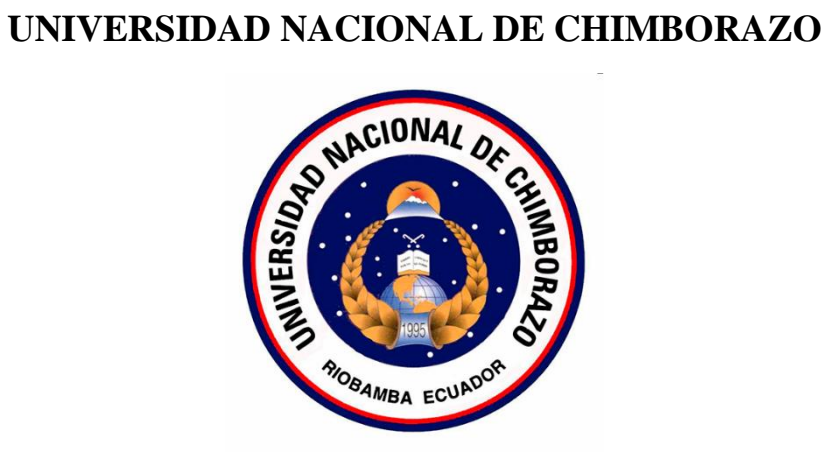

# **FACULTAD DE INGENIERÍA CARRERA DE INGENIERÍA CIVIL**

"Proyecto de Investigación previo a la obtención del Título de Ingeniería Civil"

# **TRABAJO DE TITULACIÓN**

Título del proyecto:

## **ANÁLISIS DE INTERACCIÓN SUELO-ESTRUCTURA DE UNA CIMENTACIÓN SUPERFICIAL DE UN AEROGENERADOR EN UN PERFIL DE SUELO TIPO D (NEC)**

**Autor:**

Cristian Geovanny Tierra Tingo

#### **Tutor:**

Ing. Luis Villafuerte, MsC.

#### **Riobamba – Ecuador**

**Año 2022**

#### **DERECHOS DE AUTORÍA**

<span id="page-1-0"></span> Yo, **Tierra Tingo Cristian Geovanny**, con cédula de ciudadanía **060405753-9**, autor del trabajo de investigación titulado: **Análisis de interacción suelo-estructura de una cimentación superficial de un aerogenerador en un perfil de suelo tipo D (NEC)**, certifico que la producción, ideas, opiniones, criterios, contenidos y conclusiones expuestas son de mí exclusiva responsabilidad.

 Asimismo, cedo a la Universidad Nacional de Chimborazo, en forma no exclusiva, los derechos para su uso, comunicación pública, distribución, divulgación y/o reproducción total o parcial, por medio físico o digital; en esta cesión se entiende que el cesionario no podrá obtener beneficios económicos. La posible reclamación de terceros respecto de los derechos de la autora de la obra referida será de mi entera responsabilidad; librando a la Universidad Nacional de Chimborazo de posibles obligaciones.

En Riobamba, 17 de marzo de 2022.

Sr. Cristian Geovanny Tierra Tingo

……………………………………

C.I. 060405753-9

#### **DICTAMEN FAVORABLE DEL PROFESOR TUTOR**

<span id="page-2-0"></span> Yo, **Ing. Luis Enrique Villafuerte Bermúdez, MsC**, en calidad de tutor de Tesis que lleva como título: **"ANÁLISIS DE INTERACCIÓN SUELO-ESTRUCTURA DE UNA CIMENTACIÓN SUPERFICIAL DE UN AEROGENERADOR EN UN PERFIL DE SUELO TIPO D (NEC)"**, CERTIFICO, que el informe final del trabajo investigativo ha sido revisado y corregido, razón por la cual autorizo al Señor **Cristian Geovanny Tierra Tingo** para que se presente ante el tribunal de defensa respectivo para que se lleve a cabo la sustentación de su Tesis.

Atentamente,

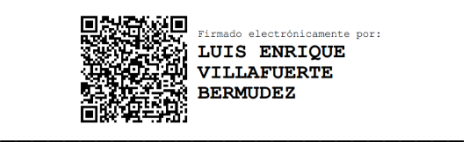

Ing. Luis Villafuerte, MsC

#### **TUTOR DE TESIS**

#### **CERTIFICADO DE LOS MIEMBROS DEL TRIBUNAL**

<span id="page-3-0"></span> Los miembros del Tribunal de Graduación del proyecto de investigación de título: **"ANÁLISIS DE INTERACCIÓN SUELO-ESTRUCTURA DE UNA CIMENTACIÓN SUPERFICIAL DE UN AEROGENERADOR EN UN PERFIL DE SUELO TIPO D (NEC)"** presentado por **Cristian Geovanny Tierra Tingo** y dirigido por Ing. Luis Enrique Villafuerte Bermúdez. Una vez escuchada la defensa oral y revisado el informe final del proyecto de investigación con fines de graduación escrito en el cual se ha constado el cumplimiento de las observaciones realizadas, remite la presente para uso y custodia en la bibliografía de la Facultad de Ingeniería de la Universidad Nacional de Chimborazo.

Para constancia de lo expuesto firman:

Ing. Luis E. Villafuerte, MsC.

**Tutor del Proyecto**

Ing. Jorge E. Núñez, MsC.

**Miembro del tribunal**

**Miembro del tribunal**

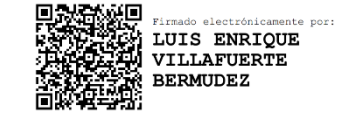

**Firma**

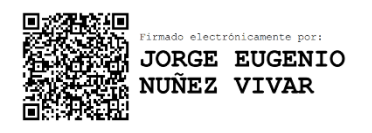

**Firma**

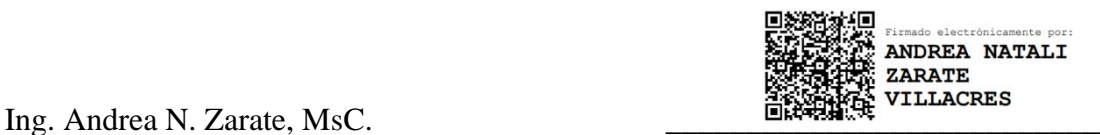

**Firma**

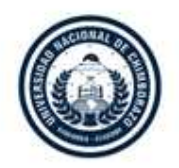

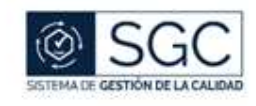

UNACH-RGF-01-04-02.20

# **C E R T I F I C A C I Ó N**

Que, **TIERRA TINGO CRISTIAN GEOVANNY** con CC: **0604057539**, estudiante de la Carrera de **INGENIERÍA CIVIL**, Facultad de **INGENIERÍA**; ha trabajado bajo mi tutoría el trabajo de investigación titulado "**ANÁLISIS DE INTERACCIÓN SUELO-ESTRUCTURA DE UNA CIMENTACIÓN SUPERFICIAL DE UN AEROGENERADOR EN UN PERFIL DE SUELO TIPO D (NEC)**", que corresponde al dominio científico **DESARROLLO TERRITORIAL-PRODUCTIVO Y HÁBITAT SUSTENTABLE PARA MEJORAR LA CALIDAD DE VIDA** y alineado a la línea de investigación **INGENIERÍA, CONSTRUCCIÓN, INDUSTRIA Y PRODUCCIÓN,** cumple con el 0%, reportado en el sistema Anti plagio **URKUND**, porcentaje aceptado de acuerdo a la reglamentación institucional, por consiguiente autorizo continuar con el proceso.

Riobamba, 03 de marzo de 2022

**DIRECCIÓN ACADÉMICA** VICERRECTORADO ACADÉMICO

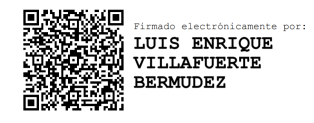

\_\_\_\_\_\_\_\_\_\_\_\_\_\_\_\_\_\_\_\_\_\_\_\_\_\_\_\_\_\_ Mgs. Luis Villafuerte **TUTOR** 

#### **DEDICATORIA**

<span id="page-5-0"></span> Este título se lo dedico a mi familia que me apoyaron durante todo el tiempo de estudio y no dejaron de creer en mí, a mis padres y hermanos que me animaron en los momentos difíciles, a mis amigos y compañeros con los cuales compartimos experiencias que nos permitieron cursar la carrera y también se lo dedico especialmente al pequeño Cristian Tierra de 10 años que soñó con ser ingeniero algo que con esfuerzo duro y años de preparación se logró.

Cristian Geovanny Tierra Tingo

#### **AGRADECIMIENTO**

<span id="page-6-0"></span> Agradezco a mi padre José Tierra por darme su apoyo y subirme el ánimo en los momentos difíciles de la carrera, también por ayudarme con sus conocimientos y experiencias relacionadas con tema de la construcción que me sirvieron para terminar los estudios.

 A mi madre Patricia Tingo por su amor incondicional, sus buenos consejos y su sacrificio que en estos años hicieron que no me faltara nada, también por enseñarme el valor del trabajo duro que permitió salir adelante económicamente a toda mi familia

 A mi hermano por acompañarme en este viaje dándome ánimos para poder continuar la carrera y no decaer en el camino y a mis amigos y familiares que me brindaron su apoyo y tuvieron la paciencia suficiente conmigo para terminar la carrera y darme la oportunidad de estudiar esta hermosa carrera y adquirir conocimientos suficientes para mejorar como persona y tener un buen futuro profesional.

Cristian Geovanny Tierra Tingo

# ÍNDICE GENERAL

<span id="page-7-0"></span>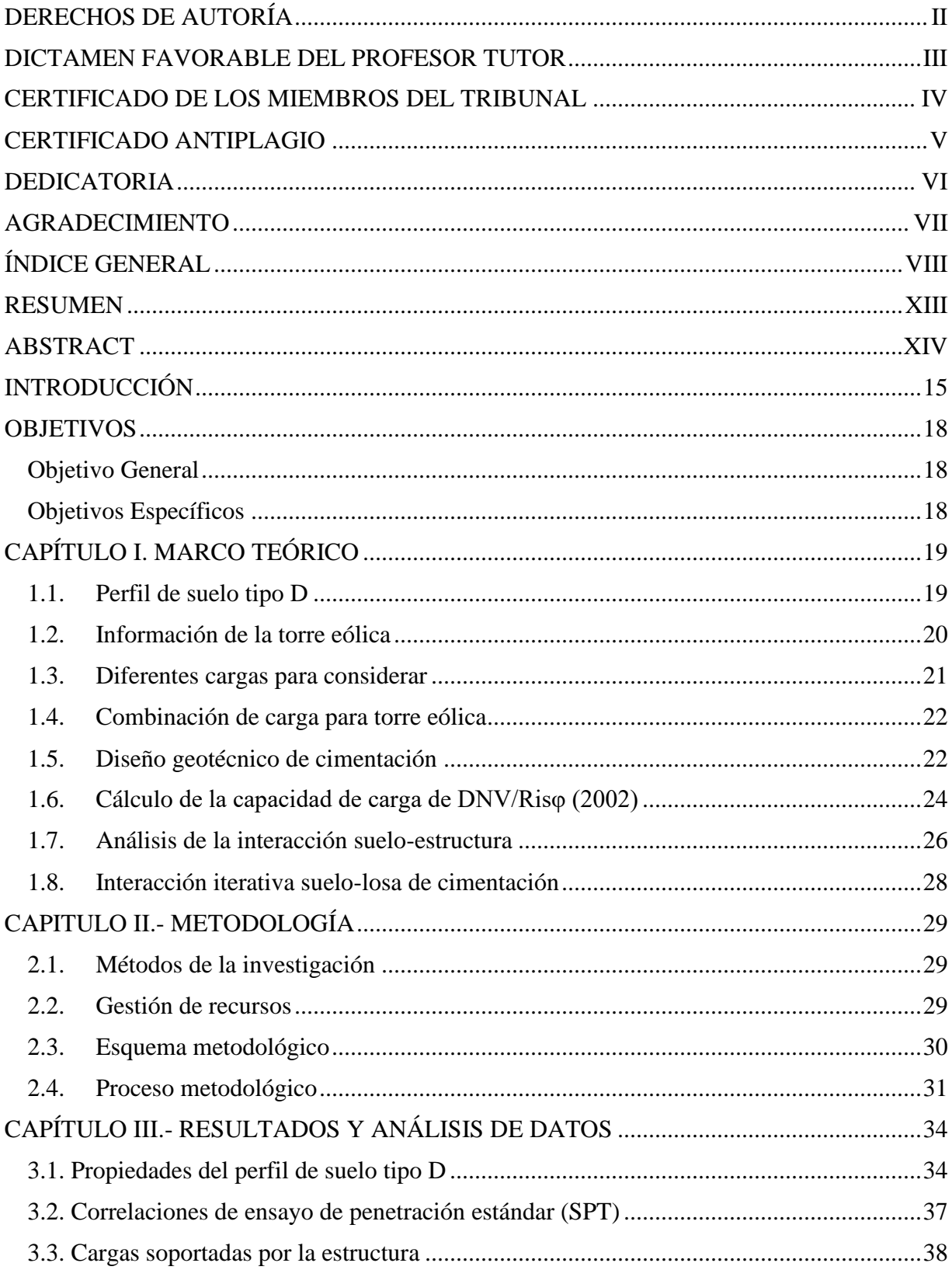

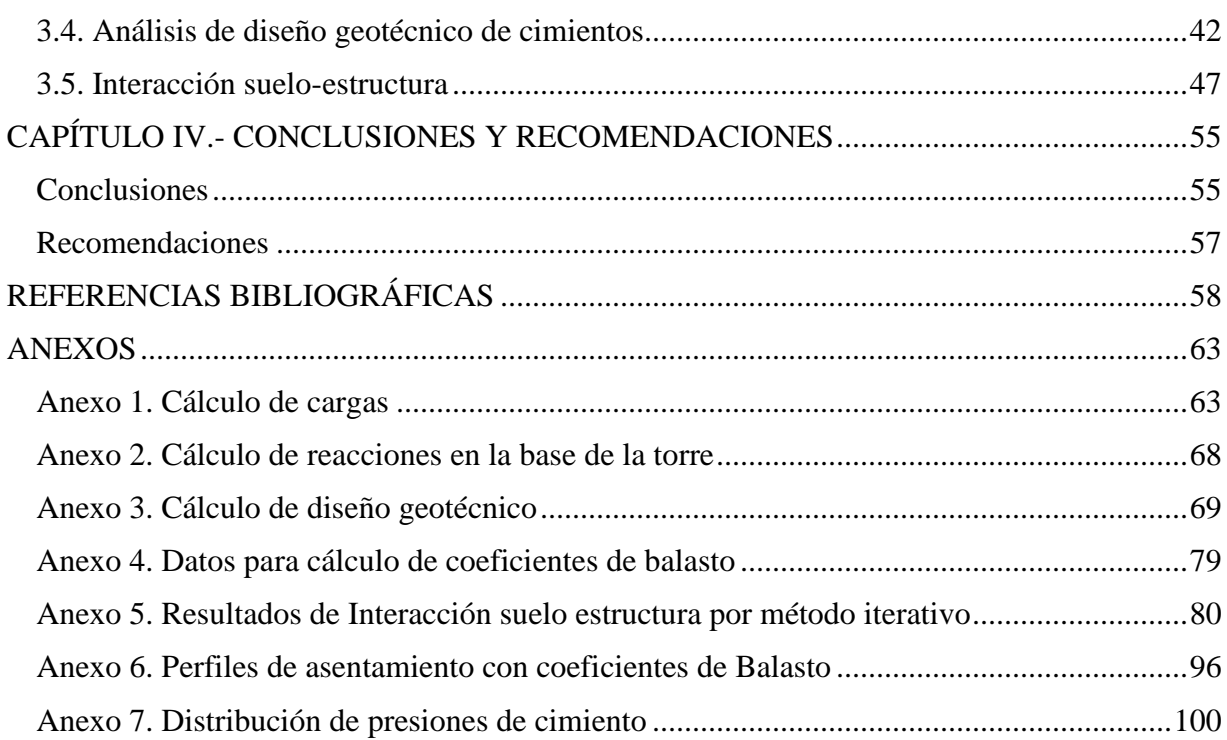

# **ÍNDICE DE TABLAS**

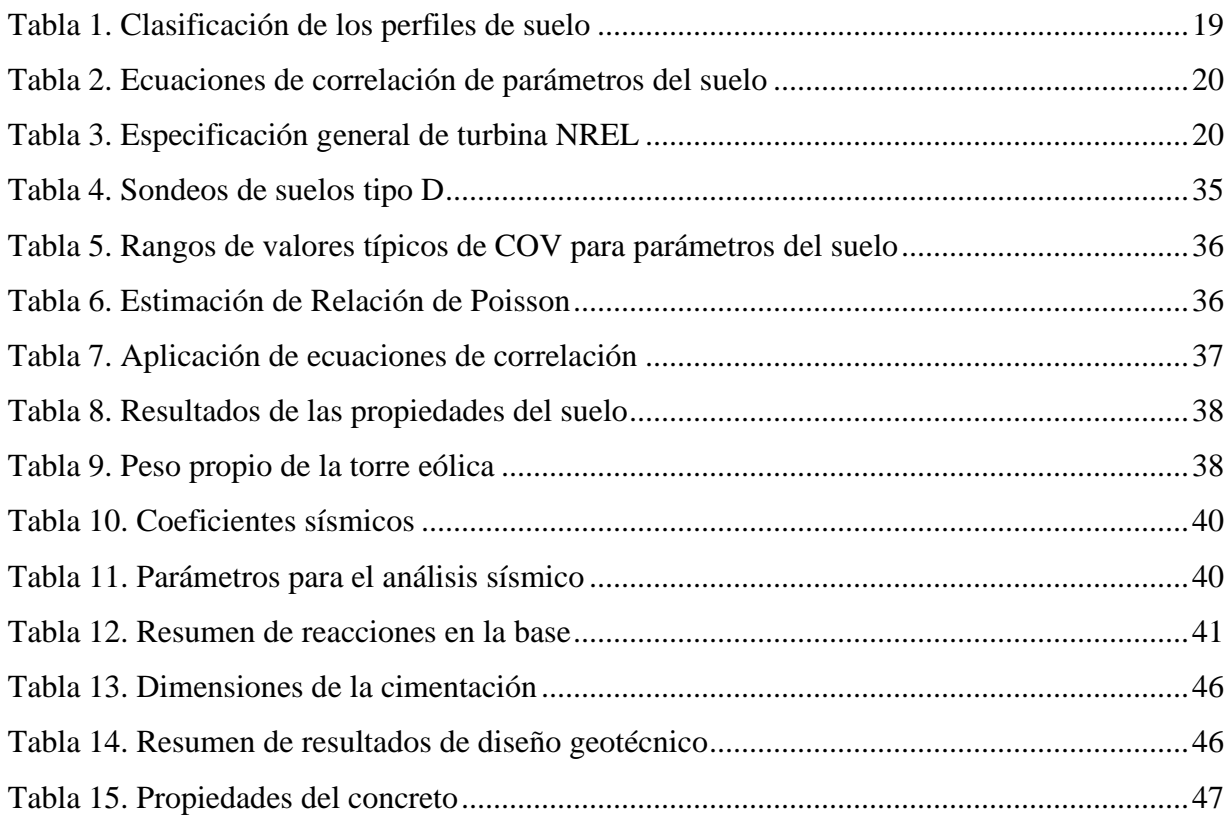

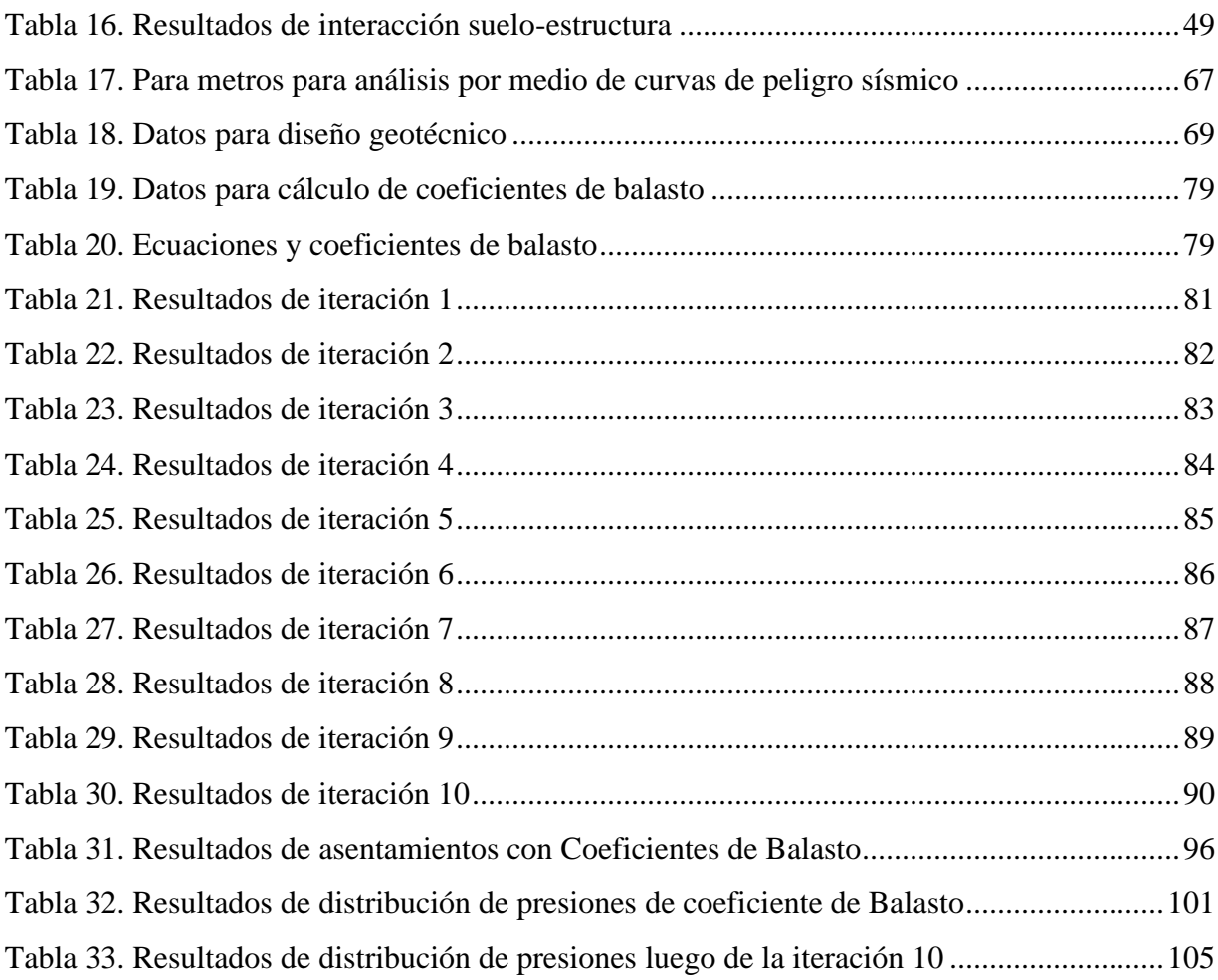

# **ÍNDICE DE ILUSTRACIONES**

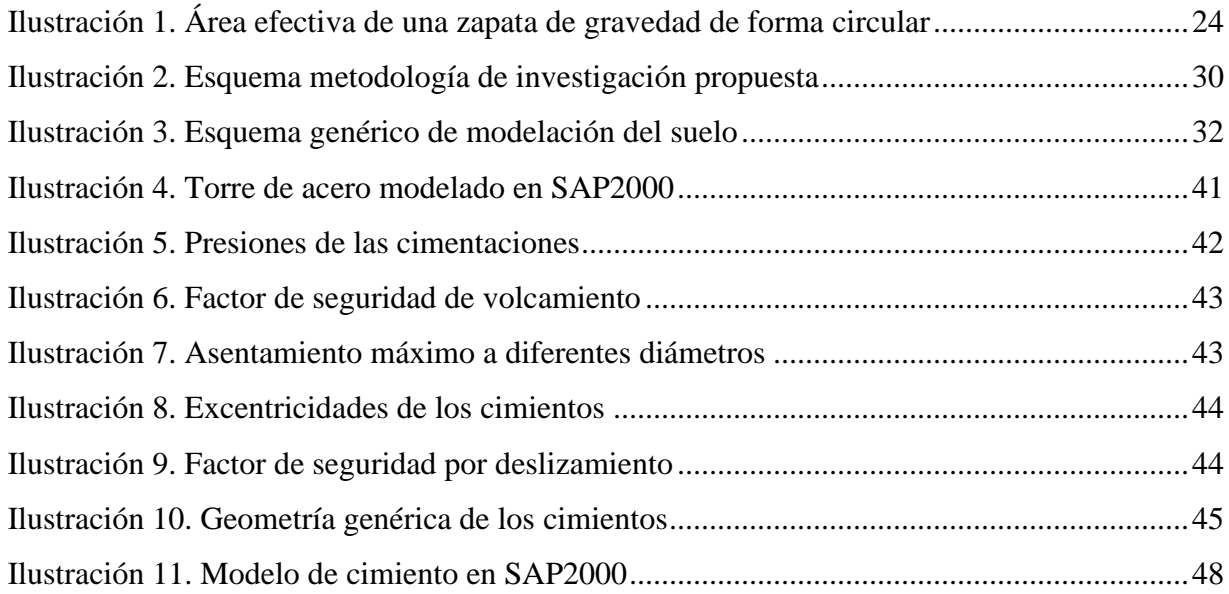

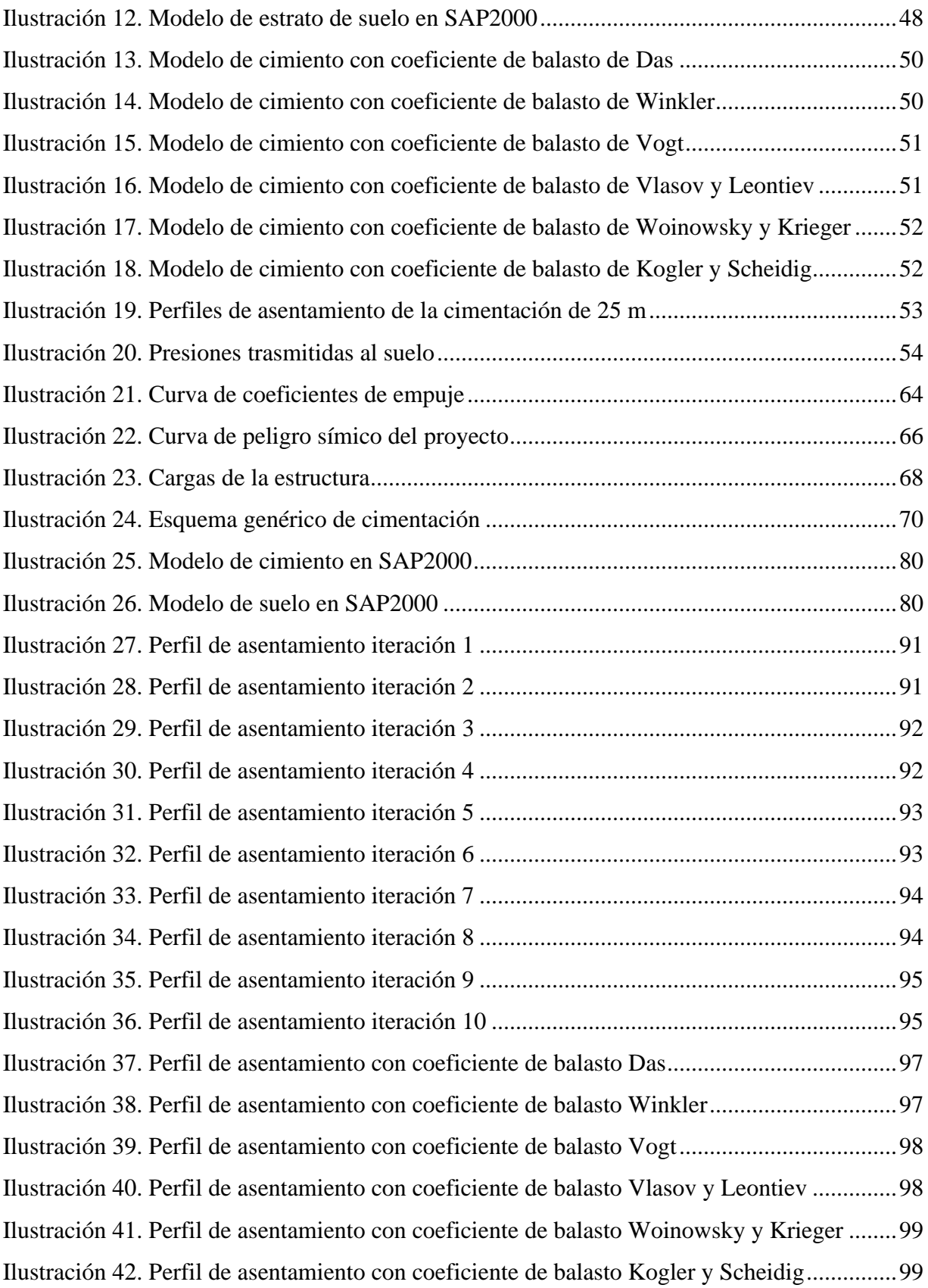

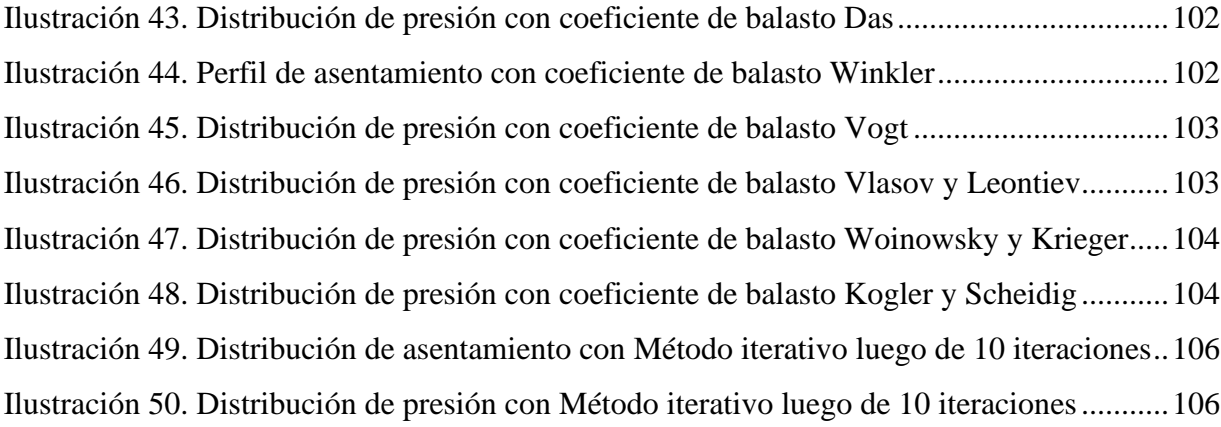

#### **RESUMEN**

<span id="page-12-0"></span> La presente investigación detalla un procedimiento de diseño geotécnico de una cimentación superficial de una torre eólica en un perfil de suelo tipo D, se plantea un análisis comparativo entre valores de propiedades de suelo obtenidos de informes de laboratorio y correlaciones mediante ecuaciones analíticas que dependen del número de golpes SPT, con las cuales se obtuvo el peso unitario, ángulo de fricción interna, cohesión, módulo de elasticidad y coeficiente de poisson. Las cargas que soporta la estructura fueron obtenidas mediante la simplificación de la torre como una viga en cantiléver, con la aplicación de un modelo de viento extremo, que permite el cálculo de cargas verticales debido al peso propio, cargas horizontales resultantes de la presión de viento que actúa sobre la torre y momento flector originado por estas últimas. El diseño geotécnico consistió en minimizar el riesgo de fallas considerando la capacidad de carga de suelo, volcamiento, deslizamiento y asentamiento, variando el diámetro de la cimentación. Una vez diseñada la cimentación se realizó un modelo en el software SAP2000 en el que se representa los coeficientes de balasto propuesto por distintos autores. Además, se realizó un modelo del estrato de suelo el cual se utilizó en el método iterativo que describe su comportamiento. Una vez obtenido los asentamientos se calculó la distribución de presiones que la estructura transmite al suelo. Al final se comparó tanto la distribución de presiones como los perfiles de asentamiento obtenidos de la aplicación de distintos coeficientes de balasto y el método iterativo.

 **Palabras claves:** Interacción suelo-estructura, coeficiente de balasto, diseño geotécnico

#### **ABSTRACT**

<span id="page-13-0"></span> This research details a geotechnical design procedure for a superficial foundation of a wind tower in a type D soil profile, a comparative analysis between soil property values obtained from laboratory reports and correlations by means of analytical equations that depend on the number of SPT blows, with which the unit weight, angle of internal friction, cohesion, modulus of elasticity and poisson's ratio were obtained. The loads that the structure supports were obtained by simplifying the tower as a cantilever beam, with the application of an extreme wind model, which allows the calculation of vertical loads due to its own weight, horizontal loads resulting from wind pressure that acts on the tower and bending moment originated by the latter. The geotechnical design consisted of minimizing the risk of failures considering the load capacity of the soil, overturning, sliding and settlement, varying the diameter of the foundation. Once the foundation was designed, a model was made in the SAP2000 software in which the subgrade modulus proposed by different authors are represented. In addition, a model of the soil stratum was made, which was used in the iterative method that describes its behavior. Once the settlements were obtained, the distribution of pressures that the structure transmits to the ground was calculated. In the end, both the pressure distribution and the settlement profiles obtained from the application of different subgrade modulus and the iterative method were compared.

 **Keywords:** Soil-structure interaction, subgrade modulus, geotechnical design

HUGO ALONSO **SOLIS** 

Reviewed by: Mg. Hugo Solís V. **ENGLISH PROFESSOR**  C.C. 0603450438

#### **INTRODUCCIÓN**

<span id="page-14-0"></span> La importancia de fuentes de energía renovable se ha convertido, en un tema de discusión global en países desarrollados como Estados Unidos, Gran Bretaña y China que se encuentran bajo una inmensa campaña para cambiar su filosofía de producción de energía hacia un camino más ecológico y sostenible (Mawer, 2015). La energía eólica es una alternativa limpia, renovable y segura para la generación de electricidad a bajos costos de operación, debido a esto cumple un papel importante dentro de la matriz energética en muchos países, Ecuador no es la excepción, teniendo en cuenta que el gobierno tiene como objetivo alcanzar la generación de 200 MW, mediante la generación de energía provenientes de distintas fuentes, entre ellas se encuentra la eólica (Párraga et al., 2019). La búsqueda de aumentar la generación de energía renovable ha llevado a un aumento de tamaño de la turbinas eólicas, lo que exige un aumento en las estructuras de soporte de estos generadores (Ribeiro & Filho, 2017). Los países desarrollados además de construir proyectos nuevos de generación eléctrica también tienen como objetivo desarrollar la repotenciación de los emplazamientos de energía eólica existentes, esto deriva en el desmontaje de turbinas, torres y cimientos existentes que hayan cumplido su vida útil y su posterior sustitución por torres más altas y grandes de mayor capacidad de generación de energía eléctrica, lo cual implica la necesidad de un mejor desarrollo en el diseño de los cimientos; Dinamarca fue el primer país que empezó a sustituir los proyectos de energía eólica. Le siguieron los Países Bajos y Alemania (Motallebiyan et al., 2020).

 En contraste con las estructuras de los edificios, una turbina eólica soporta elevadas fuerzas horizontales y momentos flectores que representan una gran proporción de su carga total, por lo que lo que sus cimientos deben mostrar un rendimiento satisfactorio ante este tipo de cargas (Gao et al., 2017). Las cargas que soportan las estructuras derivan principalmente de factores como la velocidad del viento, por lo que es necesario la aplicación de un modelo que represente las acciones aerodinámicas que la estructura puede soportar y esta a su vez las transmita a los cimientos y al suelo, al ser estructura de gran altura la aparición de momentos elevados es común, razón por la que el diseño de cimientos debe tener en cuenta factores se seguridad apropiados ante desplazamiento y vuelco. Teniendo en cuenta que la construcción de los cimientos en una turbina eólica representa alrededor del 30% del presupuesto de este tipo de obra, un rendimiento insatisfactorio o de fallo de la cimentación debido a deficiencias geotécnicas podría dar lugar a elevadas pérdidas económicas (Ntambakwa et al., 2016), este problema se puede evitar con un adecuado diseño geotécnico en el que se debe tener en cuenta las características del terreno y su interacción con la cimentación, al mismo tiempo la cimentación aparte de resistir al deslizamiento y volcamiento, también debe ser diseñada con el objetivo transmitir cargas menores a las permitidas por el suelo; además debe cumplir con un asentamiento permisible por las normativas. Con el avance tecnológico el análisis de la interacción suelo-estructura se facilitó mediante la aplicación de programas de elementos finitos, entre lo que se descartan SAP2000, Plaxis, Abaqus, entre otros (Pérez, 2012).

 El diseño geotécnico de cimentaciones debe considerar tanto los estados límite de falla del suelo y cimentación, como los estados límite de servicio (Pantoja & Pérez, 2019); sin embargo al momento del diseño se supone que la base de la edificación esta empotrada perfectamente, criterio que se encuentra alejado del comportamiento real de la interfaz suelo-estructura (Pérez, 2016). El ignorar la interacción suelo-estructura modifica la respuesta estructural de las edificaciones (Aguiar & Ortiz, 2018), lo que afecta también a los estados límites de servicio y falla de la cimentación y a las cargas y momentos que soportan las torres eólicas (Deng et al., 2019); si bien la interacción suelo-estructura es importante en el diseño en suelos blandos,

también es necesario que se tome en cuenta dentro de suelos firmes especialmente si son de características deformables o que estén sometidos a elevada carga dinámica (Colunga, 2019). La mayoría de las turbinas eólicas se construyen en suelos resistentes para disminuir costos de construcción de cimientos (Mohamed & Austrell, 2018). Por lo que el perfil de suelo D, el cual corresponde a suelos rígidos (Norma Ecuatoriana de la Construcción, 2015), es idóneo para la construcción de este tipo de edificaciones. Debido a que este este proyecto es de carácter analítico las propiedades del suelo varían según el tipo de perfil y pueden ser obtenidas mediante correlaciones teniendo en cuenta los lineamientos establecidos por la normativa, así como también mediante ensayos de laboratorio. En el caso de que los resultados varíen entre los métodos mencionados es importante tener un criterio técnico que permita obtener valores razonables de las propiedades del suelo.

 Este estudio se enfoca en mostrar el procedimiento de diseño geotécnico seguido de un análisis del efecto de la interacción suelo-estructura en la respuesta estática de una cimentación de un aerogenerador en un perfil de suelo tipo D, esto se puede realizar con la aplicación de expresiones analíticas que representen la interacción suelo-estructura mediante coeficientes de Balasto (Ramos, 2017); como también con la aplicación de métodos iterativos que evidencien el comportamiento del suelo, en donde las reacciones que aplicadas simultáneamente a la cimentación y a la masa del suelo, produzcan los mismos asentamientos entre los dos elementos; este proceso se realiza con la ayuda del programas de elementos finitos SAP2000; con la finalidad de comparar los resultados obtenidos por ambos métodos, tanto de los estados límite de falla del suelo, como los estados límite de servicio.

#### **OBJETIVOS**

#### <span id="page-17-1"></span><span id="page-17-0"></span>**Objetivo General**

 Analizar la interacción suelo-estructura de una cimentación superficial de un aerogenerador en un perfil de suelo tipo D (NEC)

#### <span id="page-17-2"></span>**Objetivos Específicos**

- Determinar los parámetros de un perfil de suelo tipo D para el diseño geotécnico de la cimentación
- Establecer las cargas que soporta la torre eólica que intervengan en el diseño de la cimentación superficial
- Definir el diseño geotécnico de la cimentación superficial de aerogenerador que se ajuste a las condiciones los estados límite del perfil de suelo tipo D.
- Calcular el asentamiento del suelo de cimentación de torre eólica teniendo en cuenta la interacción suelo-estructura

### **CAPÍTULO I. MARCO TEÓRICO**

#### <span id="page-18-1"></span><span id="page-18-0"></span>**1.1. Perfil de suelo tipo D**

 El código NEC – SE – DS describe seis tipos de perfil de suelo, dentro de los cuales el tipo D corresponde a suelos rígidos, que cumplan con características dependientes de la velocidad de onda, número de golpes promedio del perfil o también la resistencia al corte no drenado; con las particularidades detalladas en la tabla 1.

<span id="page-18-2"></span>*Tabla 1. Clasificación de los perfiles de suelo*

| Tipo de<br>perfil | Descripción                                                                                                    | Definición                 |
|-------------------|----------------------------------------------------------------------------------------------------|----------------------------|
|                   | Perfil de suelos rígidos que cumplan con el criterio de 360 m/s $> V_s \ge 180$<br>velocidad de onda cortante, o | m/s                        |
|                   | Perfil de suelos rígidos que cumplan cualquiera de las $50 > N \ge 15$<br>dos condiciones                        | 100 kPa > $S_u \ge 50$ kPa |
|                   | $Nota$ Recuperado de NEC $\overline{S}$ NE $\overline{D}$                                                        |                            |

*Nota.* Recuperado de NEC – SE – DS

 Los parámetros necesarios para el diseño geotécnico de una cimentación para realizar un análisis estándar de la presión de apoyo permisible son: el peso específico o unitario, el ángulo de fricción interna y la cohesión (Tinjum & Christensen, 2010); además para la modelación y cálculos posteriores se necesita del coeficiente de poisson y el módulo de deformación elástica (Motallebiyan et al., 2020). Las correlaciones entre ensayo de penetración estándar (SPT), permite conocer los parámetros mecánicos de los suelo (Braja, 2012), mediante la aplicación de las fórmulas que toman en cuenta el número de golpes (N) del SPT y el tipo de suelo en el que se está trabajando (Kumar et al., 2016) y descritas en la tabla 2.

| Propiedades del suelo                                                                                                    | Ecuación                         |     | Referencia                                                  |  |
|----------------------------------------------------------------------------------------------------|----------------------------------|-----|-------------------------------------------------------------|--|
| Cohesión [kPa]                                                                                                    | $C = -16.5 + 2.15*N$             | (1) | Para suelos intermedios<br>con $10 \le N \le 30^a$          |  |
| Ángulo de fricción $[°]$                                                                                                  | $\phi = 27.12 + 0.2857$<br>$* N$ | (2) | Para suelos buenos con<br>4 <n<50<math>a</n<50<math>        |  |
| Relación de Poisson                                                                                                    | $\mu = 0.2 + 0.005*N$            | (3) | Para suelos granulares<br>densos con 20 <n ≤50<sup="">a</n> |  |
| Módulo de elasticidad $\left \frac{kg}{cm^2}\right $                                                                      | $E_{S} = 400 * LogN$             | (4) | Para arenas normalmente<br>consolidadas <sup>b</sup>        |  |
| <i>Nota.</i> <sup>a</sup> Kumar et al. (2016, p.78-82). <sup>b</sup> Ecuación de Trofinenkov recomendada por Picón & Ruiz |                                  |     |                                                             |  |

<span id="page-19-1"></span>*Tabla 2. Ecuaciones de correlación de parámetros del suelo*

(2019, p. 53)

#### <span id="page-19-0"></span>**1.2. Información de la torre eólica**

<span id="page-19-2"></span>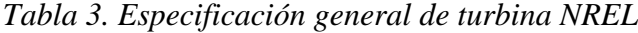

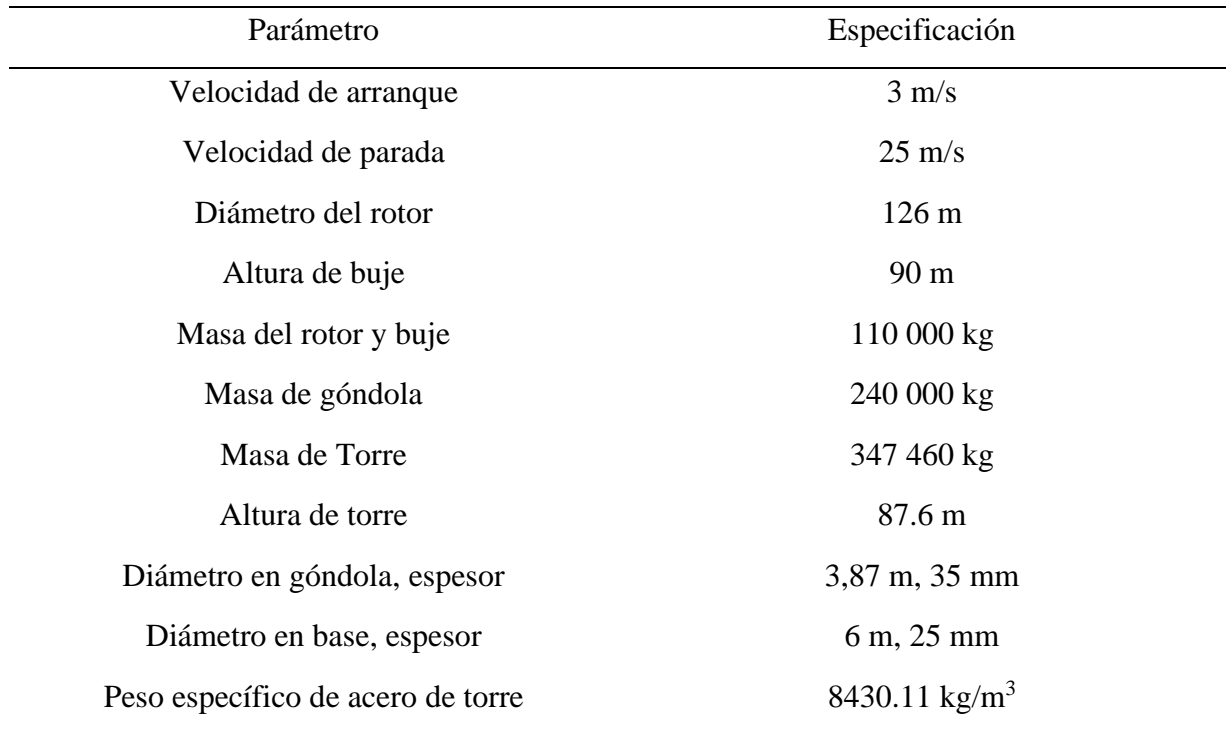

*Nota.* Adaptado de "5-MW wind turbine properties", por R. A. Kjørlaug, 2013, *Seismic Response of Wind Turbines*, p. 35

 Los datos de turbinas eólicas son información reservada mantenida por los fabricantes; The National Renewable Energy Laboratory (en adelante NREL) ha desarrollado una turbina eólica de referencia de 5 MW que está destinado a servir como modelo estándar para estudios de turbinas de varios megavatios (Kjørlaug et al., 2013). Este turbina es de clase IEC IIA, tiene un sistema de tres palas y la torre es de forma cónica hueca de acero (Kim et al., 2016), la Tabla 3 detalla los datos del modelo de aerogenerador y la torre.

#### <span id="page-20-0"></span>**1.3. Diferentes cargas para considerar**

 Las cargas para considerar para este tipo de estructuras dependen del viento, peso propio y sismo; a continuación, se detalla las cargas actuantes.

- Cargas gravitacionales, es decir el peso de la torre, rotor o buje, palas y góndola. El peso de los elementos encargados de la producción de energía (rotor, palas y góndola) y la torre son presentadas en la tabla 3
- Cargas aerodinámicas o debidas a la acción del viento sobre la estructura. Habrá que considerar la fuerza que ejerce el viento sobre la torre y sobre el rotor. Estas fuerzas dependen de la velocidad y de la altura (Risueño, 2017)
- Carga sísmica, la norma IEC 64100 recomienda tener en cuenta la combinación de cargas operativas o de parada de emergencia con la carga sísmica sin ser mayoradas; los requisitos del espectro de respuesta se definen en los códigos locales. Dentro de la NEC este tipo de obras consta como esencial y su nivel de fuerzas sísmicas no debe ser menor que:
	- o Las cargas establecidas por medio de la aplicación del factor Z dado en la NEC-SE-
		- DS

o Aquellas que resulten de utilizar la aceleración máxima esperada en el sitio obtenida a partir de las curvas de peligro sísmico establecidas en la norma, para un período de retorno de 475 años, sin aplicación del factor de importancia.

#### <span id="page-21-0"></span>**1.4. Combinación de carga para torre eólica**

La combinación de carga para la torre eólica sería la siguiente.

$$
D + W + E \tag{5}
$$

Donde:  $D$  : Carga permanente, carga muerta (peso propio)

- $W$ : Carga de viento
- $E$ : Carga de sismo

 La torre puede simplificarse como una viga en voladizo, esto debido a forma y disposición de las carga (Risueño, 2017); es decir, se puede representar como un empotramiento en la base con tres reacciones: reacción axial (N), reacción horizontal (H) y momento flector (M).

#### <span id="page-21-1"></span>**1.5. Diseño geotécnico de cimentación**

 El diámetro requerido se calcula analíticamente para cumplir con los requisitos de capacidad de carga del suelo, resistencia al vuelco y resistencia al deslizamiento (Mohamed & Austrell, 2018). La capacidad de carga admisibles en el suelo se debe cumplir con la siguiente condición:

$$
q_{adm} \ge \sigma_{\text{max}} \tag{6}
$$

Donde  $q_{adm}$  es la capacidad admisible del suelo y  $\sigma_{max}$  es la presión máxima que se transmite al suelo debido a la cargas de servicio (Orler & Donini, 2014). El esfuerzo máximo puede calcularse como (Wanant et al., 2016):

$$
\sigma_{\text{max}} = \frac{V}{A} * \left( 1 + \frac{4e}{R} \right) \tag{7}
$$

Donde  $V$  es la suma de cargas verticales,  $A$  es el área de la cimentación circular,  $R$  es el radio de la circunferencia y e es la excentricidad que experimenta la cimentación. Debido a los elevados momentos flectores a los que se encuentran sometidas las torres eólicas, el suelo de cimentación experimenta presiones triangulares; la capacidad de carga del suelo se calcula a partir del área efectiva que se representa mediante una elipse y la siguiente ecuación (DNV/Risø, 2002):

$$
A_{eff} = 2 * \left[ R^2 * \arccos\left(\frac{e}{R}\right) - e * \sqrt{R^2 - e^2} \right]
$$
 (8)

Donde  $R$  es el radio de la cimentación y  $e$  es la excentricidad que puede ser calculada como (Motallebiyan et al., 2020):

$$
e = \frac{M_t}{V} \tag{9}
$$

Donde  $M_t$  es el momento flector total. Las dimensiones efectivas representadas en la ilustración 1 serian (Mawer, 2015):

$$
b_e = 2 * (R - e) \tag{10}
$$

$$
l_e = 2R * \sqrt{1 - \left(1 - \frac{b_e}{2R}\right)^2} \tag{11}
$$

 Es recomendable y practico trabajar con un rectángulo de la misma área efectiva (Mawer, 2015), que se puede representar de la siguientes ecuaciones:

$$
b_{eff} = \frac{l_{eff}}{l_e} * b_e \tag{12}
$$

$$
l_{eff} = \sqrt{A_{eff} * \frac{l_e}{b_e}}
$$
 (13)

<span id="page-23-1"></span>*Ilustración 1. Área efectiva de una zapata de gravedad de forma circular*

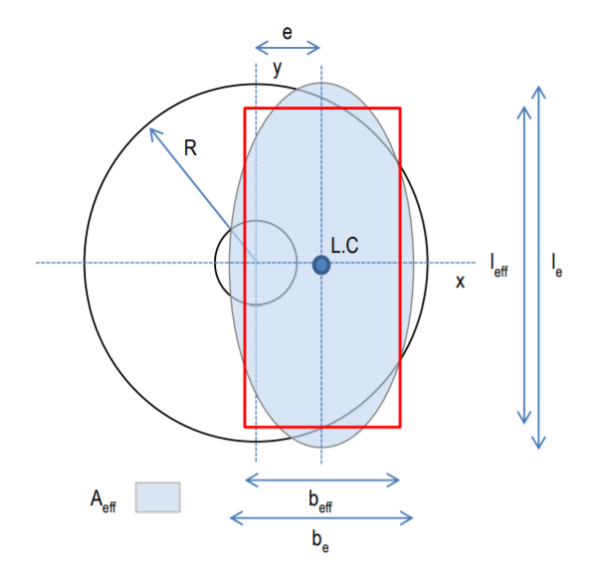

*Nota.* Adaptado de *Calculation of effective area of circular shaped gravity footing* (p,86), por B. W. Mawer, 2014

#### <span id="page-23-0"></span>**1.6. Cálculo de la capacidad de carga de DNV/Risφ (2002)**

 La Guía de diseño de turbinas eólicas DNV/Risø (2002) recomienda para condiciones completamente drenadas, se puede aplicar la siguiente fórmula para la capacidad de carga ultima:

$$
q_u = \frac{1}{2} \gamma' b_{eff} N_{\gamma} s_{\gamma} i_{\gamma} + p'_{0} N_{q} s_{q} i_{q} + c_d N_c s_c i_c \tag{14}
$$

Donde:  $q_u$  : es la capacidad de carga o capacidad portante ultima

- $c_d$  : es la cohesión de diseño
- $p'_0$  : es la carga circundante al nivel de los cimientos

$$
\gamma'
$$
 : es la densidad aparente del suelo  
\n $b_{eff}$  : es la anchura efectiva de la zapata  
\n $N_c, N_q, N_\gamma$  : son factores de capacidad en función del ángulo de fricción  
\n $s_c, s_q, s_\gamma$  : son factores de corrección de la forma de la zapata  
\n $i_c, i_q, i_\gamma$  : son factores de corrección para la carga inclinada

La capacidad de carga admisible  $q_{adm}$  se obtiene aplicando un factor de seguridad de 3 a la capacidad de carga ultima (Mawer, 2015). Las cimentaciones sometidas a cargas horizontales también deben cumplir una resistencia al deslizamiento suficiente, aplicando en siguiente criterio (DNV/Risø, 2002):

$$
H < A_{eff} \cdot c + V \cdot \tan\phi \tag{15}
$$

Donde  $\phi$  es el ángulo de fricción interna del suelo; y además hay que comprobar el siguiente criterio (Motallebiyan et al., 2020):

$$
e \le 0.25 \times R \tag{16}
$$

 Dado que las zapatas de las turbinas eólicas están sometidas a cargas de vuelco extremadamente elevadas, para evitarlo las cargas del viento deben equilibrarse con las fuerzas de reacción del suelo que actúan sobre la superficie inferior de la cimentación (Mohamed & Austrell, 2018). La fuerza de reacción del suelo  $V$  actúa con una excentricidad e originando el volcamiento, cuyo caso límite ocurre teóricamente cuando la excentricidad e es igual al radio de la losa de cimentación  $R$  dando el momento de estabilidad  $Ms$  como (Motallebiyan et al., 2020):

$$
Ms = V * R \tag{17}
$$

Para evitar el volcamiento se debe definir un factor de seguridad frente al vuelco Fs mayor o igual a 3 (Orler & Donini, 2014), con respecto al momento de estabilidad Ms, en este caso, el factor de seguridad frente al vuelco  $Fs$  es (Mohamed & Austrell, 2018):

$$
Fs = \frac{Ms}{M_t} \tag{18}
$$

 El diámetro mínimo se calcula considerando el asentamiento de la cimentación, el asentamiento máximo en este tipo de estructuras es de 50 mm (Bond et al., 2013). En caso de que el nivel del agua subterránea no intervenga en el calculo del asentamiento, se puede usar la teoría de la elasticidad para determinar el asentamiento elástico de las cimentaciones superficiales (Motallebiyan et al., 2020). El asentamiento máximo debajo de la base se puede calcular como (Mawer, 2015):

$$
S_e = \frac{q * B}{E} * (1 - \mu^2) * I_f
$$
 (19)

Donde  $q$  es el ezfuerzo aplicado al nivel de cimentacion;  $B$  es el ancho de la cimentación;  $E$ es el modulo de elasticidad del suelo;  $\mu$  es el modulo de poisson del suelo e  $I_f$  es un factor de forma.

#### <span id="page-25-0"></span>**1.7. Análisis de la interacción suelo-estructura**

 Las estructuras transmiten al suelo cargas y esfuerzos a través de elementos de cimentación como zapatas, losas, etc. Las cargas impuestas causan deformaciones en el suelo que pueden modificar los esfuerzos en la cimentación. Esta interacción entre el suelo y los cimientos puede definirse como interacción suelo-estructura (SSI). Como ejemplo de análisis de interacción suelo-estructura que se practica comúnmente esta la losa que descansa sobre resortes que representa el suelo (Al-Hussaini, 2019). Un método utilizado para la representación sueloestructura, es aquel que supone un suelo equivalente a infinitos resortes elásticos denominado coeficiente de balasto (Picón & Ruiz, 2019); distintos investigadores estudiaron este método de los cuales se destacan:

Winkler indica que el asentamiento  $(s)$  producido en un punto de la cimentación es proporcional a la presión  $(\sigma)$  transmitida en la misma, lo que origina una variable  $k$  o coeficiente de balasto (Ramos, 2017).

$$
k = \frac{\sigma}{s} \tag{20}
$$

Das (2016) recomienda que para fines prácticos se incluya al módulo de elasticidad  $(E_s)$ , coeficiente de poisson y ancho del cimiento  $(B)$  en la siguiente aproximación.

$$
k = \frac{E_s}{B*(1-\mu^2)}\tag{21}
$$

Vogt incluye el parámetro A en su ecuación, este parámetro representa una el área de carga circular aplicada (Ramos, 2017).

$$
k = 1,392 \times \frac{E_s}{\sqrt{A}} \tag{22}
$$

Woinowsky y Krieger plantean calcular el coeficiente de balasto  $(k)$  en función de la altura del cimiento (h), el módulo elástico del suelo ( $E_s$ ) y del hormigón ( $E_c$ ) (Ramos, 2017).

$$
k = \frac{2.15}{h} * \left(\frac{E_s^4}{E_c}\right)^{\frac{1}{3}}
$$
 (23)

 Kogler y Scheidig investigaron el coeficiente de balasto en función del módulo de elasticidad  $(E_s)$ , la profundidad del estrato compresible de suelo  $(H')$  y el ancho de carga  $(B)$  (Ramos, 2017).

$$
k = \frac{2 * E_s}{B * \log\left[1 + 2 * \frac{H'}{B}\right]}
$$
 (24)

27

 Vlasov y Leontiev estudiaron el módulo de balasto solamente con variables del suelo; su ecuación depende de: coeficiente de Poisson  $(\mu)$ , módulo elástico del suelo  $(E_s)$  y la profundidad del estrato compresible  $(H')$  (Ramos, 2017).

$$
k = \frac{E_s}{H' * (1 + \mu) * (1 - 2 * \mu)}
$$
(25)

#### <span id="page-27-0"></span>**1.8. Interacción iterativa suelo-losa de cimentación**

 Orler y Donini (2014) recomiendan trabajar con métodos alternativos al coeficiente de balasto debido a que los esfuerzos y deformaciones pueden variar de los reales, un alternativa es un proceso iterativo en el que se discretice la cimentación (Pérez, 2012). Para realizar el proceso de manera conjunta se utiliza una hoja de cálculo y el programa de modelamiento SAP2000; la iteración consiste modelar el cimiento (modelo 1) y el suelo (modelo 2) por separado; en la base del cimiento se asigna con resortes con un coeficiente de rigidez obtenido a partir de los método de winkler y obteniendo la reacción de cada nudo (Picón & Ruiz, 2019); luego al segundo modelo se le establece las propiedades del terreno y asigna las cargas originadas en el modelo de la estructura; a continuación se obtiene los asentamientos en el terreno, con las deformaciones obtenidas  $(s)$  y las cargas aplicadas  $(p)$ , se determinan los módulos de reacción  $(k)$  por cada nudo de la cimentación (Pérez, 2012).

$$
k = \frac{p}{s} \tag{26}
$$

 Una vez definidos los módulos de reacción k, se ingresan como en la estructura (modelo 1) y se determina las cargas que debe soportar el suelo, los valores determinados, se aplican al suelo y el proceso se repite iterativamente hasta que los valores de las deformaciones de la estructura y el suelo converjan o su diferencia sea mínima (Pérez, 2012).

#### **CAPITULO II.- METODOLOGÍA**

#### <span id="page-28-1"></span><span id="page-28-0"></span>**2.1. Métodos de la investigación**

 El trabajo de investigación tiene un alcance descriptivo en que se recopila información para procesarla y para establecer características sustanciales que permitan analizar de manera coherente los datos y relacionarlos con la investigación en curso. Tiene un enfoque cuantitativo que incorpora un conjunto de procedimientos en los que se obtienen datos a fin de ser analizados; mediante el método deductivo y el análisis de los datos se establecen parámetros, propiedades y características que servirán para la obtención de resultados. Luego de una discusión y análisis de resultados, la investigación finalmente responde los planteamientos iniciales propuestos y que permite el procesamiento de conclusiones y recomendaciones.

#### <span id="page-28-2"></span>**2.2. Gestión de recursos**

 La recolección de información se realizó mediate la búsqueda en bases de datos a partir de los cuales se accedió a normativas, títulos bibliográficos, libros, entre otros documentos, que consideran temas clave como turbinas eólicas, interacción suelo estructura, diseño de cimentaciones y distintos temas que están relacionados con la investigación en curso.

 La fundamentación teórica está basada en documentos bibliográficos de repositorios académicos y libros a los que se pudo tener acceso; así como también en normativa relacionada con el diseño de cimentaciones de turbinas eólicas entre las que destacan: "Guidelines for Design of Wind Turbines" y "IEC 61400 - 1 Wind turbines" a nivel internacional y la "Norma Ecuatoriana de la Construcción" a nivel nacional; para la concepción de la presentación, análisis y evaluación del trabajo de investigación se tiene como soporte a programas informáticos tales como: SAP2000, Microsoft Word y Excel.

#### <span id="page-29-0"></span>**2.3. Esquema metodológico**

 El siguiente esquema resume rápidamente el procedimiento planteado para el desarrollo del trabajo de investigación.

<span id="page-29-1"></span>*Ilustración 2. Esquema metodología de investigación propuesta*

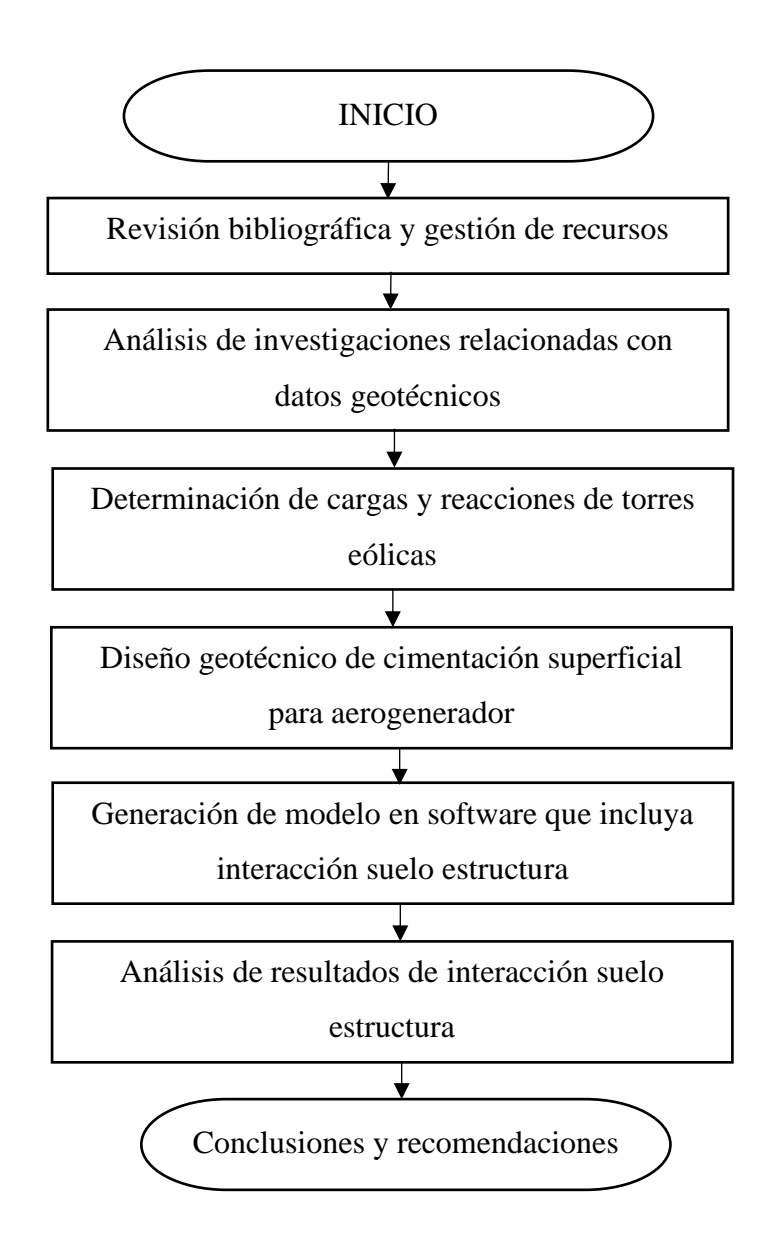

*Nota.* Elaborado por C. Tierra

#### <span id="page-30-0"></span>**2.4. Proceso metodológico**

 La investigación inicia con una búsqueda documental a partir de una revisión bibliográfica detallada utilizando herramientas de búsqueda tales como: Google académico, Scopus, ScienceDirect, Scielo, ResearchGate, entre otras. También se tuvo acceso a normativas referentes al diseño de cimentaciones de torres eólicas y documentos de repositorios de distintas universidades a fin de tener la suficiente información para el cumplimiento de los objetivos.

 **Determinación de datos geotécnicos. –** Para la obtención de los datos geotécnicos del perfil de suelo tipo D se recurrió a informes geotécnicos específicamente al proyecto "Estudios complementarios para el detalle de ingenierías de la línea Roldós – Ofelia" el cual contiene información de distintos tipos de suelo; así también se recurrió a correlaciones comúnmente utilizada para la determinación de parámetros de suelo en base a datos de SPT; al final se comparó los resultados para la selección de datos.

 **Datos de carga de la torre. –** La estructura escogida para el proyecto corresponde a una turbina eólica referencial destina a investigaciones; para la obtención de cargas a los que está sometida la torre se recurrió a normativa relacionada con el diseño de estas: "Guidelines for Design of Wind Turbines" y "IEC 61400 - 1 Wind turbines"; así como también a tesis en donde se hace referencia a este tema. Se seleccionó a un modelo crítico en donde la estructura está sometida a cargas ultimas para obtener las reacciones en la base que serán utilizadas al diseño de la cimentación.

 **Diseño de cimentación. –** Una vez obtenidos los datos de suelo y cargas, se procedió al diseño de cimentaciones teniendo en cuenta los lineamientos de la norma "Guidelines for Design of Wind Turbines" donde sugiere un diseño en base a la capacidad de carga del suelo controlado por un factor de seguridad, además de que se debe analizar el deslizamiento, volcamiento.

31

 En lo referente al asentamiento se tuvo en cuenta lo expuesto por Bond et al. (2013) que sugiere valores de asentamiento máximo para este tipo de estructuras.

 **Interacción suelo-estructura. –** Para la interacción suelo-estructura se utilizó un modelo de cimentación generado en el programa SAP2000, este modelo tiene distintos valores de coeficiente de balasto basados en las ecuaciones de Winkler, Braja Das, Vogt, Woinowsky-Krieger, Kogler y Scheidig, Vlasov y Leontiev. Con la ayuda del software Microsoft Excel se obtiene los valores de asentamiento y presión que soporta el suelo. A parte de la aplicación de estos valores de balasto, con ayuda de los programas SAP2000 y Microsoft Excel, se analizó un procedimiento iterativo de interacción suelo-estructura que simula resortes acoplados con valores independientes de rigidez y un modelo de suelo en el que se generan asentamientos para compararlos con los desplazamientos del modelo de cimentación.

<span id="page-31-0"></span>*Ilustración 3. Esquema genérico de modelación del suelo*

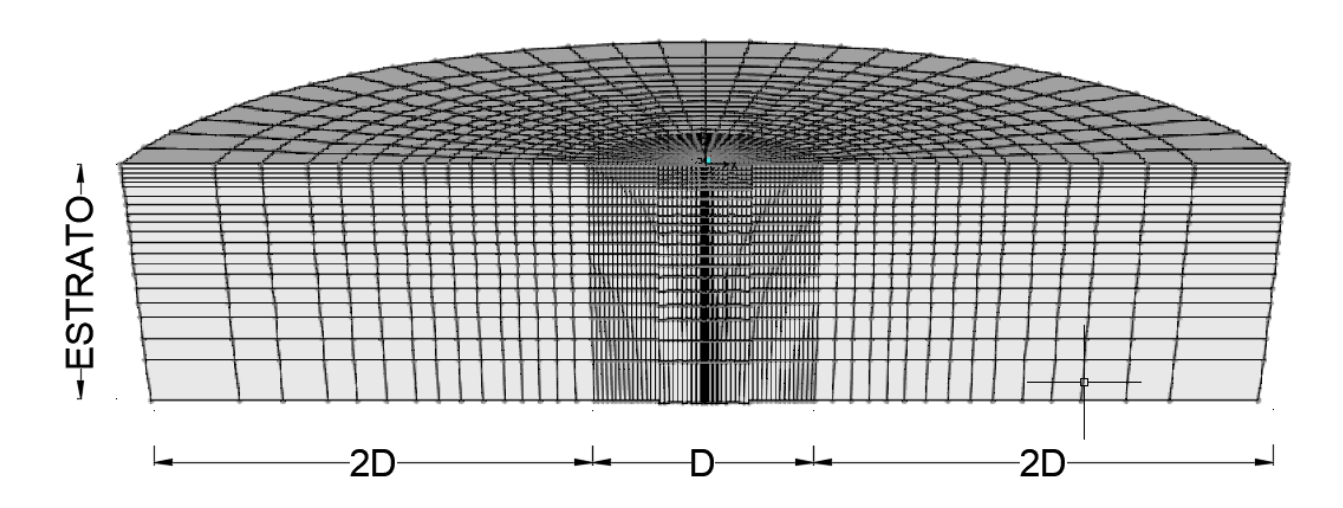

*Nota.* Elaborado por C. Tierra

 Debido al cambio de rigidez de los resortes del suelo se produce un asentamiento y distribución de cargas de la base; mediante la creación de otro archivo de SAP2000 en el que se

modele el suelo de cimentación, se aplican las nueva distribución de cargas en este modelo y se obtiene nuevas deformaciones o asentamientos, al tener estos parámetros y con la ayuda del software Excel se puede calcular los coeficientes de balastos o resortes que se colocaran en el modelo de cimentación y generar una nueva distribución de carga y asentamientos en el modelo de la cimentación el proceso se repite hasta que se consiga una convergencia entre los asentamientos del modelo de la cimentación y del suelo.

 La modelación del suelo debe extenderse a por debajo y alrededor de la cimentación, como indica la ilustración 3; debe restringirse horizontalmente en la periferia y todos los giros y movimientos en la parte inferior del modelo, simulando roca firme al final de estrato (Motallebiyan et al., 2020).

 Finalmente, una vez obtenidos resultados de asentamientos y presión que soporta el suelo, derivados de la aplicación de los distintos valores de coeficiente de balasto y el modelo iterativo; se procede a comparar dicha información y emitir conclusiones.

#### **CAPÍTULO III.- RESULTADOS Y ANÁLISIS DE DATOS**

#### <span id="page-33-1"></span><span id="page-33-0"></span>**3.1. Propiedades del perfil de suelo tipo D**

 El Comité Francés de Mecánica de suelos y geotecnia indica que por cada turbina eólica se debe realizar como mínimo 1 sondeo detallado en el centro y 3 de tipo descriptivo la periferia de la base hasta una profundidad mínima de 1.5 del diámetro de la cimentación, aplicando un análisis cada 5 m de profundidad (Aguado et al., 2012). Aplicando estos últimos criterios y considerando que comúnmente las cimentaciones de aerogeneradores tienen diámetros alrededor de 15 a 20 m (Ntambakwa et al., 2016); para una turbina eólica mínimo se necesitaría mínimo 6 análisis en un sondeo de 30 m de profundidad (en el caso de que la cimentación sea de 20 m) para obtener la información necesaria de los parámetros del suelo en un terreno para la realización del diseño geotécnico de cimentaciones.

 Con el fin de confirmar los datos procedentes de correlaciones entre las propiedades del suelo y el número de golpes en promedio en el ensayo de penetración estándar, se recolecto información de diferentes sondeos del documento "Estudios complementarios para el detalle de ingenierías de la línea Roldós – Ofelia", en donde detalla los resultados de ensayos de cortes directos en muestras alteradas de suelo tipo D, con un promedio de 20 golpes en el ensayo de penetración estándar (Plaza, 2016). En el documento se detalla los resultados de sondeos en diferentes zonas para el proyecto Quito Cables, a fin de disminuir la incertidumbre de los datos se analizaron los siguientes sondeos: Estación 2 Mariscal Sucre; Estación 3 Colinas del Norte; Pilona 1; Pilona 2; Pilona 3; Pilona 4; Pilona 5; Pilona 6; Pilona 7; Pilona 9; Pilona 10; Pilona 12; Pilona 13; Pilona 14; Pilona 17; Pilona 26; Pilona 27; Pilona 28; dando un total de 18 sondeos que superan el mínimo de sondeos establecidos en la normativa. Los resultados en los sondeos están detallados en la tabla 4.

| Estación            | Peso Unitario $(kN/m^3)$ | Ángulo de Fricción $(°)$ | Cohesión (kPa) |  |
|---------------------|--------------------------|--------------------------|----------------|--|
| Estación 2          | 15.60                    | 18.80                    | 11.77          |  |
| Estación 3          | 16.68                    | 27.30                    | 23.54          |  |
| Pilona 1            | 13.24                    | 23.40                    | 8.83           |  |
| Pilona <sub>2</sub> | 13.54                    | 21.20                    | 9.81           |  |
| Pilona 3            | 15.40                    | 20.50                    | 12.75          |  |
| Pilona 4            | 15.70                    | 24.40                    | 13.73          |  |
| Pilona 5            | 16.38                    | 24.70                    | 13.73          |  |
| Pilona 6            | 17.56                    | 22.40                    | 12.75          |  |
| Pilona 7            | 14.62                    | 25.50                    | 13.73          |  |
| Pilona 9            | 14.81                    | 28.20                    | 12.75          |  |
| Pilona 10           | 15.01                    | 29.40                    | 9.81           |  |
| Pilona 12           | 14.03                    | 26.30                    | 18.63          |  |
| Pilona 13           | 14.52                    | 31.90                    | 1.96           |  |
| Pilona 14           | 16.09                    | 25.50                    | 13.73          |  |
| Pilona 17           | 14.81                    | 28.90                    | 20.59          |  |
| Pilona 26           | 15.89                    | 26.80                    | 29.42          |  |
| Pilona 27           | 15.60                    | 27.30                    | 1.96           |  |
| Pilona 28           | 14.91                    | 27.30                    | 15.69          |  |
| Promedio            | 15.24                    | 25.54                    | 13.62          |  |
| Desviación          | 1.09                     | 3.35                     | 6.67           |  |
| Estándar            |                          |                          |                |  |
| *COV                | $0.07\,$                 | 0.13                     | 0.49           |  |

<span id="page-34-0"></span>*Tabla 4. Sondeos de suelos tipo D*

*Nota.* \*COV es el coeficiente de variación, Recuperado de "Estudios complementarios para el detalle de ingenierías de la línea Roldós – Ofelia"

 Los sondeos analizados corresponden a suelo tipo SM (arena limosa) según la clasificación SUCS, los mismos que cumplen con los rangos típicos de coeficientes de variación de parámetros mecánicos de suelo (Orr, 2017), detallados en la tabla 5.

<span id="page-35-0"></span>*Tabla 5. Rangos de valores típicos de COV para parámetros del suelo*

| Parámetro de suelo         | Valores de rango típico de coeficiente de variación |
|----------------------------|-----------------------------------------------------|
| Densidad/peso unitario     | $0.01 - 0.10$                                       |
| Ángulo de fricción interna | $0.05 - 0.15$                                       |
| Cohesión                   | $0.30 - 0.50$                                       |

*Nota.* Adaptado de "Ranges of typical COV values for soil parameters and recommended values", por T. Orr, 2017, *Georisk,* p. 7

 Para el caso del coeficiente de poisson y módulo de elasticidad los "Estudios complementarios para el detalle de ingenierías de la línea Roldós – Ofelia" no sugieren valores; sin embargo para este tipo de suelo arenoso bien graduado con pequeño contenido de limo se puede utilizar los valores proporcionados por Das (1999) o las ecuaciones de correlación establecidas en la tabla 2.

| Tipo de suelo     | Módulo de elasticidad $MN/m^2$ | Relación de Poisson u |
|-------------------|--------------------------------|-----------------------|
| Arena suelta      | $10,35 - 24,15$                | $0.20 - 0.40$         |
| Arena densa media | $17,25 - 27,60$                | $0.25 - 0.40$         |
| Arena densa       | $34,50 - 55,20$                | $0.30 - 0.45$         |
| Arena y grava     | $69,00 - 172,50$               | $0.15 - 0.35$         |

*Nota.* Adaptado de "Parámetros elásticos para varios suelos", por B. Das, 1999, *Principios de* 

*ingeniería de cimentaciones*, p. 250

<span id="page-35-1"></span>*Tabla 6. Estimación de Relación de Poisson*
#### **3.2. Correlaciones de ensayo de penetración estándar (SPT)**

 Teniendo en cuenta que el número de golpes promedio en los sondeos de los "Estudios complementarios para el detalle de ingenierías de la línea Roldós – Ofelia", y aplicando las ecuaciones 1, 2, 3, 4 planteadas en la tabla 2, los resultados de las propiedades del suelo se detallan en la tabla 7.

| Propiedades del suelo    | Ecuación                                       |     | Resultado    |
|--------------------------|------------------------------------------------|-----|--------------|
| Cohesión [kPa]           | $C = -16.5 + 2.15*N$                           | (1) | 26.5 kPa     |
| Ángulo de fricción $[°]$ | $\phi = 27.12 + 0.2857 * N$                    | (2) | 32.83°       |
| Relación de Poisson      | $\mu = 0.2 + 0.005*N$                          | (3) | 0.3          |
| Módulo de elasticidad    | $E_S\left[\frac{kg}{cm^2}\right] = 400 * LogN$ | (4) | 51036.80 kPa |

*Tabla 7. Aplicación de ecuaciones de correlación*

*Nota.* Los resultados fueron obtenidos con valor de N de 20

 Se puede observar que los valores de relación de poisson y módulo de elasticidad, coinciden con los valores recomendados por Das (1999) para suelo arenoso denso.

 Teniendo en cuenta que las muestras para el ensayo de corte directo pertenecen a perfiles correspondientes a 20 golpes del ensayo de penetración estándar (Plaza, 2016), el cual es un parámetro importante para catalogar a un suelo como tipo D; se optó por promediar los valores correspondientes a las propiedades de ángulo de fricción y cohesión, las cuales cuentan con resultados de ensayos de laboratorio y de ecuaciones de correlación, con el fin de relacionar estos valores y obtener un perfil de suelo coherente con el análisis estadístico y la normativa.

 Para las demás propiedades se optó por tomar el valor del único análisis disponible, es decir que para el peso unitario se tomó el valor del ensayo de laboratorio, mientras que para módulo

de elasticidad y relación de poisson se seleccionó el valor de las ecuaciones de correlación; resumiendo los resultados de las propiedades geotécnicas en la tabla 8.

| Propiedades del suelo                | Ensayo de corte<br>directo | Ecuaciones de<br>correlación | Valores de<br>propiedades |
|--------------------------------------|----------------------------|------------------------------|---------------------------|
| Peso unitario $\lceil kN/m^3 \rceil$ | 15.24                      |                              | 15.24                     |
| Ángulo de fricción $[°]$             | 25.54                      | 32.83                        | 29.18                     |
| Cohesión [kPa]                       | 13.62                      | 26.5                         | 20.07                     |
| Relación de Poisson                  |                            | 0.3                          | 0.3                       |
| Módulo de elasticidad<br>[kPa]       |                            | 51036.80                     | 51036.80                  |

*Tabla 8. Resultados de las propiedades del suelo*

*Nota.* Elaborado por C. Tierra

### **3.3. Cargas soportadas por la estructura**

### **Peso propio**

 En los valores de las cargas gravitacionales se contemplan tanto los valores de peso en la parte superior de la torre correspondientes a la góndola, rotor y palas resumidas; además del peso propio de la torre que sostiene el aerogenerador en la tabla 9.

*Tabla 9. Peso propio de la torre eólica*

| Parámetro                                  | Valor       |
|--------------------------------------------|-------------|
| Masa del del rotor (palas)                 | 110 000 kg  |
| Masa de Góndola                            | 240 000 kg  |
| Masa de Torre                              | 347 460 kg  |
| Peso en la parte superior de la Torre (PG) | 3432,38 kN  |
| Peso de Torre (PP)                         | 3 407,47 kN |

*Nota.* Valores especificados para Aerogenerador NREL 5MW, véase tabla 3

#### **Cargas aerodinámicas**

 La norma IEC 64100 recomienda que en caso de tener en cuenta la carga sísmica, esta debe ser combinada con la carga por parada de emergencia, esta última se tiene en cuenta a la velocidad de parada del aerogenerador a nivel de buje  $(V_{hub})$ , es decir 25 m/s según la tabla 3.

 Las cargas aerodinámicas se desarrollan en la torre y en el rotor, dependen de las características de estos elementos y del modelo de velocidad de viento escogido para el análisis, en el caso de parada de emergencia, según la norma IEC 64100-1 este modelo trabaja con la velocidad de parada establecida por el fabricante del aerogenerador, el cual se calcula en función de la altura z, utilizando la siguiente ecuación:

$$
V(z) = V_{hub} \left(\frac{z}{z_{hub}}\right)^{\alpha} \tag{27}
$$

Donde:  $V_{huh}$  : velocidad a altura de buje

- z : altura sobre el suelo
- $z_{hub}$  : altura de buje
- $\alpha$  : exponente de potencia, recomendado entre 0.11 a 0.2 según IEC 61400

 Reemplazando la ecuación con los datos especificados en la tabla 3, la velocidad utilizada en los cálculos de cargas aerodinámicas  $V(z)$  vendrá definida por:

$$
V(z) = 25 * \left(\frac{z}{90}\right)^{0.11} \frac{m}{s}
$$

 En el anexo 1 se detalla el método de cálculo de las cargas aerodinámicas, tanto para el aerogenerador como para la torre.

#### **Parámetros para el análisis sísmico**

| Región       | Tipo de<br>suelo          | Zona<br>sísmica                        |     | ∴'a               | $H_{\alpha}$ |      |
|--------------|---------------------------|----------------------------------------|-----|-------------------|--------------|------|
| Sierra       |                           |                                        | J.4 | . . <u>.</u>      | 1 C          | 1.28 |
| $\mathbf{1}$ | $\mathbf{1}$ $\mathbf{1}$ | $\blacksquare$<br>$\sim$ $\sim$ $\sim$ |     | $\cdot$ , $\cdot$ |              |      |

*Tabla 10. Coeficientes sísmicos*

*Nota.* Adaptado de Norma Ecuatoriana de la construcción NEC-SE-DS.

 Los coeficientes sísmicos están establecidos por el documento "Estudios complementarios para el detalle de ingenierías de la línea Roldós – Ofelia", el cual fue desarrollado en la provincia de Pichincha. A continuación, la tabla 11 muestra los parámetros establecidos por la NEC-SE-DS para el análisis sísmico.

*Tabla 11. Parámetros para el análisis sísmico*

| Parámetro                                                | Valor                       | Referencia               |
|----------------------------------------------------------|-----------------------------|--------------------------|
| Categoría de estructuras                                 | Edificaciones<br>esenciales |                          |
| Coeficiente de estructura $(C_t)$                        | 0.072                       | NEC-SE-DS, Secc. 6.3.3.a |
| Coeficiente de cálculo del periodo $(\alpha)$            | 0.8                         | NEC-SE-DS, Secc. 6.3.3.a |
| Periodo de Vibración $(T_a)$                             | 2.635 s                     | NEC-SE-DS, Secc. 6.3.3.a |
| Relación de amplificación espectral $(\eta)$             | 2.480                       | NEC-SE-DS, Secc. 3.3.1   |
| Factor en el espectro para Diseño Elástico<br>(r)        | 1.0                         | NEC-SE-DS, Secc. 3.3.1   |
| Periodo límite de vibración $(T_c)$                      | 0.698 s                     | NEC-SE-DS, Secc. 3.3.1   |
| Aceleración espectral $(S_a)$                            | 0.315                       | NEC-SE-DS, Secc. 3.3.1   |
| Factor de Irregularidad en Planta ( $\mathcal{O}_P$ )    | $\mathbf{1}$                | NEC-SE-DS, Tabla 13      |
| Factor de Irregularidad en Elevación ( $\mathcal{O}_E$ ) | $\mathbf{1}$                | NEC-SE-DS, Tabla 14      |
| Factor de Reducción de Respuesta (R)                     | 3                           | NEC-SE-DS, Tabla 18      |
| Coeficiente de importancia (I)                           | 1.5                         | NEC-SE-DS, Tabla 6       |
| Coeficiente de cortante basal                            | 0.158 W                     | NEC-SE-DS, Secc. 6.3.2   |

*Nota.* Resultados obtenidos aplicando los coeficientes sísmicos. Elaborado por C. Tierra

 El valor de 0.158 W se toma en cuenta para el programa SAP2000 en el caso de carga sísmica, debido a que su nivel de fuerza es mayor al aplicado por medio de las curvas de peligro sísmico, para más detalle véase anexo 1, para lo correspondientes a la modelación de la torre se tomó las dimensiones y propiedades de la tabla 3.

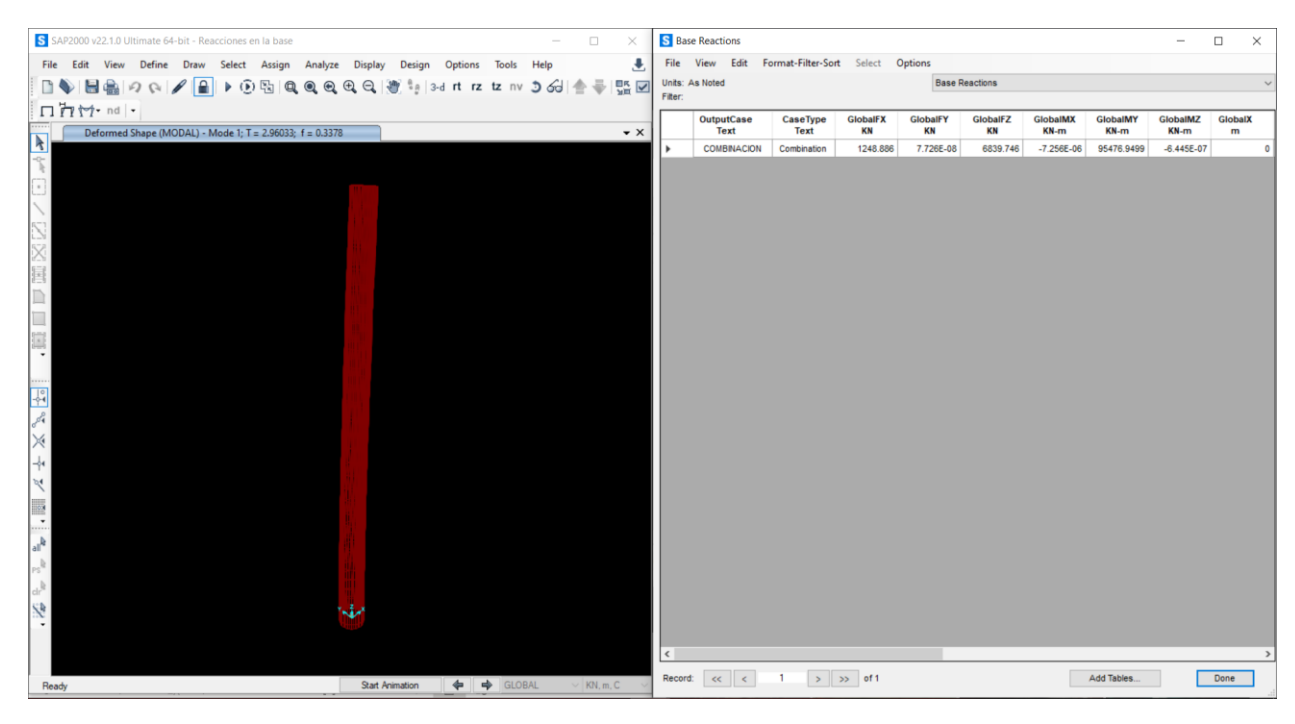

*Ilustración 4. Torre de acero modelado en SAP2000*

 A continuación, la tabla 12 muestra los resultados de las reacciones en el empotramiento de la estructura con el programa SAP2000.

*Tabla 12. Resumen de reacciones en la base*

| Reacciones en el empotramiento | Valor         |
|--------------------------------|---------------|
| Reacción axial (N)             | 6 839.95 kN   |
| Reacción horizontal (H)        | 1 248.89 kN   |
| Momento flector (M)            | 95 476.95 kNm |

*Nota.* En el anexo 2 se detalla el cálculo de las cargas axiales y horizontales

*Nota.* Elaborado por C. Tierra

#### **3.4. Análisis de diseño geotécnico de cimientos**

 Se puede obtener el diámetro requerido aplicando el esfuerzo máximo que se transmite al suelo de la ecuación 7 igual a la capacidad de carga admisible:

$$
q_{adm} = \sigma_{\text{max}} \to q_{adm} - \sigma_{\text{max}} = 0 \tag{28}
$$

 El diámetro mínimo requerido se encuentra de manera iterativa, es decir, asumiendo un diámetro e iterando hasta que el residuo de la ecuación 28 es lo suficientemente pequeño. Luego el diámetro debe cumplir con los controles de volcamiento, excentricidad, asentamiento mínimo. Para calcular el factor de seguridad contra el deslizamiento, se utiliza la ecuación 15 tomada de DNV Risφ (2002). Debido a los valores extremadamente altos del peso de la base por gravedad, el deslizamiento no es un problema para todos los diámetros analizados. A continuación, se presentan las ilustraciones 5, 6, 7, 8 y 9 en las que se detalla los diámetros analizados y los diferentes controles que debe cumplir.

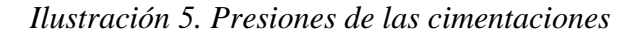

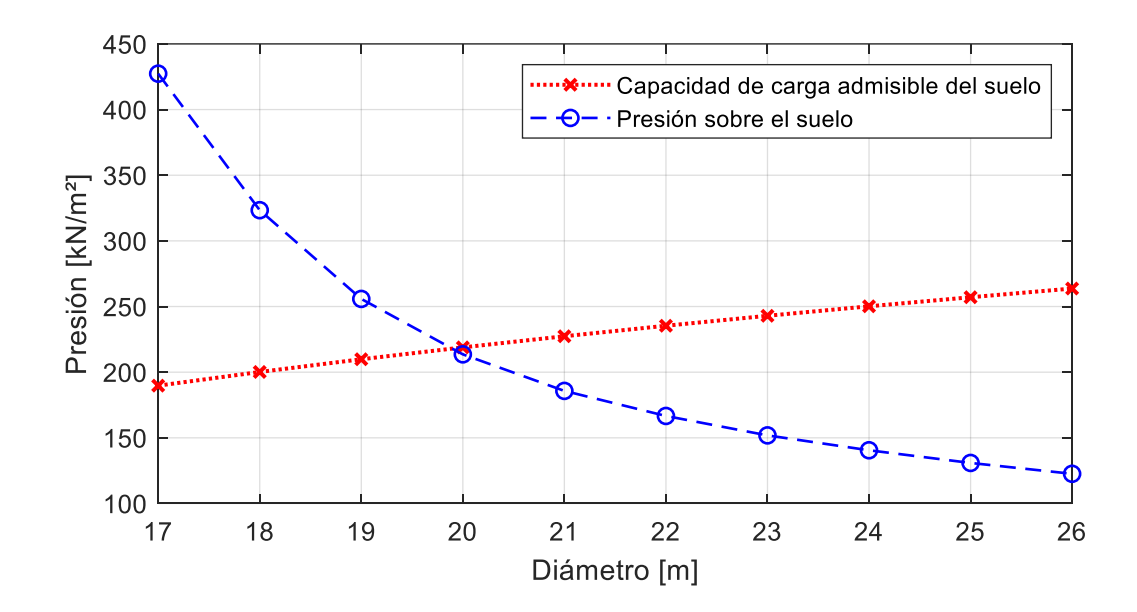

*Nota.* Elaborado por C. Tierra

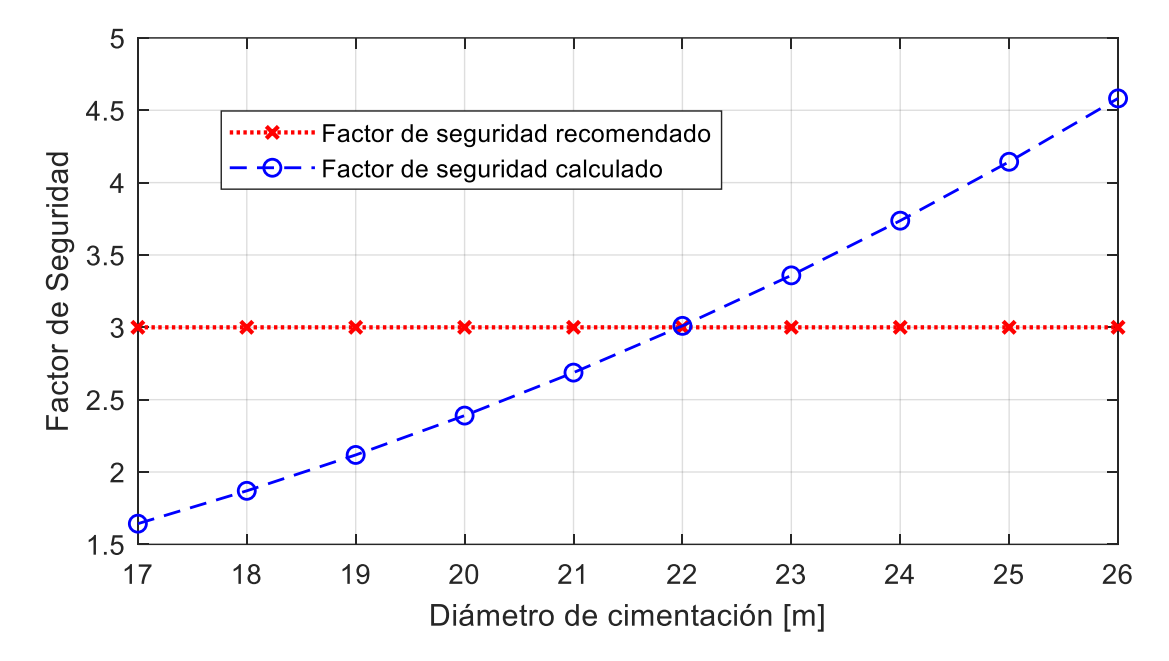

*Nota.* Elaborado por C. Tierra

*Ilustración 7. Asentamiento máximo a diferentes diámetros*

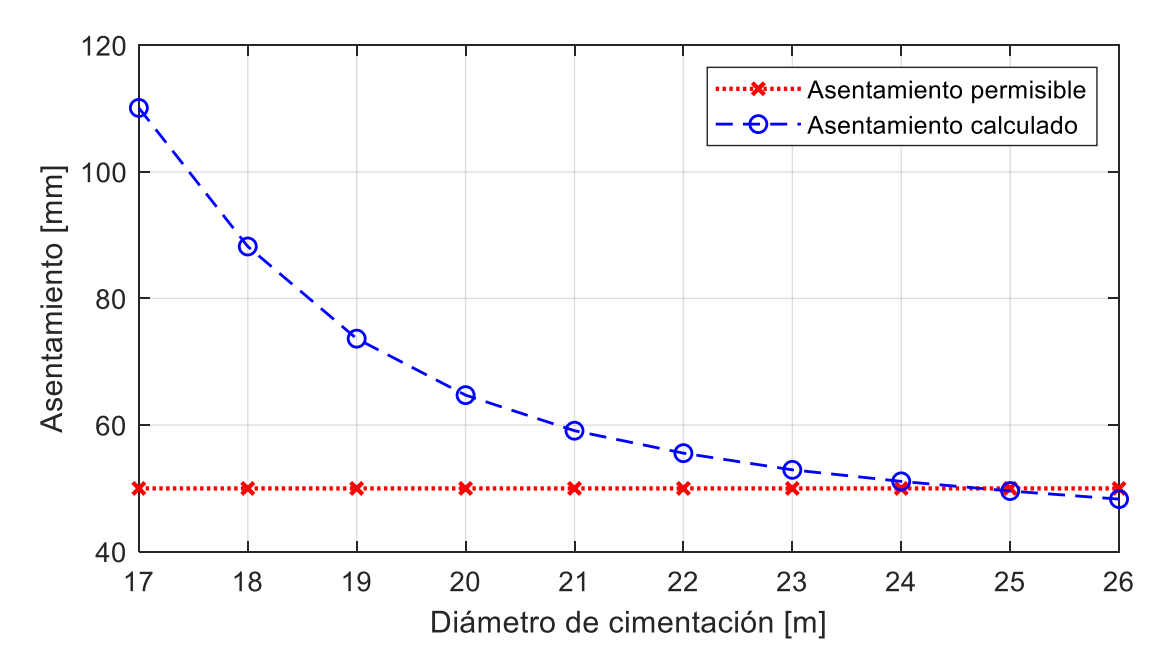

*Nota.* Elaborado por C. Tierra

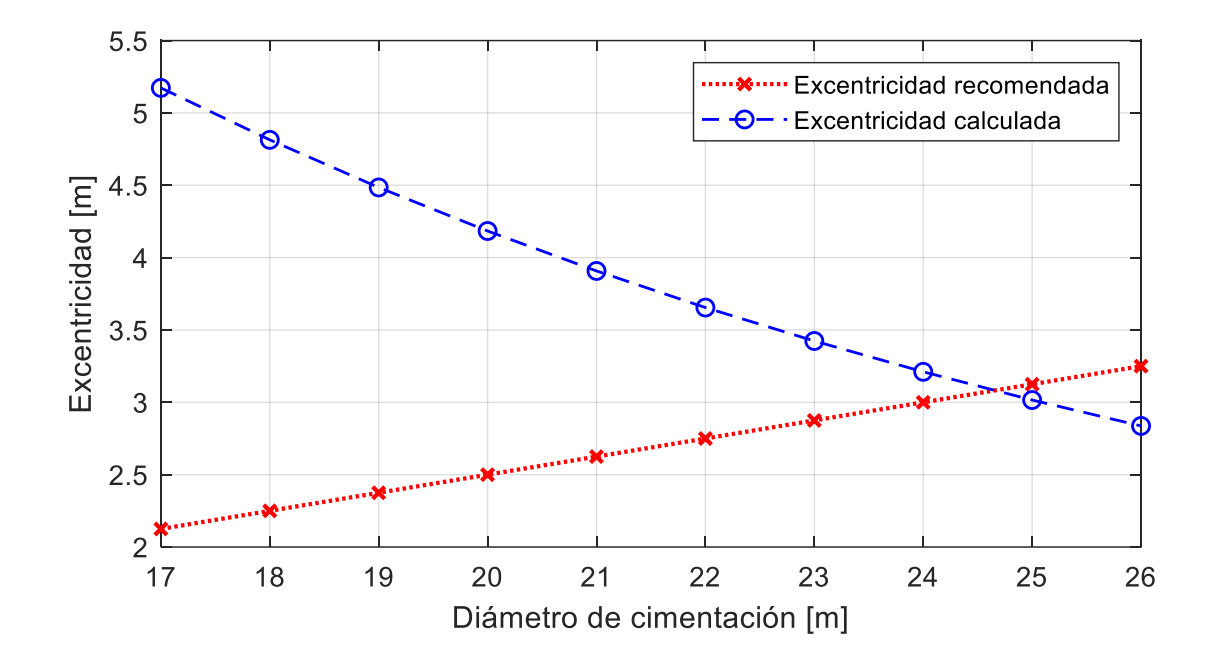

*Nota.* Elaborado por C. Tierra

*Ilustración 9. Factor de seguridad por deslizamiento*

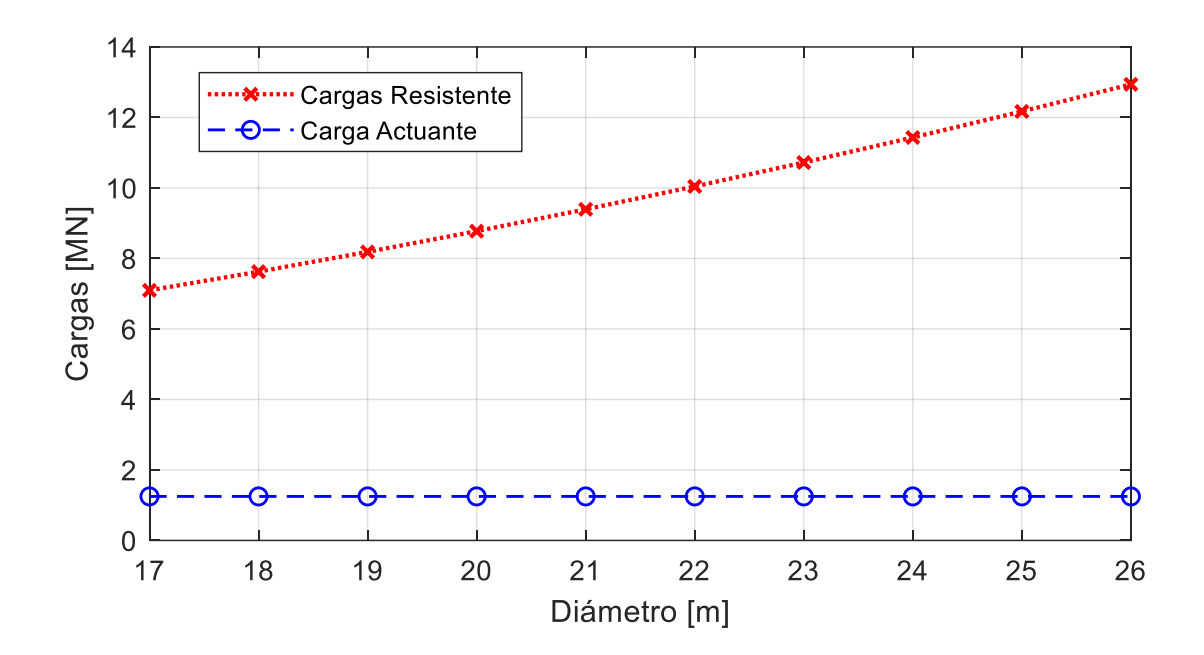

*Nota.* Elaborado por C. Tierra

 De las gráficas se puede observar que la capacidad de carga admisible es mayor a la presión sobre el suelo ( $q_{adm} \ge \sigma_{max}$ ) con un diámetro de 20 m; el factor de seguridad a volcamiento se cumple con un diámetro de 22 m ( $F_s \ge 3$ ); el asentamiento mínimo de 50 mm se cumple con un diámetro de 23 m y la excentricidad mínima ( $e \le 0.25 * R$ ) se cumple con un diámetro de 25 m al igual que el asentamiento permisible. El diámetro de 25 m cumple con todas las condiciones requeridas. En el anexo 3 se puede observar un cálculo tipo para la obtención del diámetro mínimo requerido.

 La ilustración 9 indica que las cargas resistentes al deslizamiento aumentan con forme al diámetro de la cimentación, además de que el análisis realizado indica que con un diámetro de 17 m cumple con la condición de deslizamiento; en este tipo de análisis se debe tener en cuenta la resistencia al volcamiento y el asentamiento que son los más propensos a fallar.

 Teniendo en cuenta el análisis que indica que un diámetro de cimentación de 25 m cumple con las condiciones y con los factores de seguridad en el diseño geotécnico, y además las recomendaciones de Ntambakwa et al. (2016) de altura de cimiento de entre 2 a 3 m, las dimensiones requeridas para el análisis suelo estructura serían las expuestas en la ilustración 10 y tabla 13.

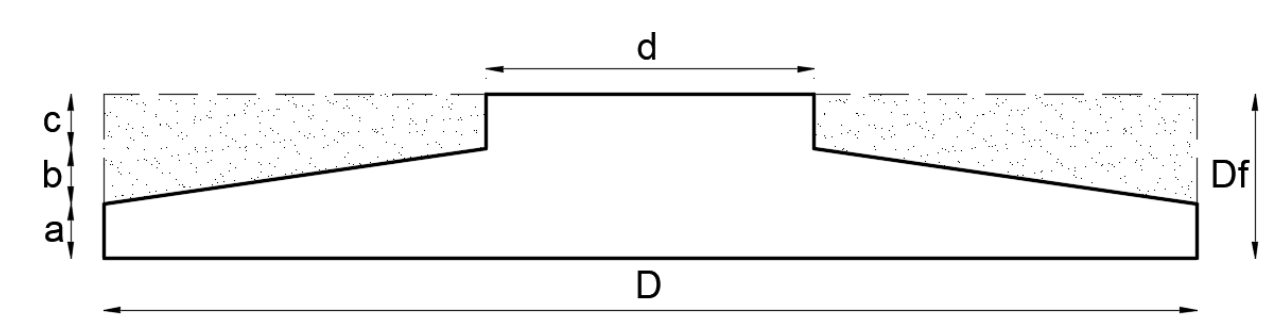

*Ilustración 10. Geometría genérica de los cimientos*

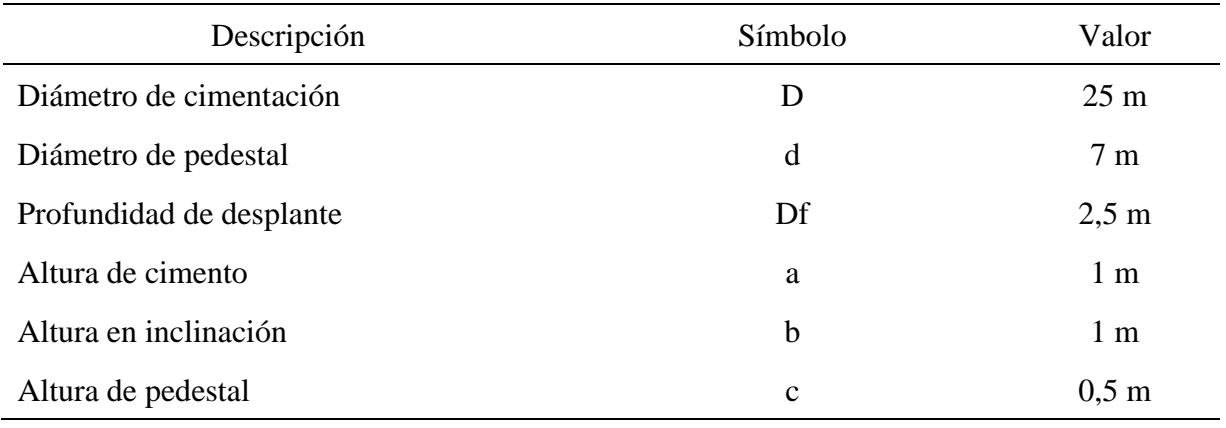

*Nota.* Elaborado por C. Tierra

El diámetro de 25 m cumple con la capacidad de carga admisible del suelo  $q_{adm}$  y los controles por excentricidad, asentamiento, volcamiento y deslizamiento resumidos en la tabla 14. En el anexo 3 se detalla los cálculos del diseño geotécnico y factores de seguridad.

*Tabla 14. Resumen de resultados de diseño geotécnico*

| Descripción                                    | Variable          | Valor     | unidad            |
|------------------------------------------------|-------------------|-----------|-------------------|
| Capacidad de carga ultima                      | $q_u$             | 771.23    | kN/m <sup>2</sup> |
| Capacidad de carga admisible                   | $q_{adm}$         | 257.08    | kN/m <sup>2</sup> |
| Presión ejercida sobre el suelo                | $\sigma_{max}$    | 130.87    | kN/m <sup>2</sup> |
| Factor de seguridad de volcamiento recomendado | <b>FSV</b>        | 3         |                   |
| Factor de seguridad de volcamiento calculado   | $FSV_c$           | 4.14      |                   |
| Asentamiento permisible                        | Se <sub>rec</sub> | 50        | mm                |
| Asentamiento calculado                         | Se                | 49.59     | mm                |
| Excentricidad máxima recomendada               | $0.25 * R$        | 3.13      | m                 |
| Excentricidad calculada                        | e                 | 3.016     | m                 |
| Carga resistente a deslizamiento               | <i>FR</i>         | 12 170.33 | kN                |
| Carga actuante a favor de deslizamiento        | H                 | 1 248.89  | kN                |
| Factor de seguridad de deslizamiento calculado | $FSV_D$           | 9.74      |                   |

*Nota.* Elaborado por C. Tierra

#### **3.5. Interacción suelo-estructura**

 Con las ecuaciones 21, 22, 23, 24, 25 y 26 correspondientes a coeficientes de balasto estudiados por distintos autores y con la ayuda del programa SAP2000 se modela mediante solidos con las características pertinentes de los materiales a utilizar. La tabla 15 muestra las características de los materiales para el modelo de cimiento en SAP2000, el anexo 4 muestra los datos necesarios para el cálculo de los coeficientes de balasto, la tabla 16 muestra los coeficientes de balasto utilizados y los resultados de asentamiento y presiones.

#### *Tabla 15. Propiedades del concreto*

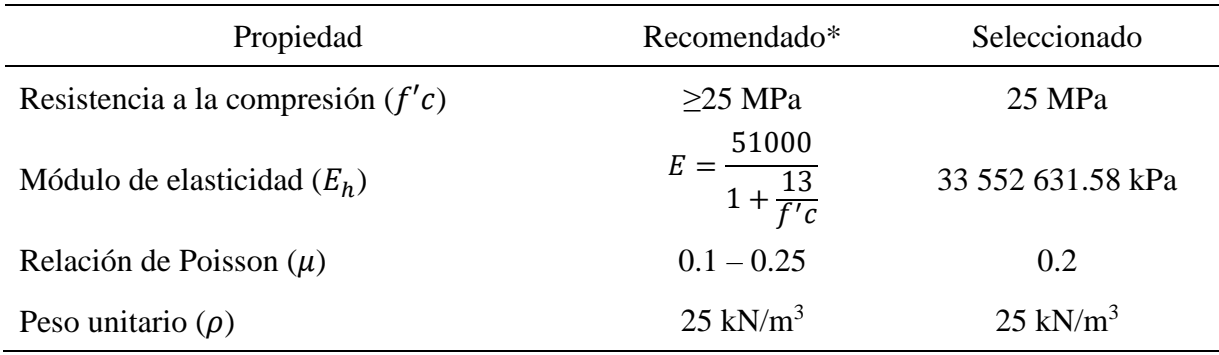

*Nota. \** Adaptado de "Mechanical properties of RFC", por DNV/Risø, 2002, *Guidelines for Design of Wind Turbines*, p. 270

 Aparte se generó un modelo del suelo de cimentación con las dimensiones de la ilustración 3 y las propiedades de la tabla 8 para lo concerniente al análisis iterativo de interacción sueloestructura, en el anexo 5 se detalla lo resultados referente a las iteraciones; las ilustraciones 11 y 12 muestran los modelos en SAP2000 del cimiento y el estrato de suelo respectivamente luego de 10 iteraciones.

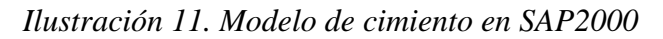

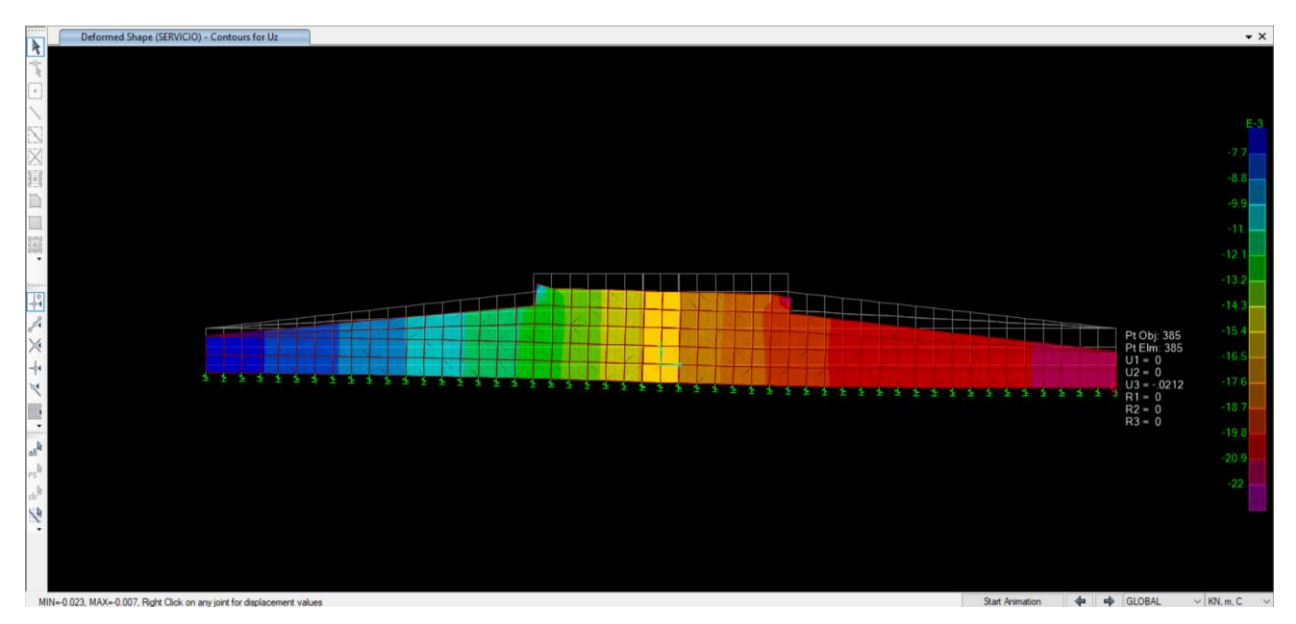

*Nota.* Luego de 10 iteraciones indica un asentamiento de 21.18 mm

*Ilustración 12. Modelo de estrato de suelo en SAP2000*

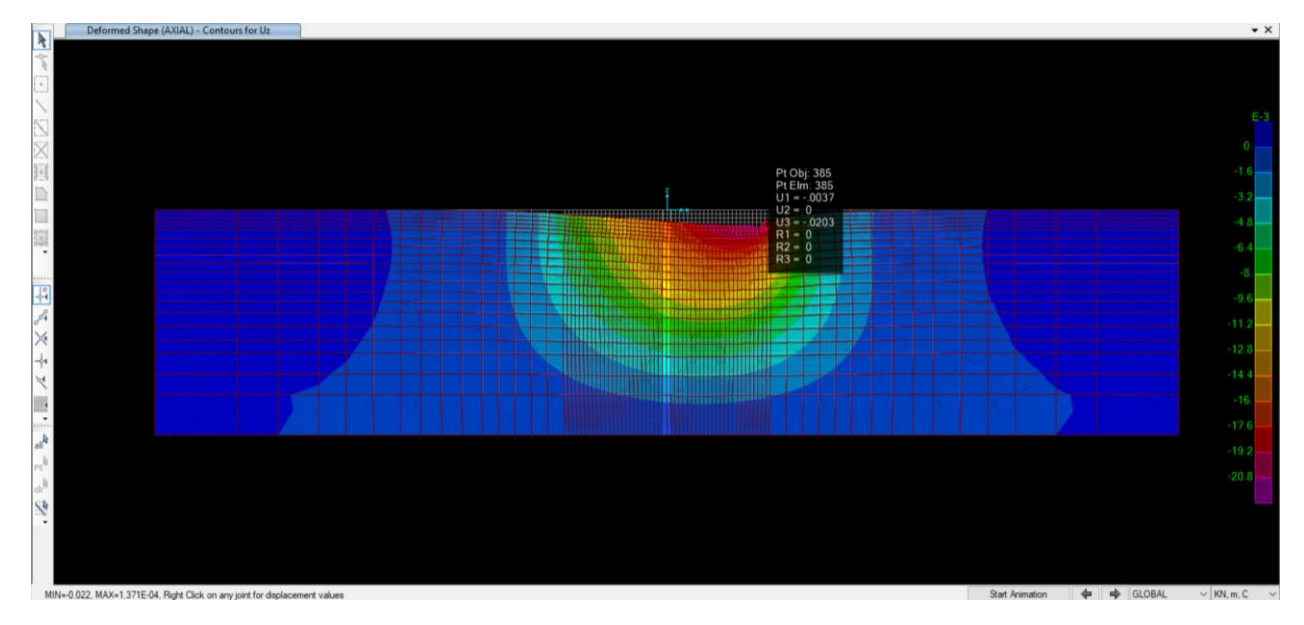

*Nota*. Luego de 10 indica iteraciones un asentamiento de 20.3 mm

| Autor de ecuación   | Coeficiente<br>de balasto<br>[ $kN/m^3$ ] | mínimo<br>$\lceil$ mm $\rceil$ | Asentamiento Asentamiento<br>máximo<br>[mm] | Presión<br>mínima<br>[kN/m <sup>2</sup> ] | Presión<br>máxima<br>[kN/m <sup>2</sup> ] |
|---------------------|-------------------------------------------|--------------------------------|---------------------------------------------|-------------------------------------------|-------------------------------------------|
| Das                 | 2243.38                                   | 1.39                           | 57.34                                       | 3.13                                      | 128.64                                    |
| Winkler             | 2639.27                                   | 1.24                           | 48.58                                       | 3.27                                      | 128.21                                    |
| Vogt                | 3206.55                                   | 1.08                           | 39.79                                       | 3.47                                      | 127.60                                    |
| Vlasov y Leontiev   | 3271.59                                   | 1.07                           | 38.98                                       | 3.49                                      | 127.53                                    |
| Woinowsky y Krieger | 5047.78                                   | 0.82                           | 24.89                                       | 4.13                                      | 125.65                                    |
| Kogler y Scheidig   | 7682.23                                   | 0.66                           | 16.00                                       | 5.09                                      | 122.95                                    |
| Método Iterativo    |                                           | 6.95                           | 21.18                                       | 20.60                                     | 159.02                                    |

*Tabla 16. Resultados de interacción suelo-estructura*

*Nota.* Elaborado por C. Tierra

 Teniendo en cuenta que los coeficientes de balasto representan la rigidez del suelo se puede observar que con 2243.38 kN/m3 Braja Das tiene el valor más bajo de coeficiente de balasto; por otro lado, Kogler y Scheidig brinda un coeficiente de balasto elevado de 7682.23 kN/m3, siendo este último 3.42 veces mayor que el Braja Das. De los valores de Coeficiente de balasto se puede diferenciar 2 grupos, el uno de Braja Das, Winkler, Vogt y Vlasov-Leontiev los cuales no sobrepasan los 3300 kN/m3 y los coeficientes de balasto de Woinowsky-Krieger y Kogler-Scheidig cuyos valores sobrepasan a los anteriores llegando a valores de 5047.78 kN/m3 y 7682.23 kN/m3 respectivamente. Estas diferencias en los coeficientes de balastos dependen principalmente de sus ecuaciones y de los parámetros en los que se encuentran en función; por ejemplo, todas las ecuaciones trabajan con el módulo de elasticidad del suelo, sin embargo, Kogler y Scheidig duplican su valor para el análisis; además Woinowsky y Krieger incluyen el módulo de elasticidad del concreto lo que permite aumentar el balasto al momento de trabajar con esta ecuación.

 A continuación, se muestran las ilustraciones 13, 14, 15, 16, 17 y 18 del programa SAP2000 de los modelos de cimientos con los distintos coeficientes de balasto.

*Ilustración 13. Modelo de cimiento con coeficiente de balasto de Das*

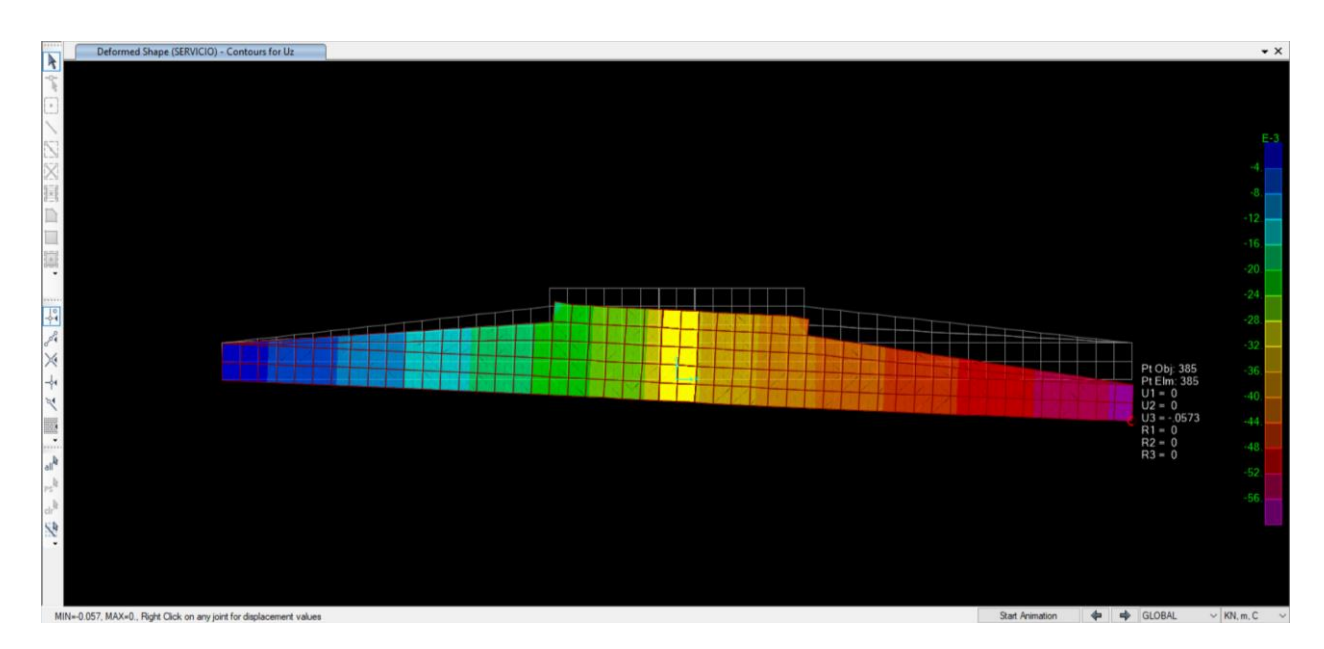

*Nota.* Indica un asentamiento máximo de 57.34 mm

*Ilustración 14. Modelo de cimiento con coeficiente de balasto de Winkler*

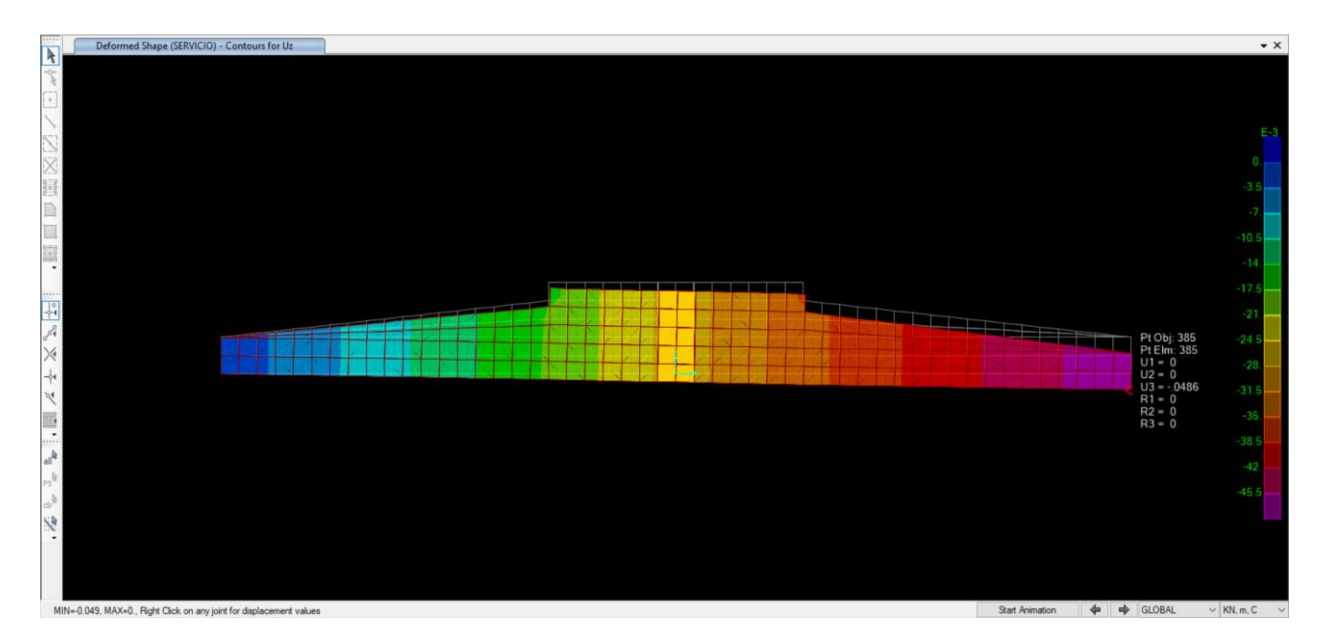

*Nota.* Indica un asentamiento máximo de 48.58 mm

*Ilustración 15. Modelo de cimiento con coeficiente de balasto de Vogt*

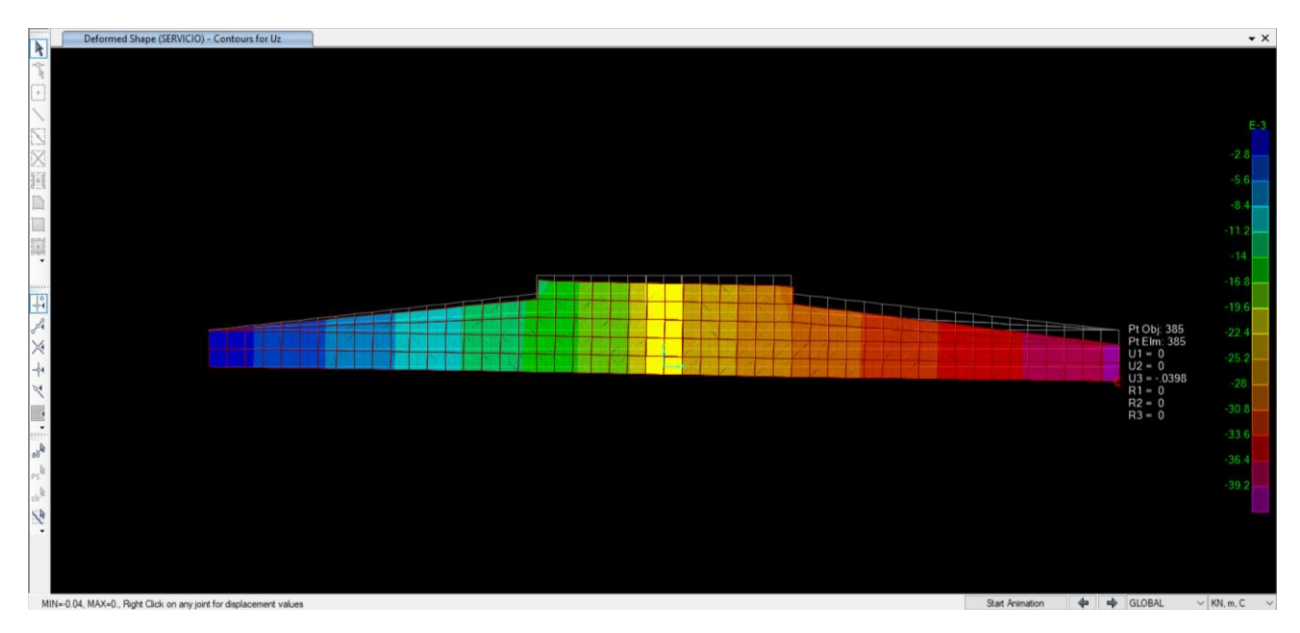

*Nota.* Indica un asentamiento máximo de 39.79 mm

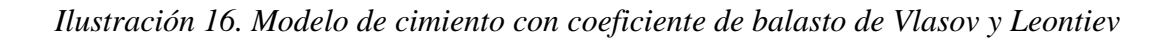

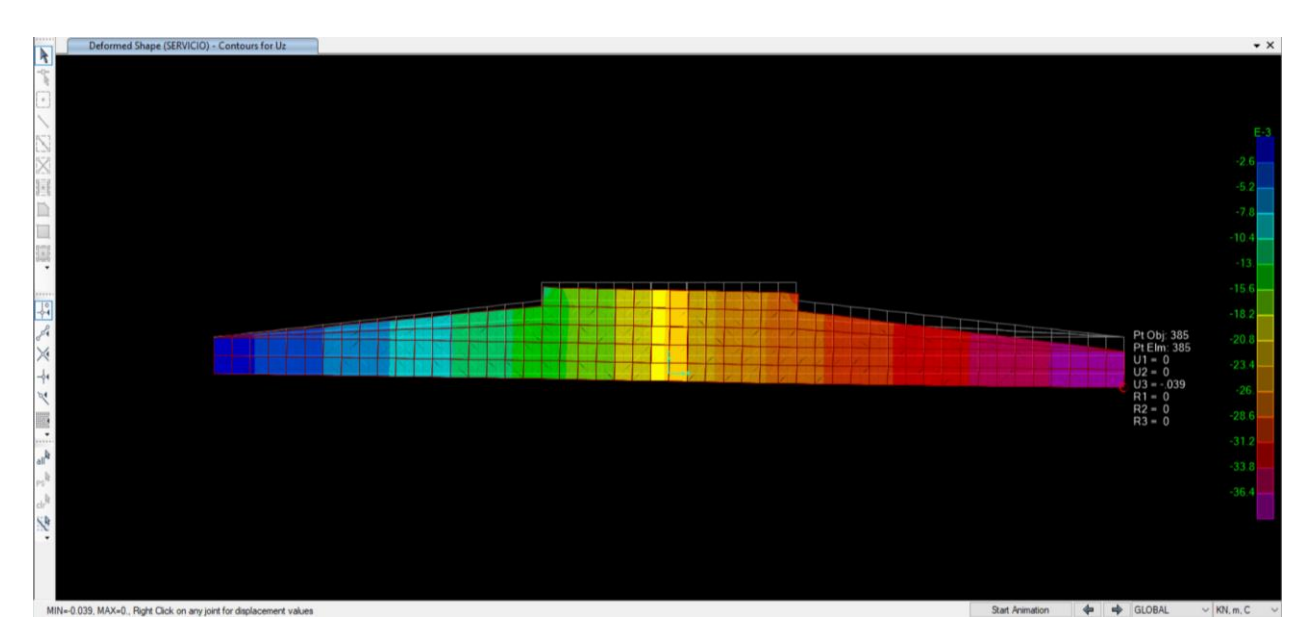

*Nota.* Indica un asentamiento máximo de 38.98 mm

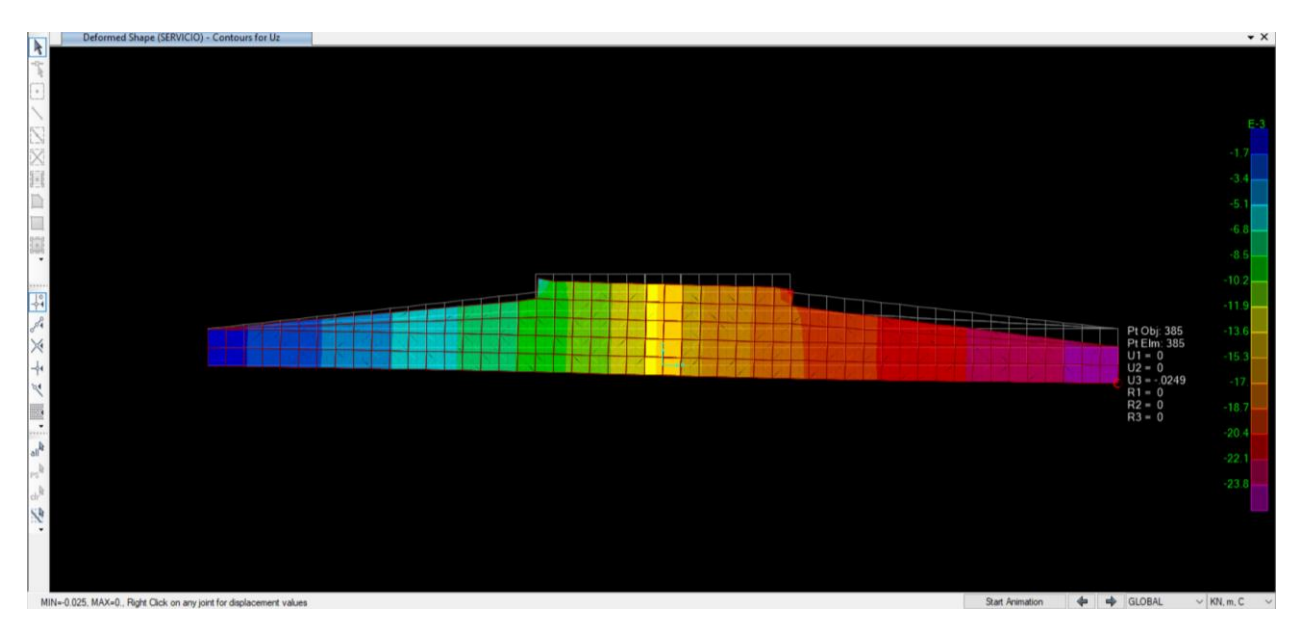

*Ilustración 17. Modelo de cimiento con coeficiente de balasto de Woinowsky y Krieger*

*Nota.* Indica un asentamiento máximo de 24.89 mm

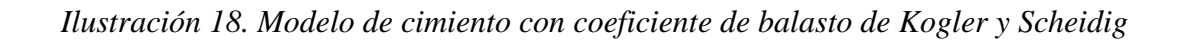

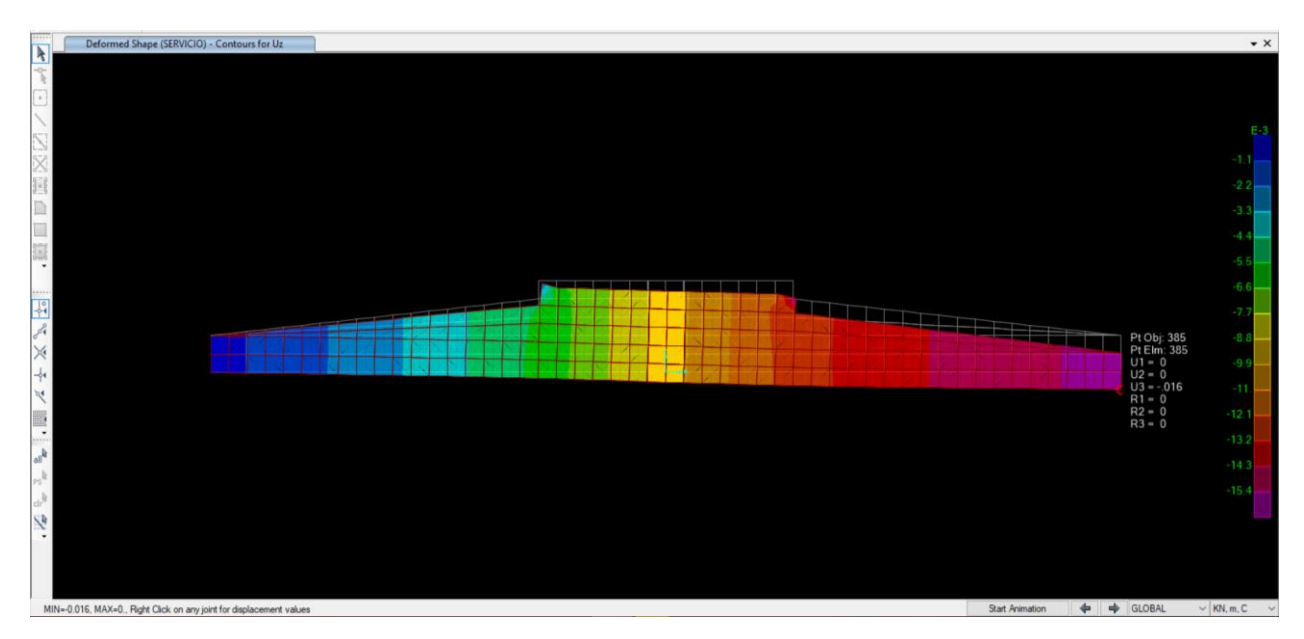

*Nota.* Indica un asentamiento máximo de 15.94 mm

 En la ilustración 19 y 20 muestran los resultados mediante figuras del perfil de asentamiento y la presión sobre el suelo respectivamente de las distintas ecuaciones de balasto y método iterativo.

*Ilustración 19. Perfiles de asentamiento de la cimentación de 25 m*

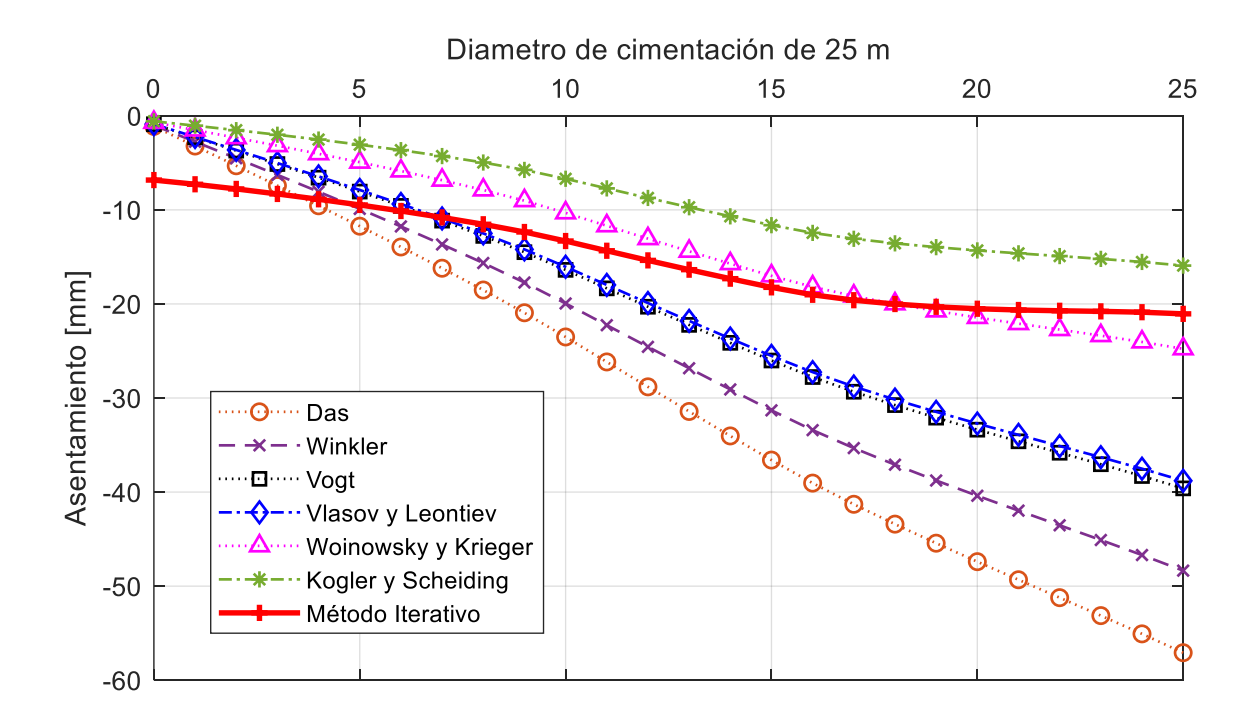

 La ilustración 19 expone claramente que la dispersión de los coeficientes de balasto afecta a los asentamientos; teniendo que a mayor valor de coeficiente de balasto menor asentamiento. Para el caso del método iterativo se puede observar una forma distinta en su perfil de asentamiento, en un inicio siendo mayor que todos los coeficientes de balasto (6.95 mm) y al final teniendo valores similares de 21.18 mm. Los valores máximos se presentan en el perfil de la ecuación de Braja Das dio como resultado 57.34 mm y Kogler-Scheidig dio un valor de 16 mm de asentamiento, teniendo una diferencia de 41.34 mm denotando una alta variación. En el anexo 6 se especifica el valor de asentamiento a cada metro de la cimentación.

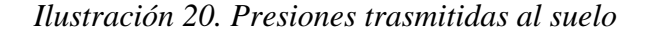

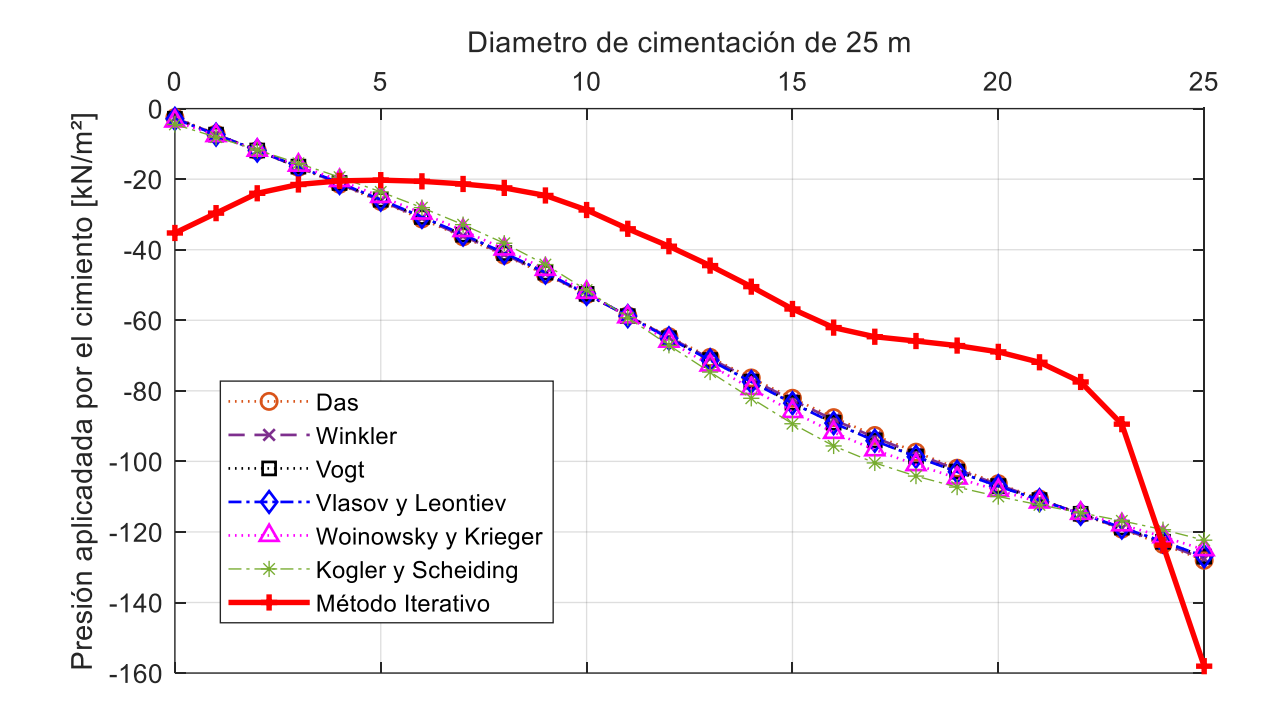

 En lo referente a las presiones se puede observar en la ilustración 20 que mediante la aplicación de los coeficientes de balasto las presiones se mantienen similares a lo largo del diámetro de la cimentación con una forma distribución lineal, sin embargo el que se diferencia completamente es el de la distribución de presiones mediante el método iterativo, debido a que en un inicio tiene un valor de 36.22 kN/m<sup>2</sup>, reduce hasta su mínimo a 5 m con una presión de 20.60 kN/m<sup>2</sup> y aumenta hasta llegar a un valor de 159.02 kN/m<sup>2</sup> a los 25 m del diámetro; esto a diferencia de los coeficientes de balasto que inician con una presión entre los 3.13 kN/m<sup>2</sup> y 5.09 kN/m<sup>2</sup> y terminan con una presión de entre los 128.64 kN/m<sup>2</sup> y 122.395 kN/m<sup>2</sup> a los 25 m de diámetro. En el anexo 7 se especifica el valor de la presión a cada metro de la cimentación.

#### **CAPÍTULO IV.- CONCLUSIONES Y RECOMENDACIONES**

#### **Conclusiones**

El análisis realizado permite concluir que propiedades geotécnicas como el peso unitario, ángulo de fricción interna, cohesión, módulo de elasticidad y relación de poisson son necesarias para el diseño de cimentaciones, debido a que sirven para el cálculo de la capacidad de carga del suelo y asentamientos; estos parámetros se pueden obtener a partir de resultados de ensayos de suelos en laboratorio (como el ensayo de corte directo) o por medio de ecuaciones de correlación con ensayos de campo (como el ensayo de penetración estándar SPT). Teniendo en cuenta que el número de golpes del ensayo SPT sirve para la caracterización del suelo tipo D, se optó por analizar y promediar los resultados de las ecuaciones de correlación del ensayo SPT y de los ensayos de laboratorio obtenidos a una misma profundidad, con el fin de relacionarlos y obtener valores de parámetros geotécnicos coherentes con el perfil del suelo. Estos resultados pueden variar por lo que se debe tener en cuenta una evaluación de confiabilidad mediante valores estadísticos como rangos de coeficiente de variación en caso de un promedio de datos.

 Los resultados obtenidos respecto a las cargas indican que este tipo de estructuras al ser altas y estar sometidas tanto a cargas sísmicas y de viento originan reacciones elevadas en la base de la torre, las cuales influyen en el diseño de la cimentación; además los aerogeneradores requieren ser analizados en funcionamiento, razón por la cual es importante una combinación de cargas que incluya el peso de la torre y cargas laterales; esto origina una reacción vertical debido al peso propio, una reacción horizontal y momento en la base debido a la carga sísmica y de viento, en el caso de estas últimas se debe tener en cuenta tanto la normativa en el caso de la carga sísmica, como las características del aerogenerador en el cálculo de las cargas de viento.

 El diseño geotécnico a partir de diferentes diámetros de cimentación permite concluir que con el aumento del tamaño del cimiento tanto los factores de seguridad, el asentamiento y la excentricidad cumplen con los valores recomendados; al trabajar con cargas verticales mayores a las horizontales el factor de seguridad de deslizamiento tiende a cumplirse; además se evidenció que la capacidad de carga admisible de suelo y el volcamiento son importantes en el diseño geotécnico, pero no son determinantes, esto se debe a que el asentamiento y la excentricidad necesitan de diámetros superiores para cumplir con los valores recomendados; además se debe tener en cuenta que el aumento del diámetro disminuye la presión transmitida al suelo, esto influye en el análisis del asentamiento elástico inmediato debido que al depender de estos factores se puede obtener resultados mayores a los recomendados, por lo que es necesario la selección de un diámetro que cumpla tanto con la capacidad de carga admisible del suelo  $(257.08 \text{ kN/m}^2)$  como con el asentamiento permisible  $(<50 \text{ mm})$ ; para este caso un diámetro de cimentación de 25 m cumple con las condiciones necesarias para el diseño geotécnico.

 El análisis de los perfiles de asentamiento permite evidenciar varios resultados para una misma cimentación, debido a las variables utilizadas por cada autor en su ecuación; estos resultados indican que, a excepción del perfil obtenido por medio de la ecuación de Das los asentamiento máximos no superan al asentamiento permisible (<50 mm), esto demuestra que la simplificación de la interacción suelo-estructura en un único coeficiente de balasto para toda la cimentación, no representa el comportamiento del suelo, teniendo casi nulo asentamiento en inicio y máximo al final del perfil; a diferencia del método iterativo que indica un comportamiento no lineal a lo largo de la longitud del diámetro de cimentación, presentando asentamiento desde un inicio; sin embargo, al tener dispersión en los resultados de asentamiento,

esta metodología debe analizarse con precaución teniendo en cuenta un rango donde se evalúen todos los posibles resultados.

 El análisis de la interacción suelo-estructura para el cálculo de la distribución de presiones que se transmiten al suelo permite concluir que con la aplicación de distintos coeficientes de balasto se puede obtener resultados ligeramente menores a la presión calculada analíticamente, su distribución tiene un comportamiento lineal, mínimo en un inicio y máximo al final del diámetro; a diferencia del método iterativo el cual tiene una distribución no lineal con presiones distintas a cero en un inicio y siendo máxima al final del diámetro, mientras que en la distribución intermedia es menor que la obtenida por los coeficientes de balasto; esto indica que para un análisis de las presiones sería necesario la aplicación de una envolvente que incluya tanto los valores críticos de presión del método iterativo, los valores intermedios de los coeficientes de balasto y garantizando que estas presiones sean menores a la capacidad de carga admisible del suelo y cumpla con el asentamiento recomendado.

### **Recomendaciones**

 Para trabajos futuros es necesario la aplicación de cargas dinámicas por terremoto y su influencia en la interacción dinámica suelo-estructura.

 Buscar la posibilidad de trabajar con cargas provenientes de modelos de aerogeneradores reales otorgados por las empresas fabricantes.

 Trabajar con programas de índole geotécnico como Plaxis, Midas o Abaqus, en el cual se pueda representar un modelo integral que incluya tanto el estrato de suelo como la estructura, sujeta a distintos tipos de carga en el cual se logre representar mejor el comportamiento de la presión transmitida al suelo.

### **REFERENCIAS BIBLIOGRÁFICAS**

Aguado, P., Carpinteiro, L., Dano, C., Durand, D., Durand, F., Gauthey, R., Jandel, E., Lambert, S., Martin, A., Plomteux, C., & Thorel, L. (2012). Recommendations for the design, calculation, installation and inspection of wind-turbine foundations. *Revue Française de Géotechnique*, *138*–*139*, 51–97. https://doi.org/10.1051/geotech/2012138051

Al-Hussaini, T. (2019). Soil-foundation-structure interaction analysis. In *Structural engineering and geomechanics*. https://www.researchgate.net/publication/340443084\_SOIL-FOUNDATION-STRUCTURE\_INTERACTION\_ANALYSIS

- Bond, A. J., Schuppener, B., Scarpelli, G., & Orr, T. L. L. (2013). Eurocode 7: Geotechnical Design Worked examples. In *Publications Office of the European Union*. https://doi.org/10.2788/3398
- Colunga, A. T. (2019). Interacción suelo estrcutura. Reflexiones sobre su importancia en la respuesta dinámica de estructuras durante sismos. *Revista Internacional de Ingeniería de Estructuras*, *24*(2), 141–165. https://doi.org/10.24133/RIIE.V24I2.1282
- Das, B. (2012). *Fundamentos de Ingeniería de Cimentaciones* (S. Cervantes & O. Ramirez (eds.); Séptima ed). Cengage Learning. http://www.ebooks7-24.com/?il=824
- Das, B. (2016). Principles of Foundation Engineering. In E. Cully (Ed.), *McGraw-Hill handbooks* (8th ed.). Global Engineering: Timothy L. Anderson.
- Das, B. M. (1999). *Principios De Ingenieria De Cimentaciones* (P. Rosales (ed.); 4ta. Ed.). Thomson Learning.

https://www.academia.edu/18553128/Principios\_De\_Ingeniería\_De\_Cimentaciones\_Braj a\_M\_Das\_4ta\_Edición\_

- Deng, Z.-W., Gao, Q.-F., Dong, H., & Li, L.-X. (2019). Dynamic responses of the shallow foundation of an onshore wind turbine. *International Journal of Physical Modelling in Geotechnics*, *19*(5), 247–260. https://doi.org/10.1680/jphmg.17.00078
- DNV/Risø. (2002). *Guidelines for design of wind turbines* (2001 Det Norske Veritas : Wind Energy Department, Ris National Laboratory (ed.); 2nd ed.). Det Norske Veritas : Wind Energy Department, Ris National Laboratory.

https://books.google.com.ec/books?id=XX5pSQAACAAJ

- Gao, Q.-F., Dong, H., Deng, Z.-W., & Ma, Y.-Y. (2017). Wind-induced dynamic amplification effects on the shallow foundation of a horizontal-axis wind turbine. *Computers and Geotechnics*, *88*, 9–17. https://doi.org/https://doi.org/10.1016/j.compgeo.2017.03.003
- Kim, B. sung, Jin, J. won, Bitkina, O., & Kang, K. weon. (2016). Ultimate load characteristics of NREL 5-MW offshore wind turbines with different substructures. *International Journal of Energy Research*, *40*(5), 639–650. https://doi.org/10.1002/er.3430
- Kjørlaug, R. A., Kaynia, A. M., & Remseth, S. N. (2013). *Seismic Response of Wind Turbines: Dynamic Analysis of a Wind Turbine in Horizontal and Vertical Direction - Subject to Earthquake, Wind & SSI* [Institutt for konstruksjonsteknikk]. https://ntnuopen.ntnu.no/ntnu-xmlui/handle/11250/237218
- Kumar, R., Bhargava, K., & Choudhury, D. (2016). Estimation of Engineering Properties of Soils from Field SPT Using Random Number Generation. *INAE Letters*, *1*(3–4), 77–84.

https://doi.org/10.1007/s41403-016-0012-6

- Luo, N., Vidal, Y., & Acho, L. (2014). *Wind Turbine Control and Monitoring* (Springer (ed.)). Springer International Publishing. https://books.google.com.ec/books?id=2rBkBAAAQBAJ
- Mawer, B. W. (2015). *An introduction to geotechnical design of South African wind turbine gravity foundations*. University of Cape Town. http://hdl.handle.net/11427/20067
- Mohamed, W., & Austrell, P.-E. (2018). A comparative study of three onshore wind turbine foundation solutions. *Computers and Geotechnics*, *94*, 46–57. https://doi.org/https://doi.org/10.1016/j.compgeo.2017.08.022
- Motallebiyan, A., Bayat, M., & Nadi, B. (2020). Analyzing the Effects of Soil-Structure Interactions on the Static Response of Onshore Wind Turbine Foundations Using Finite Element Method. *Civil Engineering Infrastructures Journal*, *53*(1), 189–205. https://doi.org/10.22059/ceij.2020.281914.1586
- Norma Ecuatoriana de la Construcción. (2015). *Peligro Sísmico Diseño Sismo Resistente*. https://www.habitatyvivienda.gob.ec/documentos-normativos-nec-norma-ecuatoriana-dela-construccion/
- Ntambakwa, E., Yu, H., Guzman, C., & Rogers, M. (2016). Geotechnical Design Considerations for Onshore Wind Turbine Shallow Foundations. *Geotechnical and Structural Engineering Congress 2016*, 1153–1165. https://doi.org/10.1061/9780784479742.096
- Orler, R., & Donini, H. (2014). Algunos aspectos relevantes en el diseño y construcción de bases aisladas para aerogeneradores. *Concreto y Cemento. Investigación y Desarrollo*,

*6*(1), 36–63. http://www.scielo.org.mx/scielo.php?script=sci\_arttext&pid=S2007- 30112014000200003&lng=es&nrm=iso&tlng=es

- Orr, T. L. L. (2017). Defining and selecting characteristic values of geotechnical parameters for designs to Eurocode 7. *Georisk*, *11*(1), 103–115. https://doi.org/10.1080/17499518.2016.1235711
- Pantoja, D., & Pérez, L. (2019). *Análisis comparativo entre metodologías analíticas tradicionales y de elementos finitos para el diseño geotécnico de cimentaciones* [Universidad de Cartagena]. http://repositorio.unicartagena.edu.co/handle/11227/9582
- Párraga, Á. G., Intriago, S. A., Velasco, E. D., Cedeño, V. M., Murillo, N. L., & Zambrano, F. E. (2019). Producción de energía eólica en Ecuador. *Ciencia Digital*, *3*(3), 22–32. https://doi.org/10.33262/cienciadigital.v3i3.610
- Pérez, Jazmín. (2012). *Interacción Suelo - Estructura Utilizando el Método de Elementos Finitos*. Universidad Nacional Autonoma de México.
- Pérez, Jessica. (2016). *Análisis de cimentación de una torre telefónica autosoportante ubicada en la parroquia Chongón del cantón Guayaquil mediante la interacción suelo-estructura* [Universidad de Guayaquil Facultad de Ciencias Matemáticas y Físicas Escuela Ingeniería Civil]. http://repositorio.ug.edu.ec/handle/redug/14950
- Picón, A. T., & Ruiz, L. C. A. (2019). Análisis del problema de interacción suelo estructura para un pórtico 2D en suelos granulares [Pontificia Universidad Católica del Perú]. In *Repositorio de Tesis - PUCP*. http://tesis.pucp.edu.pe/repositorio/handle/20.500.12404/14314

Plaza, G. (2016). *Estudios complementarios para el detalle de ingenierías de la línea Roldós –*

*Ofelia* (J. Valverde & C. Baldeón (eds.); Producto 1). EPN-TECHep.

http://www.epmmop.gob.ec/epmmop/quitocables\_norte/PRODUCTO 1/CAP%CDTULO

B. GEOLOG%CDA Y GEOTECNIA/MEMORIA/Cap%ECtulo B. 1 de 3.pdf

- Ramos, R. (2017). *Interacción suelo-estructura: comparación entre el método del coeficiente de balasto y el método de los elementos finitos* [Universitat Politècnica de Catalunya]. https://upcommons.upc.edu/handle/2117/117998
- Ribeiro, R., & Filho, J. (2017). *Análise dinâmica de diferentes geometrias de fundações rasas de aerogeradores*. https://doi.org/10.20906/CPS/CILAMCE2017-0322
- Risueño, S. (2017). *"Estudio estructural del soporte de un aerogenerador"* [Universidad Carlos III de Madrid]. https://e-archivo.uc3m.es/handle/10016/27287
- Sanchez, S. (2019). *A guideline for selecting MDAO workflows with an application in offshore wind energy* [Delft University of Technology]. https://doi.org/10.4233/uuid:ea1b4101- 0e55-4abe-9539-ae5d81cf9f65
- Tinjum, J. M., & Christensen, R. W. (2010). Site investigation, characterization and assessment for wind turbine design and construction. In *Wind Energy Systems: Optimising Design and Construction for Safe and Reliable Operation*. Woodhead Publishing Limited. https://doi.org/10.1533/9780857090638.1.28
- Wanant, S., Asce, M., Gebresillasie, M. Z., Siebert, D. R., & Kraemer, S. R. (2016). *Ground Improvement-The Eccentricity Matters*. https://www.structuremag.org/wpcontent/uploads/2016/11/C-StrucPractices-Wanant-Dec16-1.pdf

#### **ANEXOS**

#### **Anexo 1. Cálculo de cargas**

## Carga aerodinámica del rotor  $(F_R)$

 La carga de empuje aerodinámico del rotor se puede calcular de forma aproxima mediante la siguiente expresión (Luo et al., 2014):

$$
F_R = \frac{1}{2} \rho \pi R^2 V(z)^2 C_T \tag{29}
$$

Donde:  $F_R$  : fuerza del viento ejercida en el rotor [N]

- $\rho$  : densidad del aire (1.225 kg/m<sup>3</sup>)
- $R$  : radio del rotor (63 m)
- $V(z)$  : velocidad de diseño en función de la altura de buje  $\left(25 * \frac{z}{r}\right)$  $\left[\frac{z}{z_{hub}}\right]^{0,11} \frac{m}{s}$  $\frac{n}{s}$
- $C_T$ : coeficiente de empuje (0.02)

 El coeficiente de empuje se obtiene de manera experimental; Sanchez (2019) propone la curva descrita en la ilustración 21 para la turbina NREL 5MW, esta curva relaciona el coeficiente de empuje con la velocidad de viento; tomando en cuenta que las característica indica que la turbina trabaja a una velocidad de salida de 25 m/s, se trabajara con un coeficiente de 0.02 según la ilustración.

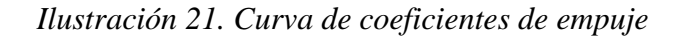

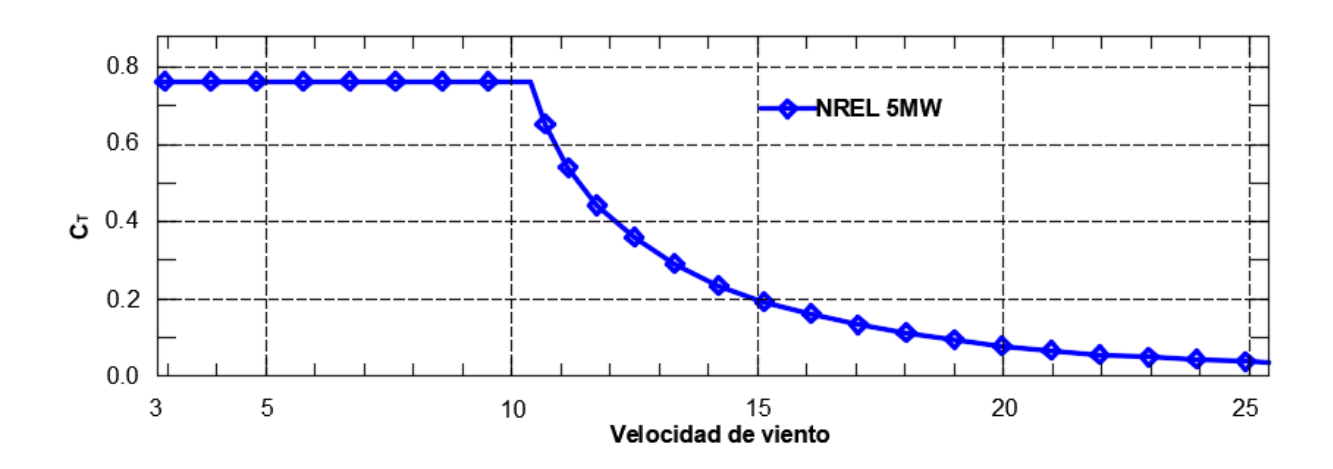

*Nota.* Adaptado de *A guideline for selecting MDAO workflows with an application in offshore wind energy* (p. 33), por S. Sánchez, 2019, Tesis de Maestría en Ciencias en Energía Nueva y Renovable

La norma IEC61400-1 recomienda trabajar con una densidad de 1.225 kg/m<sup>3</sup>. Entonces sustituyendo en la ecuación de la carga del viento y teniendo en cuenta que la altura de buje es de 90 m, se obtiene una velocidad de:

$$
V(z) = 25 * \left(\frac{z}{90}\right)^{0.11} \frac{m}{s} = 25 \frac{m}{s}
$$

$$
F_R = \frac{1}{2} (1,225) \pi (63)^2 (25)^2 (0.02)
$$

## $F_R = 95.47 kN$

#### **Carga aerodinámica de la torre**

 La fuerza aerodinámica en la torre puede ser calculada en base al área proyectada perpendicular al flujo del viento, mediante la siguiente ecuación (DNV/Risø, 2002):

$$
F_T = 0.5 \rho A V(z)^2 C_D \tag{30}
$$

Donde:  $F_T$  : Carga ejercida sobre el cilindro [N]

- $\rho$  : Densidad del aire (1.225 kg/m<sup>3</sup>)
- A : área proyectada perpendicular al flujo  $[m^2]$

$$
V(z) \quad : \text{Velocidad del viento en función de la altura} \left(25 * \left[\frac{z}{z_{hub}}\right]^{0,11} \frac{m}{s}\right)
$$

 $C_D$ : Coeficiente de Arrastre

 Para el caso de la torre eólica tanto la velocidad y el área proyectada dependen de la altura. La velocidad está definida por el modelo de velocidad de viento extrema:

$$
V(z) = 25 * \left(\frac{z}{90}\right)^{0.11} \frac{m}{s}
$$

 El área proyectada depende también del diámetro el cual varia a lo largo de la altura de la torre y queda definido como:

$$
D(z) = D_b - \frac{D_b - D_s}{H} \cdot z \tag{31}
$$

Donde:  $D_b$  : Diámetro inferior de la torre  $(D_b = 6 \, m)$ 

- $D_{s}$ : Diámetro superior de la torre ( $D_s = 3.87$  m)
- *H* : altura de la torre  $(H = 87.6 \text{ m})$
- : altura sobre el suelo [m]

Reemplazando se obtiene

$$
D(z) = 6 - \frac{6 - 3.87}{87.6} * z
$$

 Por último, el valor del coeficiente de arrastre la "Guidelines for Design of Wind Turbines" recomienda utilizar un valor de 0.6 (DNV/Risø, 2002).

$$
F_T(z) = \int_0^H \frac{1}{2} \cdot \rho \cdot V(z)^2 \cdot D(z) \cdot C_D \, dz \tag{32}
$$
\n
$$
F_T(z) = \int_0^{87,6} \frac{1}{2} \cdot 1,225 \cdot \left[25 \cdot \left(\frac{z}{90}\right)^{0.11}\right]^2 \cdot \left[6 - \frac{6 - 3,87}{87,6} \cdot z\right] \cdot 0,6 \, dz
$$
\n
$$
F_T = 79.18 \, kN
$$

### **Cálculo de carga sísmica por medio de curvas de peligro sísmico**

 Se tiene en cuenta la aplicación de la tasa anual de excedencia para 475 para el cálculo de la fuerza sísmica por medio de la curva de peligro sísmico en la ilustración 22 y tabla 17.

*Ilustración 22. Curva de peligro símico del proyecto*

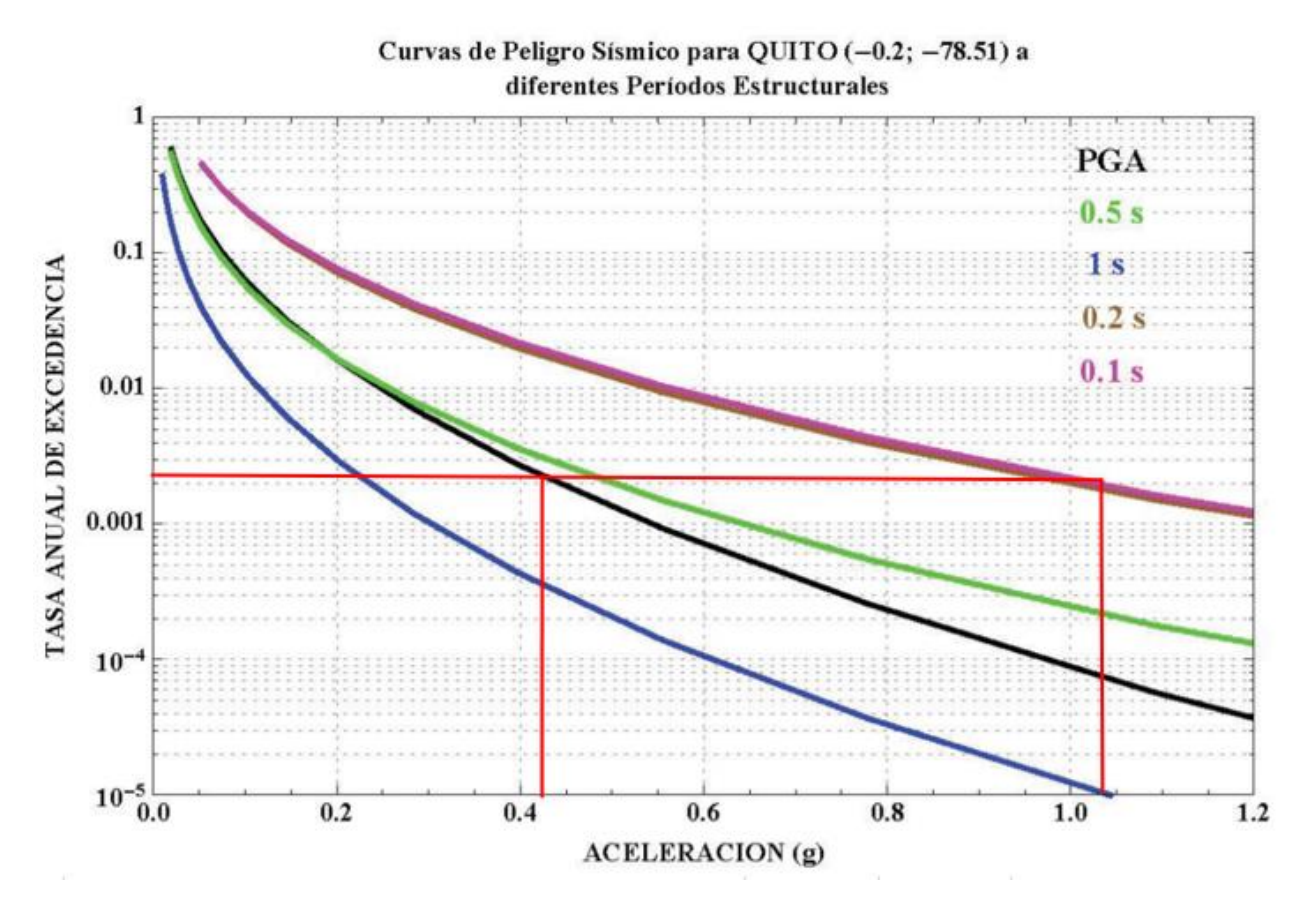

| Parámetro                                                | Valor                       | Referencia             |
|----------------------------------------------------------|-----------------------------|------------------------|
| Categoría de estructuras                                 | Edificaciones<br>esenciales |                        |
| Tipo de Suelo                                            | D                           | Tesis, Tabla 12        |
| Región                                                   | Sierra                      | Tesis, Tabla 12        |
| Tasa anual de excedencia para 475 años                   | 0.00211                     | NEC-SE-DS, Tabla 9     |
| Aceleración (g), Factor Z                                | 0.425                       | NEC-SE-DS, Secc. 3.1.2 |
| Coeficiente de amplificación de suelo $(F_a)$            | 1.180                       | NEC-SE-DS, Tabla 3     |
| Coeficiente de amplificación de suelo $(F_d)$            | 1.170                       | NEC-SE-DS, Tabla 4     |
| Coeficiente de amplificación de suelo $(F_s)$            | 1.310                       | NEC-SE-DS, Tabla 5     |
| Relación de amplificación espectral $(\eta)$             | 2.376                       | NEC-SE-DS, Secc. 3.3.1 |
| Factor en el espectro para Diseño Elástico<br>(r)        | 1.0                         | NEC-SE-DS, Secc. 3.3.1 |
| Periodo límite de vibración $(T_c)$                      | 0.714 s                     | NEC-SE-DS, Secc. 3.3.1 |
| Aceleración espectral $(S_a)$                            | 0.323                       | NEC-SE-DS, Secc. 3.3.1 |
| Factor de Irregularidad en Planta ( $\mathcal{O}_P$ )    | 1                           | NEC-SE-DS, Tabla 13    |
| Factor de Irregularidad en Elevación ( $\mathcal{O}_E$ ) | 1                           | NEC-SE-DS, Tabla 14    |
| Factor de Reducción de Respuesta (R)                     | 3                           | NEC-SE-DS, Tabla 18    |
| Coeficiente de cortante basal [curva]                    | $0.108~\mathrm{W}$          | NEC-SE-DS, Secc. 6.3.2 |
| Coeficiente de cortante basal [Factor Z]                 | 0.158 W                     | Tesis, Tabla 13        |

*Tabla 17. Para metros para análisis por medio de curvas de peligro sísmico*

*Nota*. Los valores de F<sub>a</sub>, F<sub>d</sub> y F<sub>s</sub> fueron obtenidos por medio de interpolación con los valores de las tablas respectivas

 Se puede observar que el nivel de fuerza sísmica aplicando la curva de peligro sísmico es menor que aplicando en factor Z recomendado por la NEC-SE-DS; razón por la cual se trabajó con este valor para el diseño y modelamiento en SAP2000.

## **Anexo 2. Cálculo de reacciones en la base de la torre**

*Ilustración 23. Cargas de la estructura*

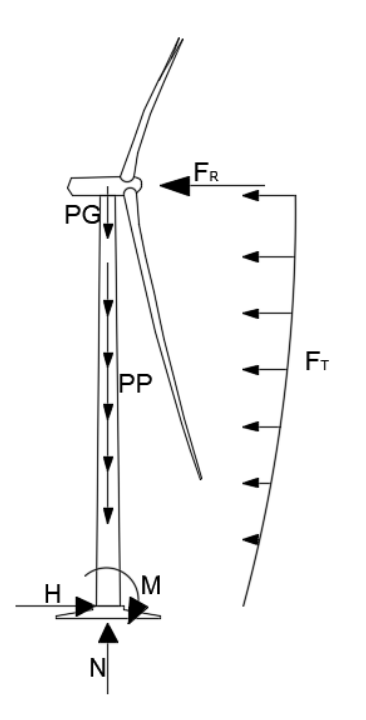

*Nota.* Elaborado por C. Tierra

$$
N = W = PG + PP \tag{33}
$$

 $N = 3 432,88 kN + 3 407,47 kN$ 

 $N = 6839,75 kN$ 

$$
H = F_R + F_T + E \tag{34}
$$

 $H = 79.18 kN + 95.47 kN + 0.158 * N$ 

$$
H=1\,248.89\,kN
$$

El momento será calculado con el software SAP2000.

### **Anexo 3. Cálculo de diseño geotécnico**

 El diámetro mínimo requerido se encuentra de manera iterativa, es decir, asumiendo un diámetro e iterando hasta que cumpla con todos los factores de seguridad. En este anexo se verifica el diseño de una cimentación de 25 m de diámetro; los datos se detallan en la tabla 18.

| Dato                       | Símbolo           | Valor                     |
|----------------------------|-------------------|---------------------------|
| Peso unitario de suelo     | $\gamma_s$        | $15.24$ kN/m <sup>3</sup> |
| Cohesión                   | c'                | 20.07 kPa                 |
| Ángulo de fricción         | φ                 | 29.18°                    |
| Relación de Poisson        | $\mu$             | 0.30                      |
| Módulo de elasticidad      | $E_{\mathcal{S}}$ | 51 036.80 kPa             |
| Reacción axial (N)         | $\boldsymbol{N}$  | 6 839.75 kN               |
| Reacción horizontal (H)    | H                 | 1 248.89 kN               |
| Momento flector (M)        | M                 | 95 476.95 kNm             |
| Peso unitario del concreto | $\gamma_c$        | $25 \text{ kN/m}^3$       |
| Radio de pedestal          | $\boldsymbol{r}$  | 3.5 <sub>m</sub>          |
| Diámetro de pedestal       | d                 | 7 <sub>m</sub>            |
| Profundidad de desplante   | Df                | 2.5 <sub>m</sub>          |
| Diámetro de cimiento       | D                 | 25 <sub>m</sub>           |
| Radio de cimiento          | $\overline{R}$    | $12.5 \text{ m}$          |
| Dimensión de cimiento      | a                 | 1 <sub>m</sub>            |
| Dimensión de cimiento      | b                 | 1 <sub>m</sub>            |
| Dimensión de cimiento      | C                 | $0.5 \text{ m}$           |

*Tabla 18. Datos para diseño geotécnico*

*Nota.* Elaborado por C. Tierra

*Ilustración 24. Esquema genérico de cimentación*

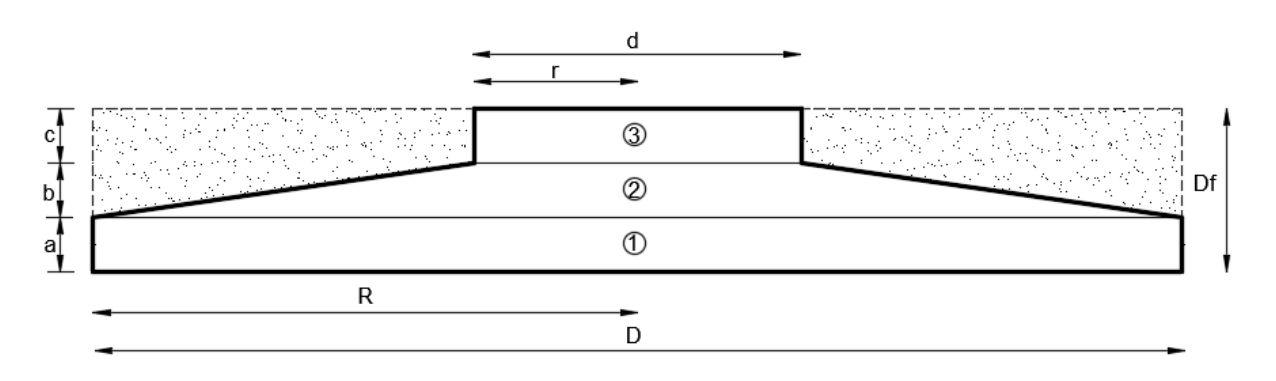

**Cálculo de volumen de concreto**  $(v_c)$ 

# **Volumen 1**

$$
v_{c1} = \pi * R^2 * a
$$
  
\n
$$
v_{c1} = 490.87 m^3
$$
\n(35)

# **Volumen 2**

$$
v_{c2} = \frac{b * \pi}{3} * (R^2 + r^2 + R * r)
$$
  
\n
$$
v_{c2} = 222.27 \, m^3
$$
\n(36)

# **Volumen 3**

$$
v_{c1} = \pi * R^2 * c \tag{37}
$$

$$
v_{c2}=19.24\ m^3
$$

### **Volumen total**

$$
v_c = v_{c1} + v_{c2} + v_{c3}
$$
  
(38)  

$$
v_c = 732.38 \, m^3
$$

# Cálculo de volumen de suelo de relleno  $(v_s)$

## **Volumen total de excavación**

$$
v_T = \pi * R^2 * Df
$$
  
\n
$$
v_T = 1227.18 \, m^3
$$
\n(39)

## **Volumen de suelo de relleno**

$$
\mathbf{v}_s = \mathbf{v}_T - \mathbf{v}_c \tag{40}
$$
\n
$$
v_s = 494.8 \, m^3
$$

Cálculo del peso de concreto  $(W_c)$  y del suelo de relleno  $(W_s)$ 

 $W_c = \gamma_c * \nu_c$  (41)

$$
W_c = 18309.59 \, kN
$$

$$
W_s = \gamma_s * \nu_s \tag{42}
$$

$$
W_s=7540.76\;kN
$$

**Cálculo de carga vertical total (V)** 

$$
V = N + W_s + W_c \tag{43}
$$

$$
V=32690.11\,k
$$

**Presión máxima que se transmite al suelo**

**Área de cimentación**

$$
A = \pi * R^2 \tag{44}
$$

$$
A=490.87~m^2
$$

## **Momento total en la base**

$$
M_T = M + H * Df \tag{45}
$$

$$
M_T=98\,599.16\,kNm
$$

# **Excentricidad**

$$
e = \frac{M_T}{V} \tag{46}
$$

 $e = 3.016 m$ 

# **Presión máxima**

$$
\sigma_{\text{max}} = \frac{V}{A} * \left(1 + \frac{4e}{R}\right)
$$
  
\n
$$
\sigma_{\text{max}} = 130.87 \frac{kN}{m^2}
$$
\n(47)

# **Dimensiones efectivas de la cimentación**

**Área efectiva**
$$
A_{eff} = 2 * \left[ R^2 * \arccos\left(\frac{e}{R}\right) - e * \sqrt{R^2 - e^2} \right]
$$
  

$$
A_{eff} = 341.54 m^2
$$
 (48)

**Dimensión efectiva de elipse ( )**

$$
b_e = 2 * (R - e)
$$
  
\n
$$
b_e = 18.97 m
$$
\n(49)

### **Dimensión efectiva de elipse ( )**

$$
l_e = 2R * \sqrt{1 - \left(1 - \frac{b_e}{2R}\right)^2}
$$
 (50)  

$$
l_e = 24.26 \, m
$$

# **Dimensión efectiva de rectángulo**  $\left(l_{eff}\right)$

$$
l_{eff} = \sqrt{A_{eff} * \frac{l_e}{b_e}}
$$
\n
$$
l_{eff} = 20.9 \, m
$$
\n(51)

## **Dimensión efectiva de rectángulo**  $\left(l_{eff}\right)$

$$
\boldsymbol{b}_{eff} = \frac{\boldsymbol{l}_{eff}}{\boldsymbol{l}_{e}} * \boldsymbol{b}_{e} \tag{52}
$$

 $b_{eff} = 16.34 m$ 

#### **Cálculo de cohesión y ángulo de diseño**

 Es recomendable reducir la cohesión y el ángulo de fricción con un factor de material que tiene en cuenta posibles variaciones del suelo (Das, 2012); teniendo en cuenta estas recomendaciones la cohesión de diseño  $(c_d)$  y el ángulo de fricción de diseño  $(\phi_d)$  serán la siguientes:

$$
c_d = \frac{2}{\gamma_s} * c'
$$
 (53)

$$
c_d = 16.6\ kPa
$$

$$
\phi_d = \arctan\left(\frac{2}{3} * \tan \phi\right) \tag{54}
$$
\n
$$
\phi_d = 26.91^\circ
$$

### **Factores de capacidad portante**

$$
N_q = e^{\pi tan \phi_d} \cdot \frac{1 + sin \phi_d}{1 - sin \phi_d}
$$
 (55)  

$$
N_q = 6.67
$$

$$
N_{\gamma} = \frac{3}{2} \cdot (N_q - 1) \cdot \tan \phi_d
$$
  
\n
$$
N_{\gamma} = 3.17
$$
\n(56)

$$
N_c = (N_q - 1) \cdot \cot \phi_d \tag{57}
$$

$$
N_c=15.24
$$

### **Factores de corrección de forma**

$$
s_q = 1 - 0.2 \cdot \frac{b_{eff}}{l_{eff}} \tag{58}
$$

$$
s_q=1.16
$$

$$
s_{\gamma} = 1 - 0.4 \cdot \frac{b_{eff}}{l_{eff}}
$$
 (59)

$$
s_\gamma=0.69
$$

$$
s_c = s_q \tag{60}
$$

$$
s_c=1.16
$$

## **Factores de corrección de carga inclinada**

$$
i_q = \left(1 - \frac{H}{V + A_{eff} \cdot c_d \cdot \cot \phi_d}\right)^2
$$
\n
$$
i_q = 0.97
$$
\n(61)

$$
\mathbf{i}_{\gamma} = \mathbf{i}_{q}^{2} \tag{62}
$$
\n
$$
\mathbf{i}_{\gamma} = 0.94
$$

$$
i_c = i_q \tag{63}
$$

 $i_c = 0.97$ 

#### **Capacidad de carga ultima**

Aplicación de ecuación 14

$$
q_u = \frac{1}{2} \gamma' b_{eff} N_{\gamma} s_{\gamma} i_{\gamma} + p'_{0} N_{q} s_{q} i_{q} + c_d N_c s_c i_c
$$
  

$$
q_u = 771.23 \frac{kN}{m^2}
$$

#### **Capacidad de carga admisible**

$$
q_{adm} = \frac{q_u}{3}
$$
  
\n
$$
q_{adm} = 257.08 \frac{kN}{m^2}
$$
\n(64)

#### **Cálculo del asentamiento**

 El asentamiento se puede calcular con la ecuación 19, utilizando la presión máxima aplicada al suelo y un factor de forma  $l_f$  de 0.85 para cimentaciones circulares (Mawer, 2015).

$$
S_e = \frac{q * B}{E} * (1 - \mu^2) * I_f
$$

$$
S_e = 49.59 \text{ mm}
$$

#### **Factores de seguridad**

 En este apartado se verifica si el diseño de la cimentación cumple con los factores de seguridad y condiciones mínimas.

#### **Condición mínima de capacidad de carga de suelo**

$$
q_{adm} \geq \sigma_{\text{max}}
$$

257.08  $kN$  $\frac{m}{m^2} \ge 130.87$  $kN$  $\frac{12}{m^2}$   $\rightarrow$  cumple con la condición

**Condición mínima de resistencia al deslizamiento.**

 $H < FR$ 

$$
H < A_{eff} * c_d + V * tan \phi_d
$$

 $1248.89 < 12170.33 \rightarrow$  cumple con la condición

**Factor de seguridad al volcamiento**

$$
Ms = V * R
$$

$$
Ms = 408\,626.32\,kNm
$$

$$
FSV = \frac{Ms}{M_T}
$$

 $FSV = 4.14 \geq 3 \rightarrow$  cumple con el factor de seguridad

**Condición mínima de Excentricidad**

 $e \le 0, 25 * R$ 

3.016  $m \leq 3.13 \rightarrow$  cumple con la condición

**Asentamiento calculado vs asentamiento mínimo**

 $Se \leq Se_{rec}$ 

49.59 mm  $\leq 50$  mm  $\rightarrow$  cumple con minimo recomendado

#### **Anexo 4. Datos para cálculo de coeficientes de balasto**

El cálculo de los coeficientes de balasto es detallado en las tablas 19 y 20.

| Dato                              | Símbolo    | Valor                    |
|-----------------------------------|------------|--------------------------|
| Presión soportada por el suelo    | σ          | 130.87 kN/m <sup>2</sup> |
| Asentamiento                      | S          | $0.0496$ m               |
| Módulo de elasticidad de suelo    | $E_{S}$    | 51 036.80 kPa            |
| Ancho de cimiento                 | B          | $25 \text{ m}$           |
| Relación de poisson               | $\mu$      | 0.3                      |
| Área de cimentación               | A          | 490.87 $m2$              |
| Espesor de losa                   | h          | 2.5 m                    |
| Módulo de elasticidad de concreto | $E_c$      | 33 552 632 kPa           |
| Estrato comprimible               | $H^{\ast}$ | 30 <sub>m</sub>          |

*Tabla 19. Datos para cálculo de coeficientes de balasto*

*Tabla 20. Ecuaciones y coeficientes de balasto*

| Autor               | Ecuación                                                            | Coeficiente de balasto<br>$[kN/m^3]$ |
|---------------------|---------------------------------------------------------------------|--------------------------------------|
| Das                 | $k = \frac{E_s}{B*(1-\mu^2)}$                                       | 2 2 4 3 . 3 8                        |
| Winkler             | $k=\frac{\sigma}{s}$                                                | 2 639.27                             |
| Vogt                | $k = 1,392 * \frac{E_s}{\sqrt{A}}$                                  | 3 206.55                             |
| Vlasov y Leontiev   | $k = \frac{E_s}{H' * (1 + \mu) * (1 - 2 * \mu)}$                    | 3 271.59                             |
| Woinowsky y Krieger | $k = \frac{2.15}{h} * \left(\frac{E_s^4}{E_h}\right)^{\frac{1}{3}}$ | 5 047.78                             |
| Kogler y Scheidig   | $k = \frac{2 * E_s}{B * \log \left[1 + 2 * \frac{H'}{B}\right]}$    | 7 682.23                             |

#### **Anexo 5. Resultados de Interacción suelo estructura por método iterativo**

 En este apartado se recopila los resultados de Interacción suelo estructura por método iterativo, utilizando los programas SAP2000 y Microsoft Excel; para la creación del modelo de suelo se utilizó las propiedades del suelo de la tabla 8 y la tabla 15 para las propiedades del concreto.

#### *Ilustración 25. Modelo de cimiento en SAP2000*

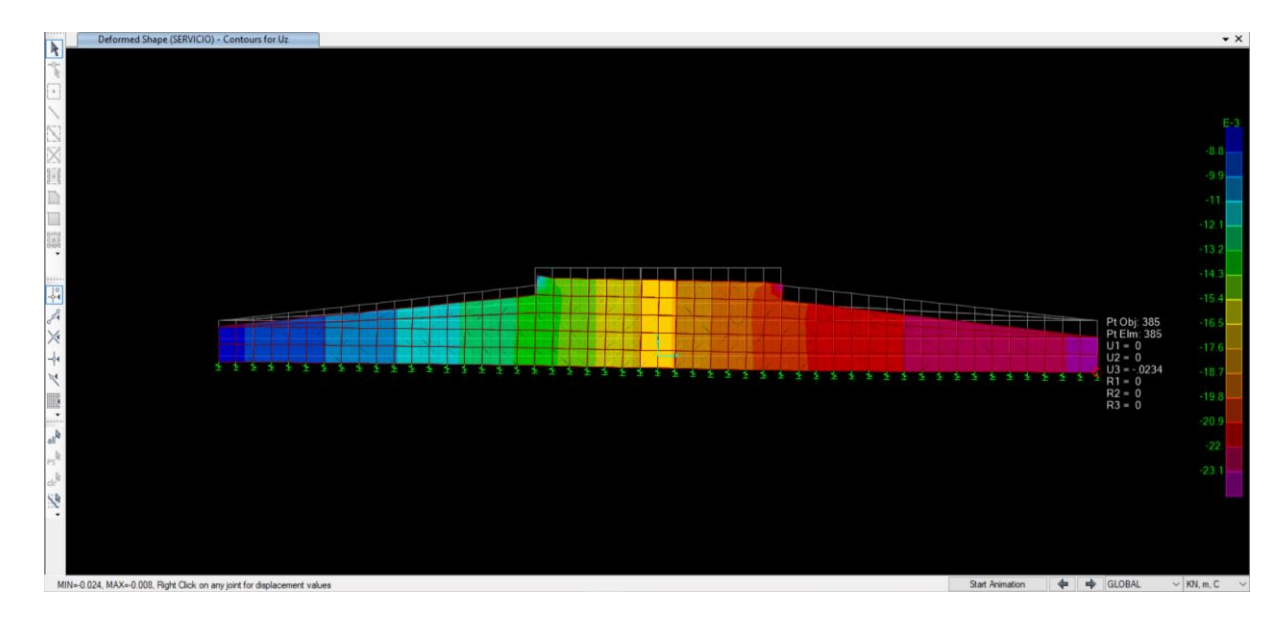

*Ilustración 26. Modelo de suelo en SAP2000*

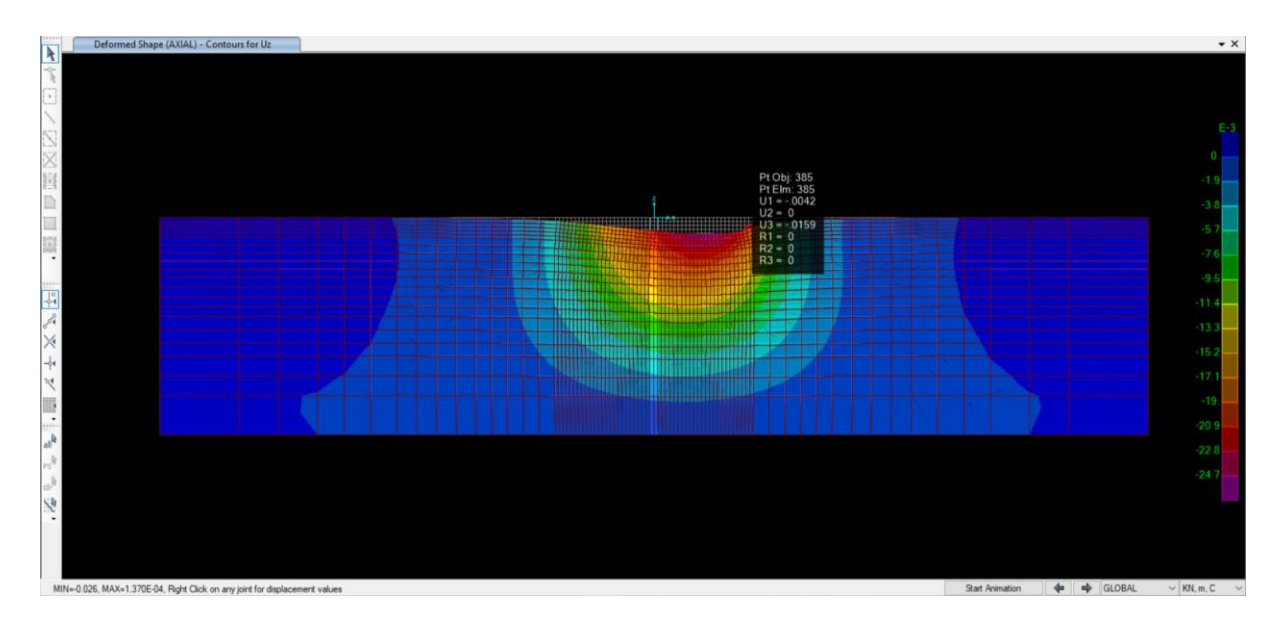

| Distancia [m]    | Asentamiento en suelo<br>[mm] | Asentamiento en cimiento<br>[mm] | Diferencia [mm] |
|------------------|-------------------------------|----------------------------------|-----------------|
| $\boldsymbol{0}$ | $-4.80$                       | $-8.30$                          | $-3.60$         |
| $\mathbf{1}$     | $-5.80$                       | $-8.80$                          | $-2.90$         |
| $\sqrt{2}$       | $-7.00$                       | $-9.30$                          | $-2.30$         |
| $\mathfrak{Z}$   | $-8.20$                       | $-9.80$                          | $-1.60$         |
| $\overline{4}$   | $-9.40$                       | $-10.30$                         | $-0.80$         |
| $\mathfrak{S}$   | $-10.80$                      | $-10.80$                         | $-0.10$         |
| 6                | $-12.10$                      | $-11.40$                         | 0.70            |
| $\boldsymbol{7}$ | $-13.50$                      | $-12.10$                         | 1.40            |
| $8\,$            | $-14.90$                      | $-12.80$                         | 2.10            |
| 9                | $-16.20$                      | $-13.60$                         | 2.70            |
| 10               | $-17.60$                      | $-14.50$                         | 3.10            |
| 11               | $-19.00$                      | $-15.60$                         | 3.50            |
| 12               | $-20.30$                      | $-16.60$                         | 3.80            |
| 13               | $-21.50$                      | $-17.60$                         | 4.00            |
| 14               | $-22.50$                      | $-18.50$                         | 4.00            |
| 15               | $-23.50$                      | $-19.50$                         | 4.10            |
| 16               | $-24.30$                      | $-20.30$                         | 4.10            |
| 17               | $-24.90$                      | $-20.90$                         | 4.10            |
| $18\,$           | $-25.30$                      | $-21.30$                         | 4.00            |
| 19               | $-25.40$                      | $-21.70$                         | 3.70            |
| 20               | $-25.30$                      | $-22.00$                         | 3.40            |
| 21               | $-24.90$                      | $-22.20$                         | 2.60            |
| 22               | $-24.00$                      | $-22.50$                         | 1.50            |
| 23               | $-22.60$                      | $-22.70$                         | $-0.10$         |
| 24               | $-20.40$                      | $-22.90$                         | $-2.60$         |
| $25\,$           | $-15.80$                      | $-23.20$                         | $-7.50$         |

*Tabla 21. Resultados de iteración 1*

| Distancia [m]    | Asentamiento en suelo<br>Asentamiento en cimiento<br>[mm]<br>[mm] |          | Diferencia [mm] |
|------------------|-------------------------------------------------------------------|----------|-----------------|
| $\boldsymbol{0}$ | $-5.10$                                                           | $-7.90$  | $-2.80$         |
| $\mathbf{1}$     | $-6.20$                                                           | $-8.30$  | $-2.10$         |
| $\sqrt{2}$       | $-7.40$                                                           | $-8.80$  | $-1.40$         |
| 3                | $-8.50$                                                           | $-9.30$  | $-0.80$         |
| $\overline{4}$   | $-9.60$                                                           | $-9.80$  | $-0.20$         |
| 5                | $-10.70$                                                          | $-10.40$ | 0.30            |
| 6                | $-11.80$                                                          | $-11.00$ | $0.80\,$        |
| $\tau$           | $-12.90$                                                          | $-11.70$ | 1.20            |
| $8\,$            | $-14.00$                                                          | $-12.40$ | 1.60            |
| 9                | $-15.10$                                                          | $-13.20$ | 1.90            |
| 10               | $-16.20$                                                          | $-14.20$ | 2.00            |
| 11               | $-17.40$                                                          | $-15.20$ | 2.20            |
| 12               | $-18.50$                                                          | $-16.20$ | 2.30            |
| 13               | $-19.50$                                                          | $-17.20$ | 2.30            |
| 14               | $-20.50$                                                          | $-18.20$ | 2.30            |
| 15               | $-21.40$                                                          | $-19.10$ | 2.30            |
| 16               | $-22.20$                                                          | $-19.90$ | 2.30            |
| 17               | $-22.80$                                                          | $-20.50$ | 2.30            |
| $18\,$           | $-23.30$                                                          | $-21.00$ | 2.30            |
| 19               | $-23.70$                                                          | $-21.30$ | 2.40            |
| 20               | $-23.80$                                                          | $-21.60$ | 2.20            |
| 21               | $-23.80$                                                          | $-21.80$ | 2.00            |
| 22               | $-23.50$                                                          | $-22.00$ | 1.50            |
| 23               | $-22.70$                                                          | $-22.10$ | 0.60            |
| 24               | $-21.20$                                                          | $-22.30$ | $-1.10$         |
| 25               | $-16.80$                                                          | $-22.60$ | $-5.80$         |

*Tabla 22. Resultados de iteración 2*

| Distancia [m]    | Asentamiento en suelo<br>[mm] | Asentamiento en cimiento<br>[mm] | Diferencia [mm] |
|------------------|-------------------------------|----------------------------------|-----------------|
| $\boldsymbol{0}$ | $-5.30$                       | $-7.60$                          | $-2.30$         |
| $\mathbf{1}$     | $-6.50$                       | $-8.00$                          | $-1.50$         |
| $\mathbf{2}$     | $-7.60$                       | $-8.50$                          | $-0.90$         |
| 3                | $-8.60$                       | $-9.00$                          | $-0.40$         |
| $\overline{4}$   | $-9.60$                       | $-9.50$                          | $0.10\,$        |
| $\mathfrak{S}$   | $-10.50$                      | $-10.10$                         | 0.40            |
| 6                | $-11.40$                      | $-10.70$                         | 0.70            |
| $\boldsymbol{7}$ | $-12.40$                      | $-11.40$                         | 1.00            |
| $8\,$            | $-13.30$                      | $-12.10$                         | 1.20            |
| 9                | $-14.30$                      | $-12.90$                         | 1.40            |
| 10               | $-15.30$                      | $-13.90$                         | 1.40            |
| 11               | $-16.30$                      | $-14.90$                         | 1.40            |
| 12               | $-17.30$                      | $-16.00$                         | 1.30            |
| 13               | $-18.20$                      | $-17.00$                         | 1.20            |
| 14               | $-19.20$                      | $-17.90$                         | 1.30            |
| 15               | $-20.00$                      | $-18.90$                         | 1.10            |
| 16               | $-20.80$                      | $-19.70$                         | 1.10            |
| 17               | $-21.50$                      | $-20.30$                         | 1.20            |
| $18\,$           | $-22.00$                      | $-20.70$                         | 1.30            |
| 19               | $-22.50$                      | $-21.00$                         | 1.50            |
| 20               | $-22.80$                      | $-21.30$                         | 1.50            |
| 21               | $-22.90$                      | $-21.40$                         | 1.50            |
| 22               | $-22.90$                      | $-21.60$                         | 1.30            |
| 23               | $-22.60$                      | $-21.70$                         | 0.90            |
| 24               | $-21.60$                      | $-21.90$                         | $-0.30$         |
| 25               | $-17.60$                      | $-22.10$                         | $-4.50$         |

*Tabla 23. Resultados de iteración 3*

| Distancia [m]    | Asentamiento en suelo<br>[mm] | Asentamiento en cimiento<br>[mm] | Diferencia [mm] |
|------------------|-------------------------------|----------------------------------|-----------------|
| $\boldsymbol{0}$ | $-5.40$                       | $-7.40$                          | $-2.00$         |
| $\mathbf 1$      | $-6.70$                       | $-7.80$                          | $-1.10$         |
| $\mathbf{2}$     | $-7.70$                       | $-8.30$                          | $-0.60$         |
| 3                | $-8.70$                       | $-8.80$                          | $-0.10$         |
| $\overline{4}$   | $-9.50$                       | $-9.40$                          | 0.10            |
| 5                | $-10.30$                      | $-9.90$                          | 0.40            |
| 6                | $-11.10$                      | $-10.60$                         | 0.50            |
| $\boldsymbol{7}$ | $-12.00$                      | $-11.20$                         | 0.80            |
| $8\,$            | $-12.80$                      | $-12.00$                         | 0.80            |
| 9                | $-13.70$                      | $-12.80$                         | 0.90            |
| 10               | $-14.60$                      | $-13.80$                         | $0.80\,$        |
| 11               | $-15.60$                      | $-14.80$                         | 0.80            |
| 12               | $-16.60$                      | $-15.80$                         | 0.80            |
| 13               | $-17.50$                      | $-16.80$                         | 0.70            |
| 14               | $-18.40$                      | $-17.80$                         | 0.60            |
| 15               | $-19.30$                      | $-18.70$                         | 0.60            |
| 16               | $-20.00$                      | $-19.50$                         | 0.50            |
| 17               | $-20.70$                      | $-20.10$                         | 0.60            |
| 18               | $-21.30$                      | $-20.50$                         | $0.80\,$        |
| 19               | $-21.70$                      | $-20.80$                         | 0.90            |
| 20               | $-22.10$                      | $-21.10$                         | 1.00            |
| 21               | $-22.30$                      | $-21.20$                         | 1.10            |
| 22               | $-22.50$                      | $-21.30$                         | 1.20            |
| 23               | $-22.40$                      | $-21.50$                         | 0.90            |
| 24               | $-21.80$                      | $-21.60$                         | 0.20            |
| 25               | $-18.20$                      | $-21.80$                         | $-3.60$         |

*Tabla 24. Resultados de iteración 4*

| Distancia [m]    | Asentamiento en suelo<br>[mm] | Asentamiento en cimiento<br>[mm] | Diferencia [mm] |
|------------------|-------------------------------|----------------------------------|-----------------|
| $\boldsymbol{0}$ | $-5.60$                       | $-7.20$                          | $-1.60$         |
| $\mathbf{1}$     | $-6.90$                       | $-7.70$                          | $-0.80$         |
| $\mathbf{2}$     | $-7.90$                       | $-8.20$                          | $-0.30$         |
| 3                | $-8.70$                       | $-8.70$                          | $0.00\,$        |
| $\overline{4}$   | $-9.50$                       | $-9.20$                          | 0.30            |
| $\mathfrak{S}$   | $-10.20$                      | $-9.80$                          | 0.40            |
| 6                | $-10.90$                      | $-10.50$                         | 0.40            |
| $\boldsymbol{7}$ | $-11.70$                      | $-11.10$                         | 0.60            |
| $8\,$            | $-12.50$                      | $-11.90$                         | 0.60            |
| 9                | $-13.30$                      | $-12.70$                         | 0.60            |
| 10               | $-14.20$                      | $-13.70$                         | 0.50            |
| 11               | $-15.20$                      | $-14.70$                         | 0.50            |
| 12               | $-16.10$                      | $-15.70$                         | 0.40            |
| 13               | $-17.00$                      | $-16.70$                         | 0.30            |
| 14               | $-17.90$                      | $-17.70$                         | 0.20            |
| 15               | $-18.80$                      | $-18.60$                         | 0.20            |
| 16               | $-19.60$                      | $-19.40$                         | 0.20            |
| 17               | $-20.20$                      | $-20.00$                         | 0.20            |
| 18               | $-20.80$                      | $-20.40$                         | 0.40            |
| 19               | $-21.20$                      | $-20.70$                         | 0.50            |
| 20               | $-21.60$                      | $-20.90$                         | 0.70            |
| 21               | $-21.90$                      | $-21.10$                         | 0.80            |
| 22               | $-22.10$                      | $-21.20$                         | 0.90            |
| 23               | $-22.20$                      | $-21.30$                         | 0.90            |
| 24               | $-21.90$                      | $-21.40$                         | 0.50            |
| 25               | $-18.80$                      | $-21.60$                         | $-2.80$         |

*Tabla 25. Resultados de iteración 5*

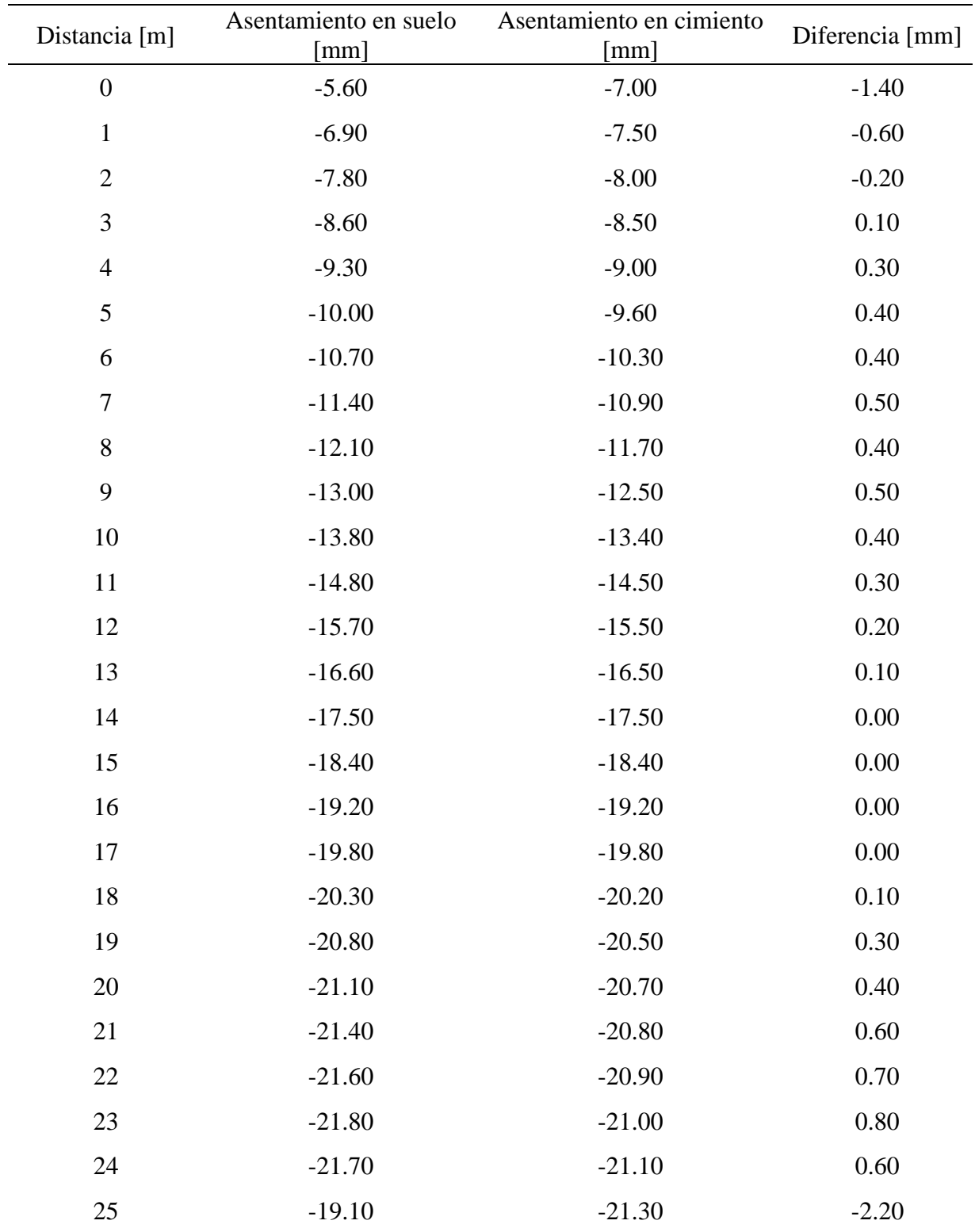

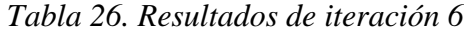

| Distancia [m]    | Asentamiento en suelo<br>Asentamiento en cimiento<br>[mm]<br>[mm] |          | Diferencia [mm] |
|------------------|-------------------------------------------------------------------|----------|-----------------|
| $\boldsymbol{0}$ | $-5.80$                                                           | $-7.10$  | $-1.30$         |
| $\mathbf{1}$     | $-7.20$                                                           | $-7.50$  | $-0.30$         |
| $\mathbf{2}$     | $-8.00$                                                           | $-8.00$  | 0.00            |
| $\mathfrak{Z}$   | $-8.70$                                                           | $-8.50$  | 0.20            |
| $\overline{4}$   | $-9.30$                                                           | $-9.10$  | 0.20            |
| $\mathfrak{S}$   | $-10.00$                                                          | $-9.70$  | 0.30            |
| $\boldsymbol{6}$ | $-10.70$                                                          | $-10.30$ | 0.40            |
| $\boldsymbol{7}$ | $-11.40$                                                          | $-11.00$ | 0.40            |
| $8\,$            | $-12.10$                                                          | $-11.80$ | 0.30            |
| 9                | $-12.90$                                                          | $-12.60$ | 0.30            |
| 10               | $-13.80$                                                          | $-13.50$ | 0.30            |
| 11               | $-14.70$                                                          | $-14.60$ | 0.10            |
| 12               | $-15.70$                                                          | $-15.60$ | 0.10            |
| 13               | $-16.60$                                                          | $-16.60$ | 0.00            |
| 14               | $-17.50$                                                          | $-17.50$ | 0.00            |
| 15               | $-18.40$                                                          | $-18.50$ | $-0.10$         |
| 16               | $-19.20$                                                          | $-19.30$ | $-0.10$         |
| 17               | $-19.80$                                                          | $-19.80$ | $0.00\,$        |
| 18               | $-20.30$                                                          | $-20.20$ | 0.10            |
| 19               | $-20.70$                                                          | $-20.50$ | 0.20            |
| 20               | $-21.00$                                                          | $-20.70$ | 0.30            |
| 21               | $-21.30$                                                          | $-20.90$ | 0.40            |
| 22               | $-21.50$                                                          | $-21.00$ | 0.50            |
| 23               | $-21.80$                                                          | $-21.10$ | 0.70            |
| 24               | $-21.80$                                                          | $-21.20$ | 0.60            |
| 25               | $-19.60$                                                          | $-21.30$ | $-1.70$         |

*Tabla 27. Resultados de iteración 7*

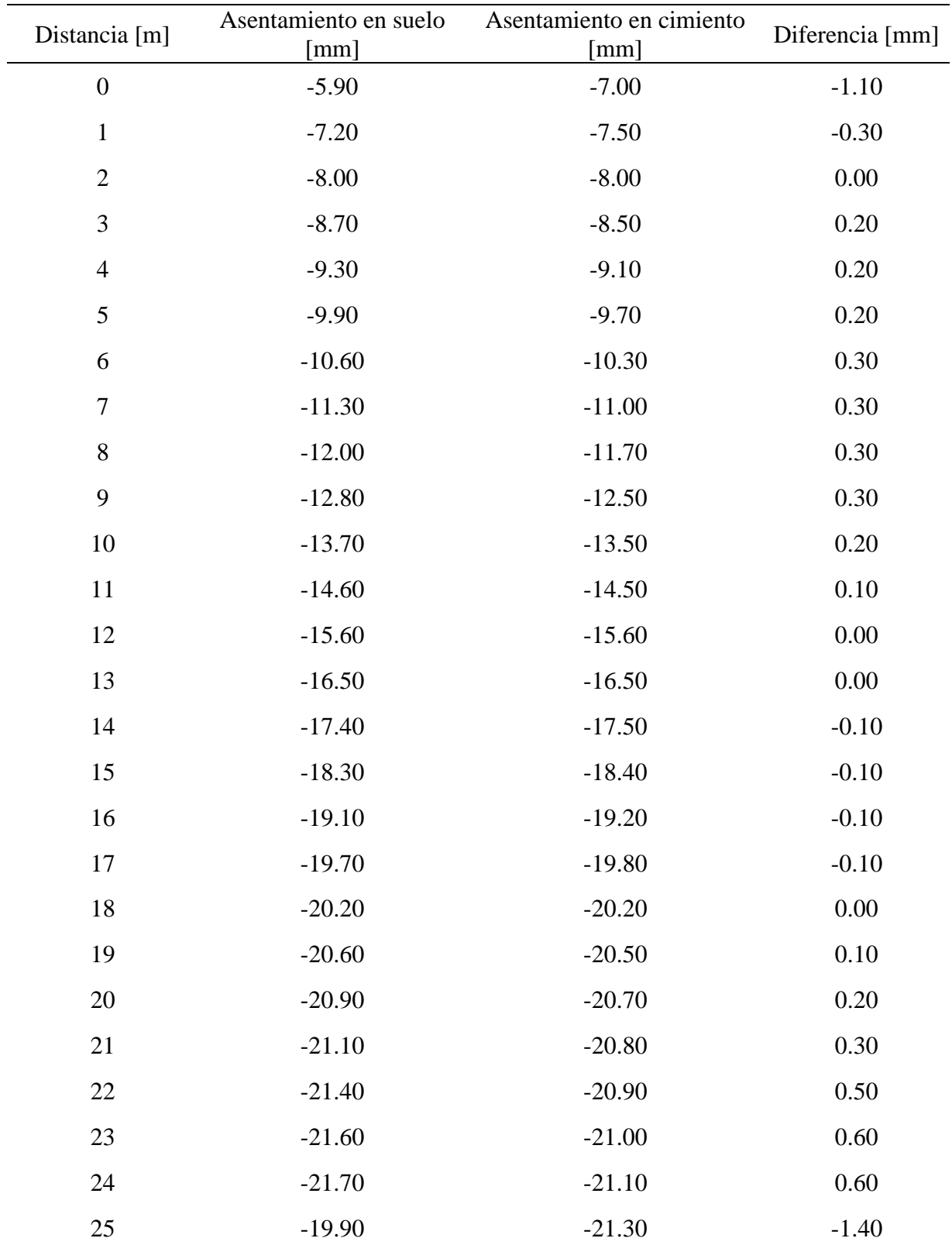

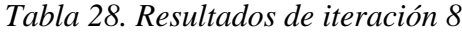

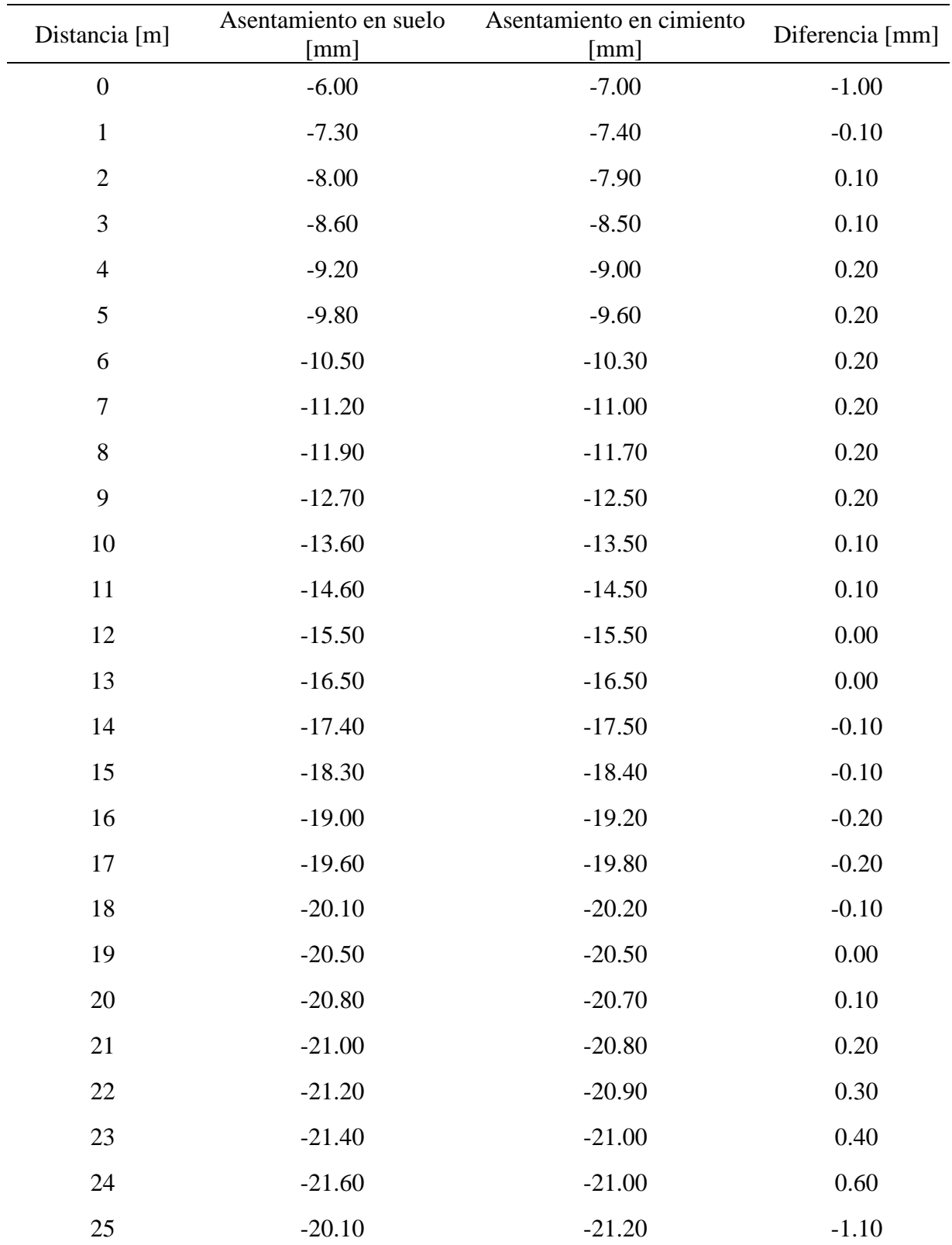

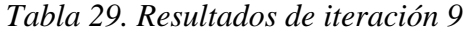

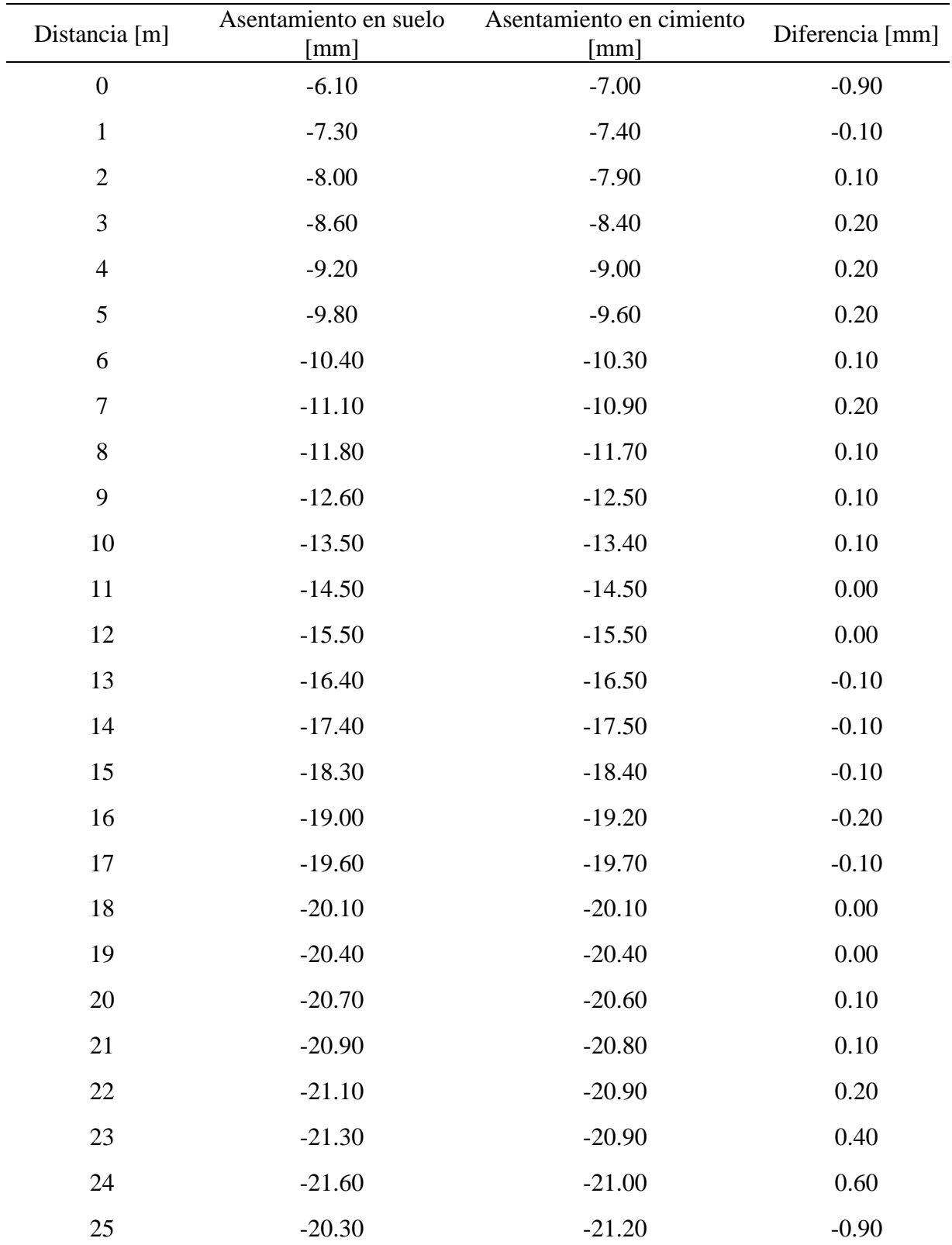

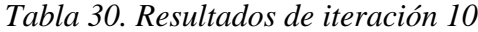

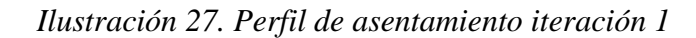

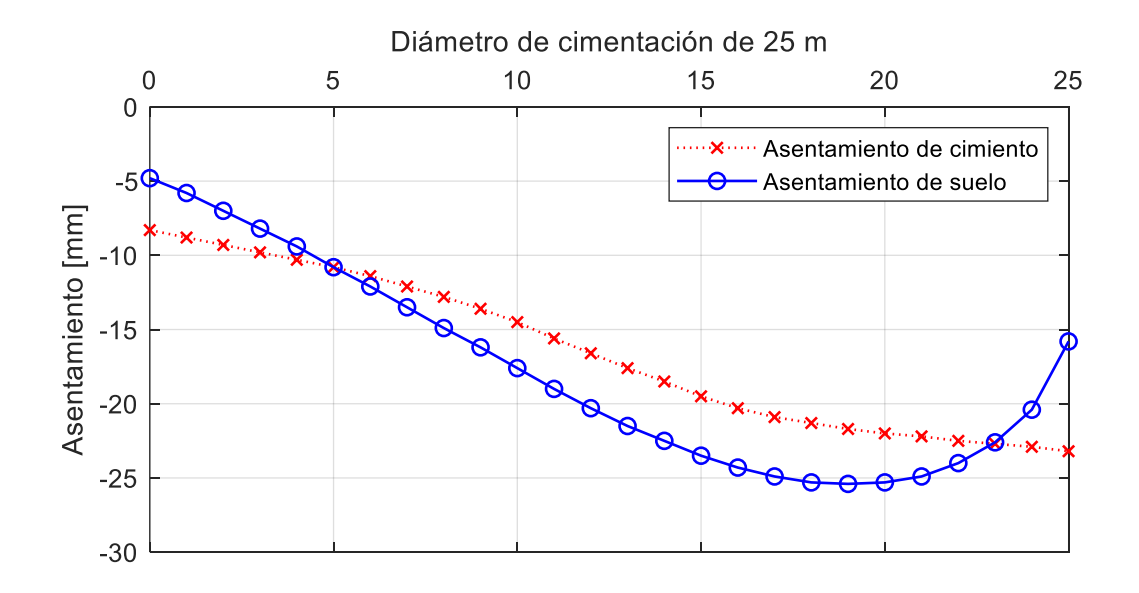

*Nota.* Elaborado por C. Tierra

*Ilustración 28. Perfil de asentamiento iteración 2*

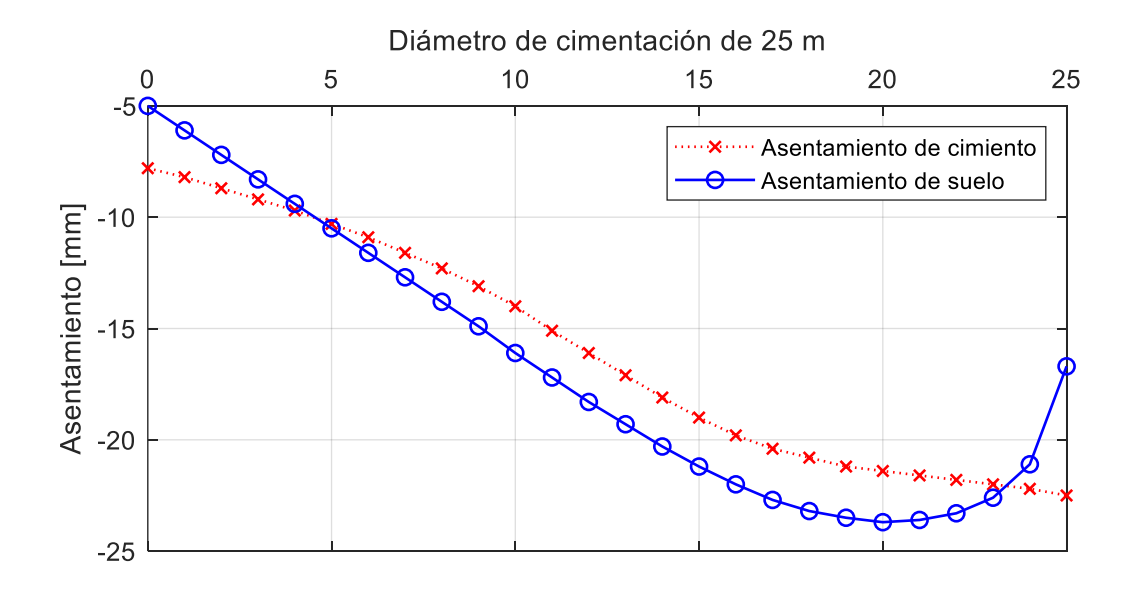

*Nota.* Elaborado por C. Tierra

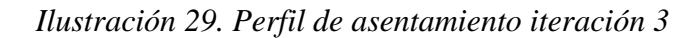

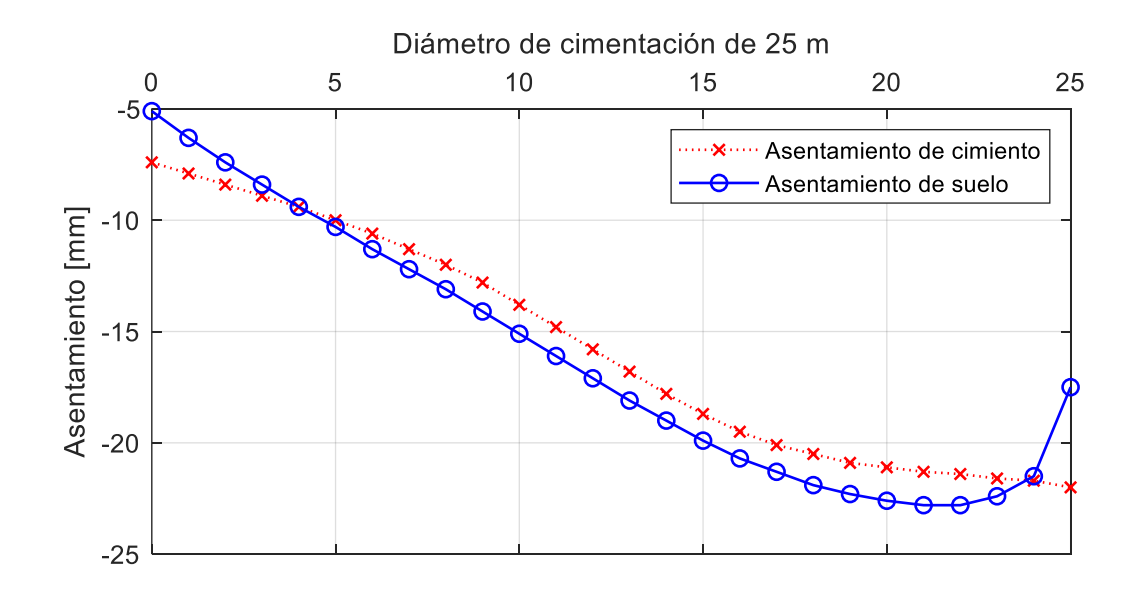

*Nota.* Elaborado por C. Tierra

*Ilustración 30. Perfil de asentamiento iteración 4*

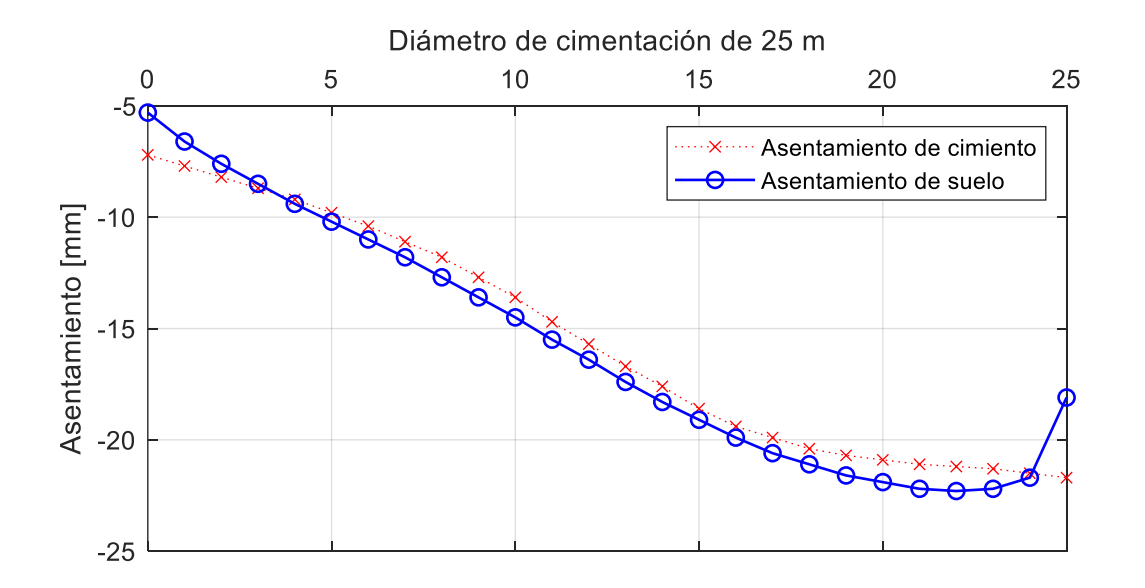

*Nota.* Elaborado por C. Tierra

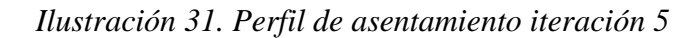

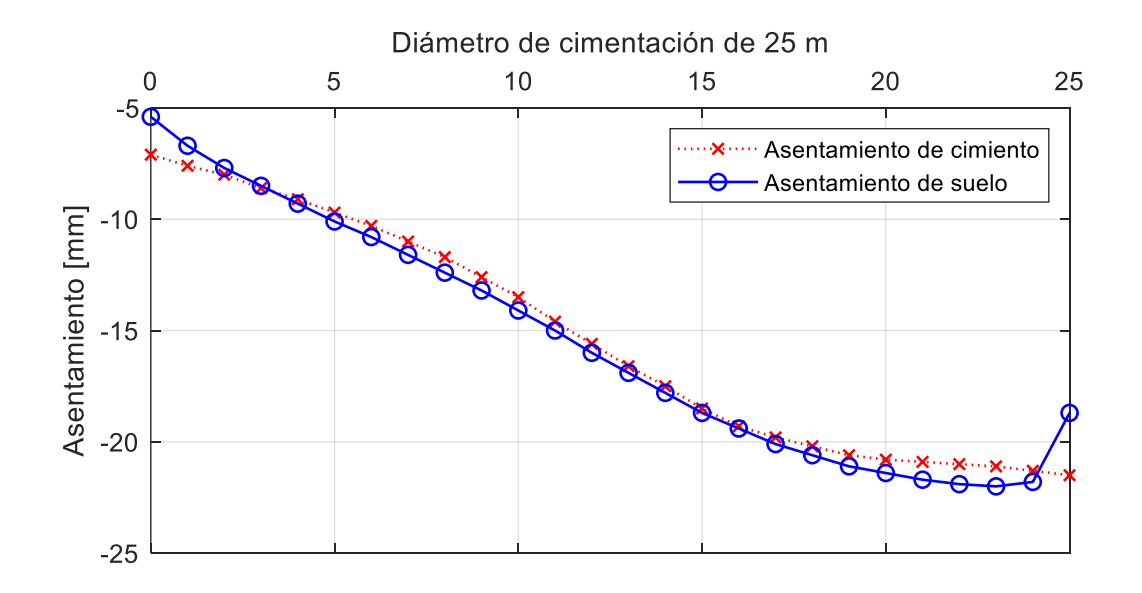

*Nota.* Elaborado por C. Tierra

*Ilustración 32. Perfil de asentamiento iteración 6*

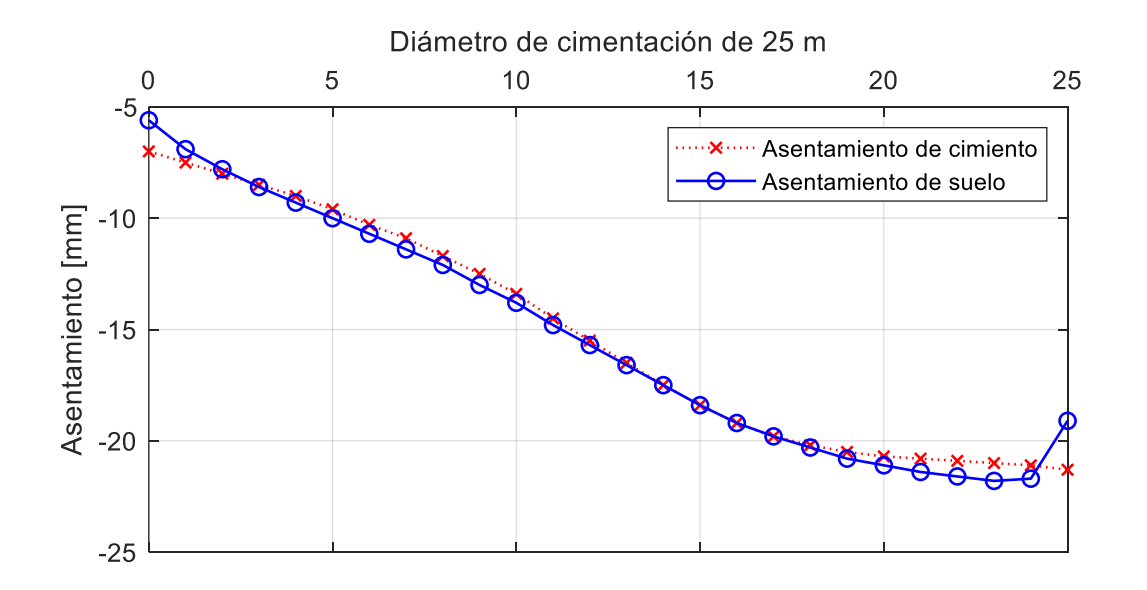

*Nota.* Elaborado por C. Tierra

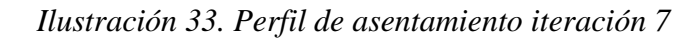

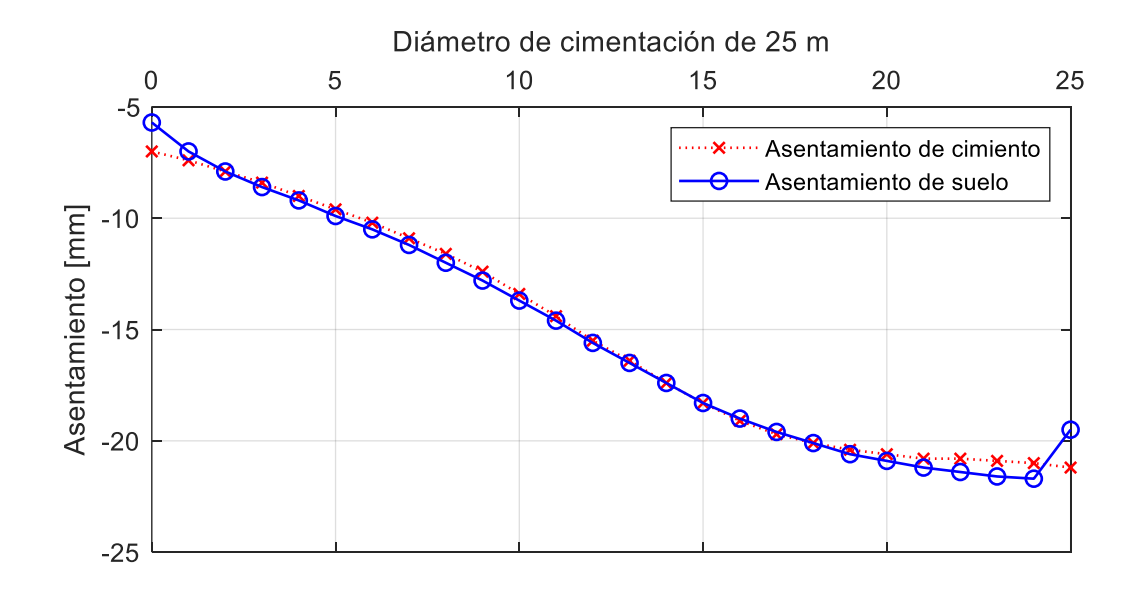

*Nota.* Elaborado por C. Tierra

*Ilustración 34. Perfil de asentamiento iteración 8*

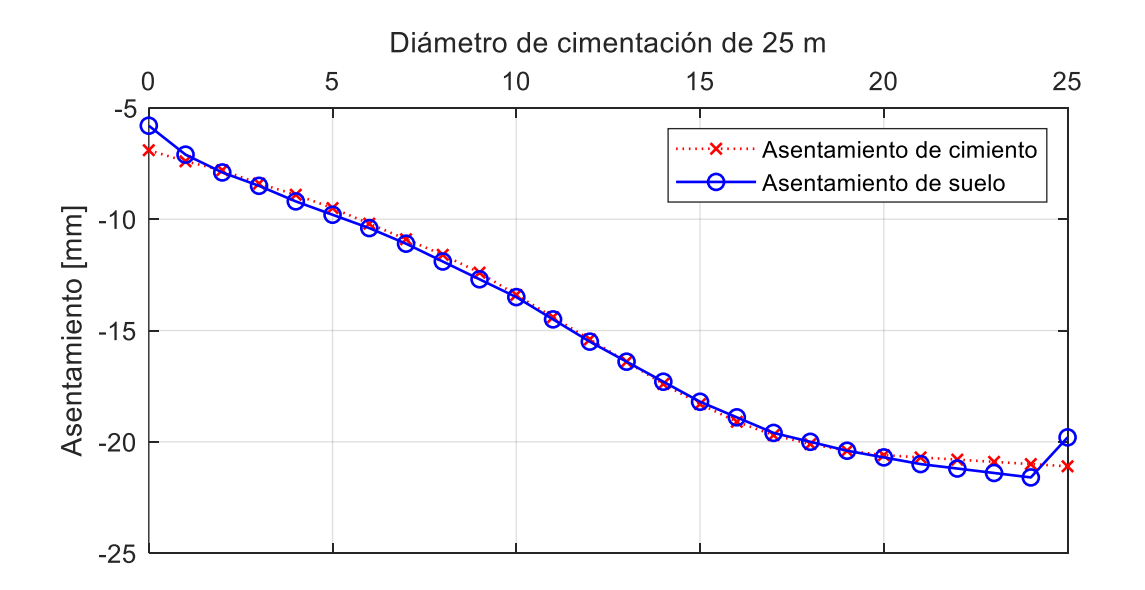

*Nota.* Elaborado por C. Tierra

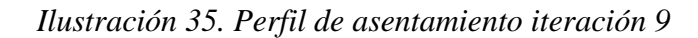

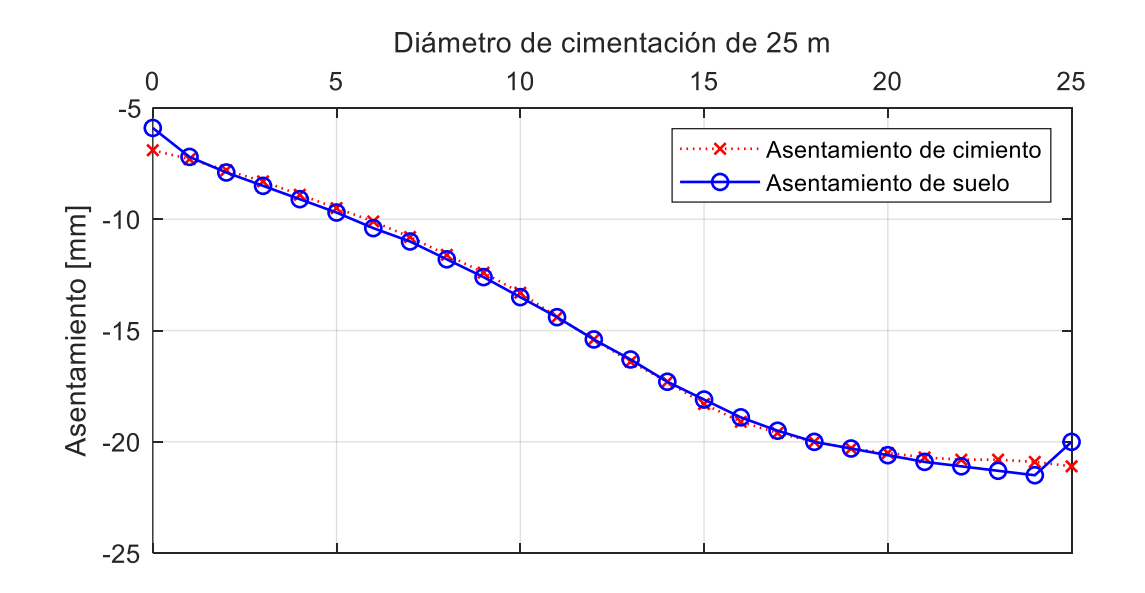

*Nota.* Elaborado por C. Tierra

*Ilustración 36. Perfil de asentamiento iteración 10*

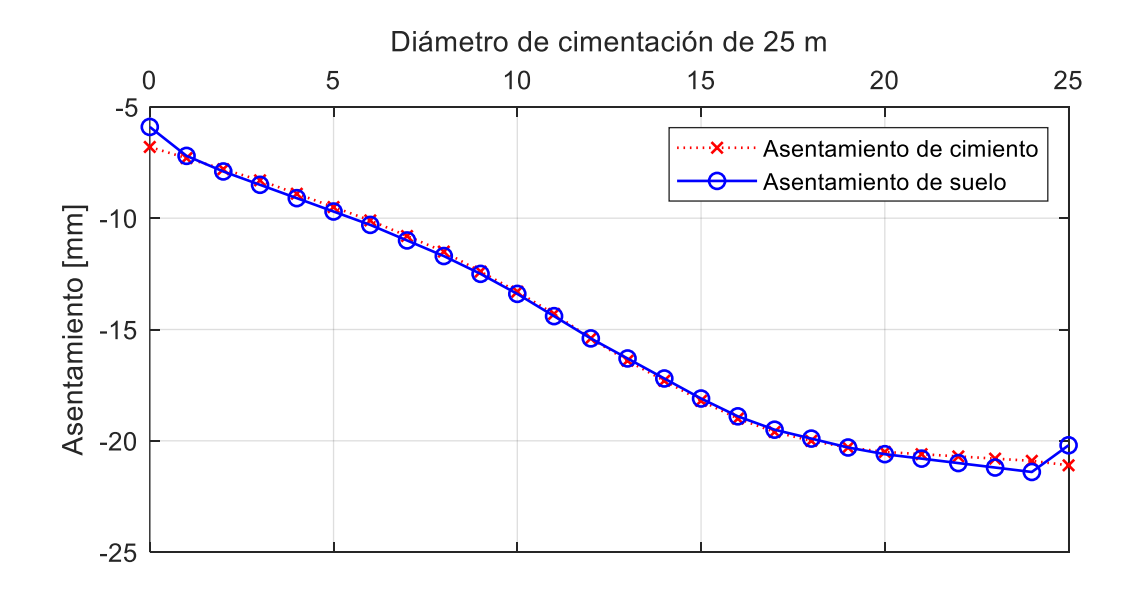

*Nota.* Elaborado por C. Tierra

#### **Anexo 6. Perfiles de asentamiento con coeficientes de Balasto**

 En este apartado se recopila los resultados de perfil de asentamientos con diferentes coeficientes de balasto.

| Distancia        | Das      | Winkler  | Vogt     | Vlasov y      | Woinowsky y  | Kogler y      |
|------------------|----------|----------|----------|---------------|--------------|---------------|
| [m]              | [mm]     | [mm]     | [mm]     | Leontiev [mm] | Krieger [mm] | Scheidig [mm] |
| $\boldsymbol{0}$ | $-1.13$  | $-1.01$  | $-0.90$  | $-0.89$       | $-0.70$      | $-0.58$       |
| $\mathbf{1}$     | $-3.22$  | $-2.76$  | $-2.30$  | $-2.25$       | $-1.52$      | $-1.05$       |
| $\mathbf{2}$     | $-5.31$  | $-4.51$  | $-3.71$  | $-3.63$       | $-2.34$      | $-1.53$       |
| 3                | $-7.43$  | $-6.28$  | $-5.13$  | $-5.02$       | $-3.18$      | $-2.02$       |
| $\overline{4}$   | $-9.57$  | $-8.07$  | $-6.58$  | $-6.44$       | $-4.04$      | $-2.53$       |
| 5                | $-11.74$ | $-9.90$  | $-8.06$  | $-7.89$       | $-4.93$      | $-3.07$       |
| 6                | $-13.95$ | $-11.76$ | $-9.58$  | $-9.38$       | $-5.87$      | $-3.65$       |
| 7                | $-16.21$ | $-13.68$ | $-11.15$ | $-10.91$      | $-6.85$      | $-4.28$       |
| 8                | $-18.52$ | $-15.65$ | $-12.77$ | $-12.50$      | $-7.89$      | $-4.97$       |
| 9                | $-20.94$ | $-17.72$ | $-14.50$ | $-14.20$      | $-9.03$      | $-5.76$       |
| 10               | $-23.51$ | $-19.95$ | $-16.38$ | $-16.05$      | $-10.32$     | $-6.70$       |
| 11               | $-26.17$ | $-22.26$ | $-18.34$ | $-17.98$      | $-11.69$     | $-7.72$       |
| 12               | $-28.81$ | $-24.56$ | $-20.30$ | $-19.91$      | $-13.06$     | $-8.73$       |
| 13               | $-31.43$ | $-26.84$ | $-22.23$ | $-21.80$      | $-14.40$     | $-9.72$       |
| 14               | $-34.03$ | $-29.09$ | $-24.14$ | $-23.68$      | $-15.72$     | $-10.69$      |
| 15               | $-36.60$ | $-31.31$ | $-26.01$ | $-25.52$      | $-17.01$     | $-11.63$      |
| 16               | $-39.05$ | $-33.42$ | $-27.77$ | $-27.25$      | $-18.18$     | $-12.45$      |
| 17               | $-41.30$ | $-35.32$ | $-29.33$ | $-28.78$      | $-19.16$     | $-13.07$      |
| 18               | $-43.41$ | $-37.09$ | $-30.75$ | $-30.17$      | $-20.00$     | $-13.56$      |
| 19               | $-45.43$ | $-38.77$ | $-32.09$ | $-31.47$      | $-20.75$     | $-13.97$      |
| 20               | $-47.40$ | $-40.39$ | $-33.37$ | $-32.72$      | $-21.44$     | $-14.31$      |
| 21               | $-49.32$ | $-41.97$ | $-34.60$ | $-33.92$      | $-22.10$     | $-14.62$      |
| 22               | $-51.22$ | $-43.53$ | $-35.82$ | $-35.11$      | $-22.73$     | $-14.91$      |
| 23               | $-53.13$ | $-45.10$ | $-37.04$ | $-36.29$      | $-23.37$     | $-15.21$      |
| 24               | $-55.07$ | $-46.69$ | $-38.29$ | $-37.52$      | $-24.04$     | $-15.54$      |
| 25               | $-57.07$ | $-48.35$ | $-39.61$ | $-38.80$      | $-24.77$     | $-15.93$      |

*Tabla 31. Resultados de asentamientos con Coeficientes de Balasto*

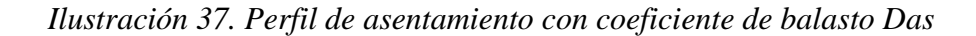

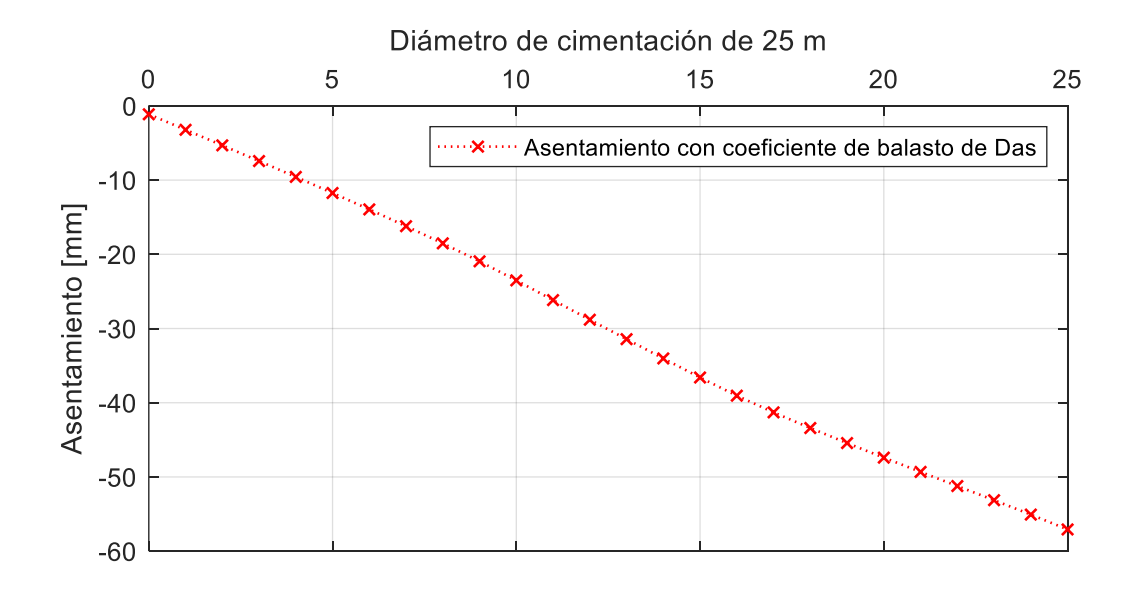

*Nota.* Indica un asentamiento máximo de 57.34 mm

*Ilustración 38. Perfil de asentamiento con coeficiente de balasto Winkler*

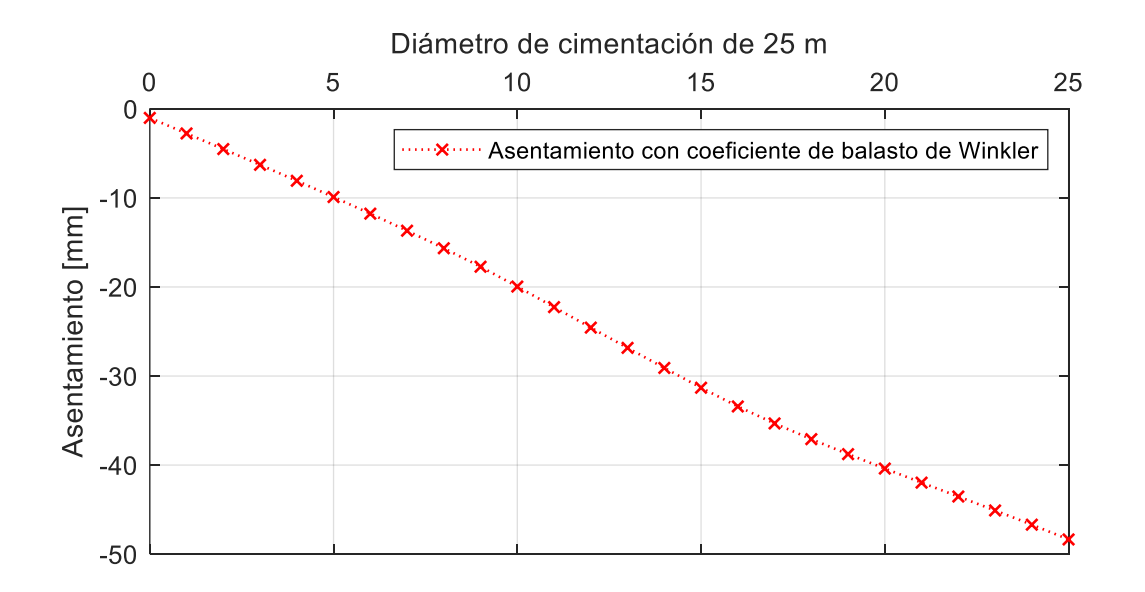

*Nota.* Indica un asentamiento máximo de 48.58 mm

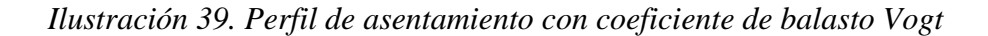

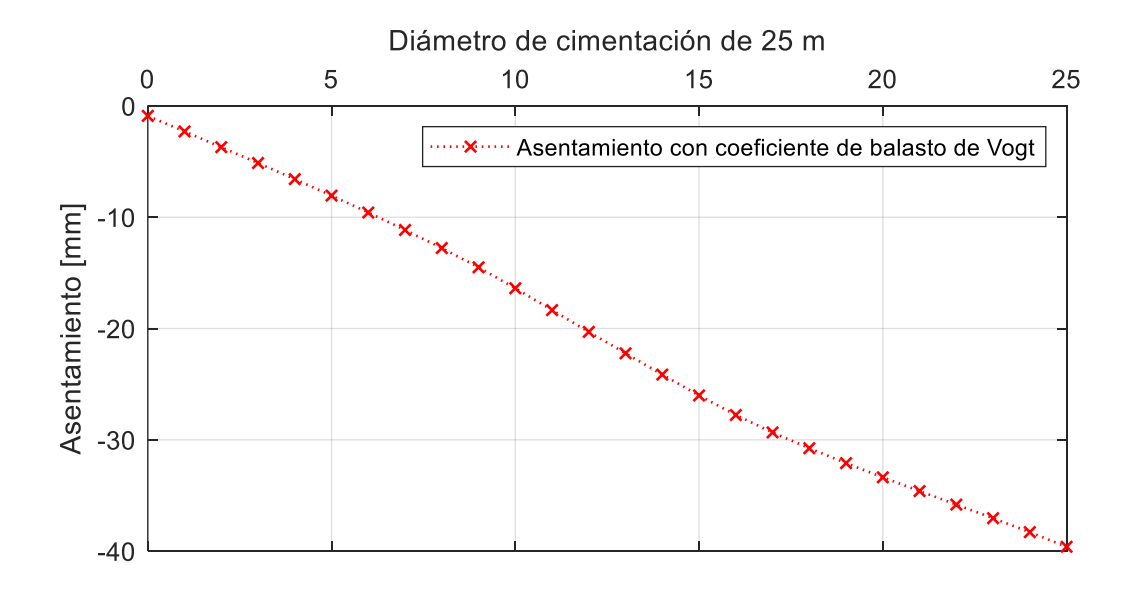

*Nota.* Indica un asentamiento máximo de 39.79 mm

*Ilustración 40. Perfil de asentamiento con coeficiente de balasto Vlasov y Leontiev*

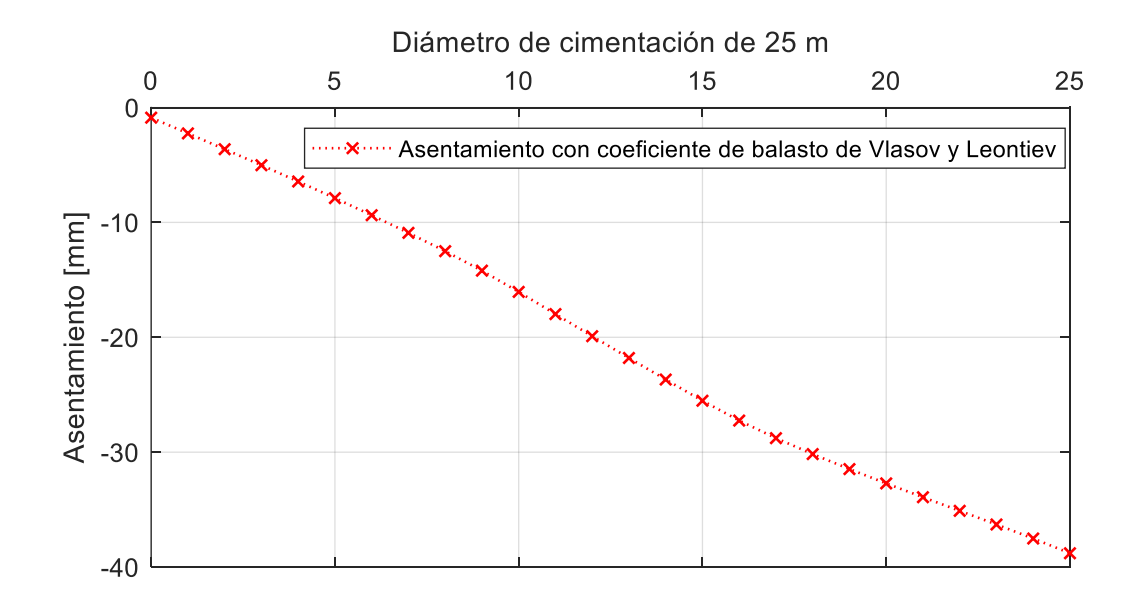

*Nota.* Indica un asentamiento máximo de 38.98 mm

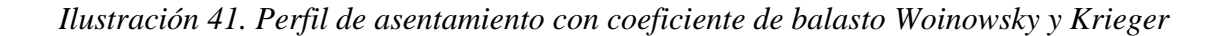

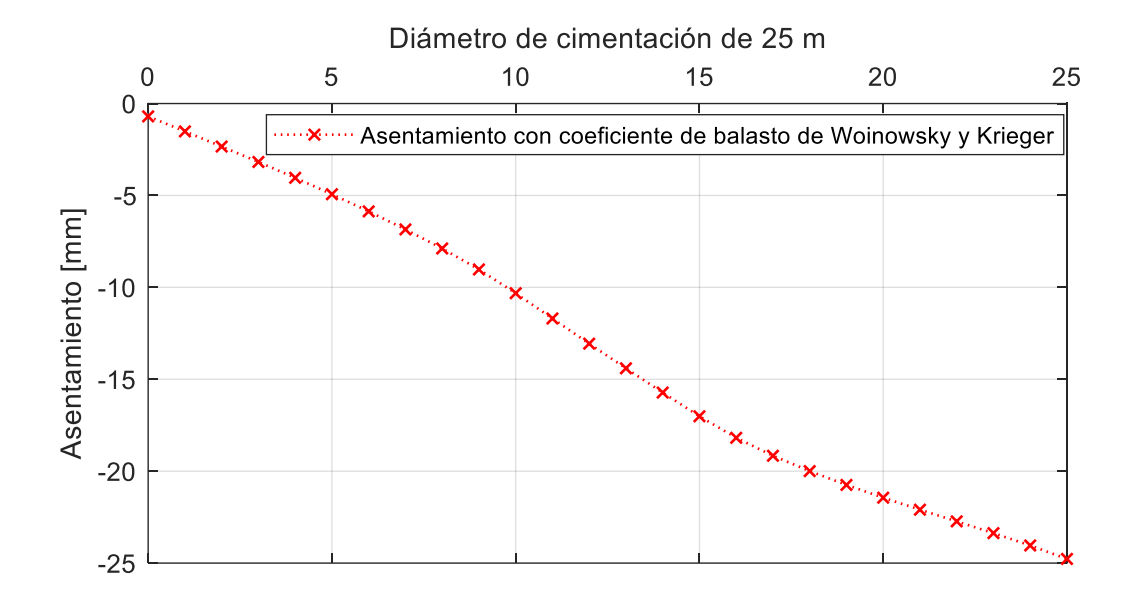

*Nota.* Indica un asentamiento máximo de 24.89 mm

*Ilustración 42. Perfil de asentamiento con coeficiente de balasto Kogler y Scheidig*

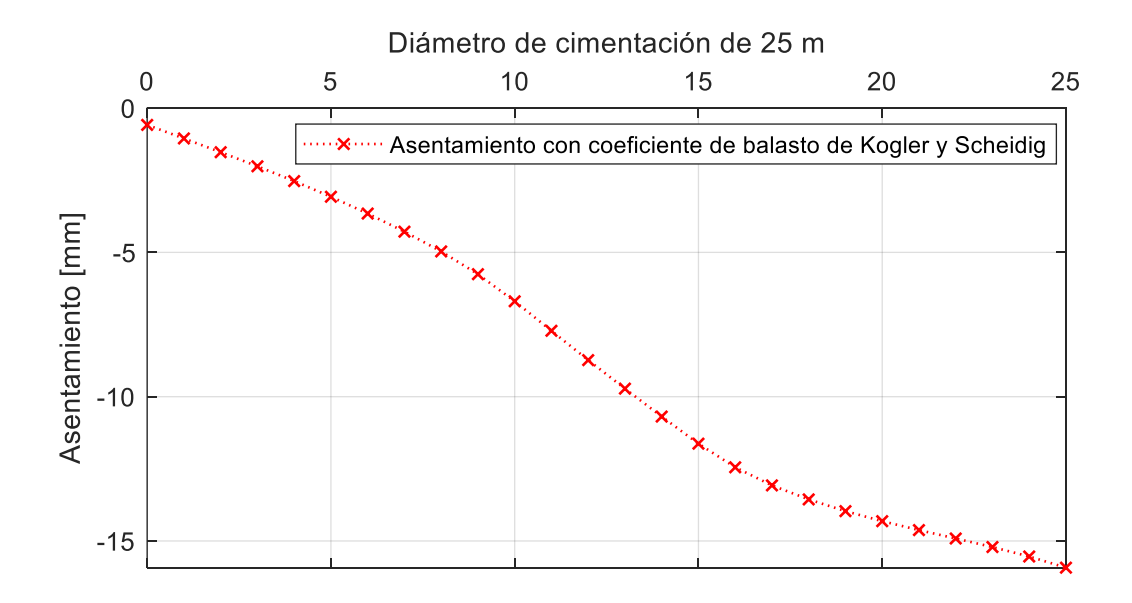

*Nota.* Indica un asentamiento máximo de 16 mm

#### **Anexo 7. Distribución de presiones de cimiento**

 Para el cálculo de las presiones que soporta el suelo, principalmente con los coeficientes de balasto se procedió con un despeje de la ecuación 20, teniendo en cuenta el cálculo de los asentamientos y los coeficientes de balasto se puede calcular la presión.

$$
k = \frac{\sigma}{s}
$$

$$
\sigma = k * s
$$

 En el caso del método iterativo de interacción suelo estructura es necesario calcular las áreas distributivas en la que actúa las cargas o reacciones que se origina por la utilización de resortes desacoplados, estas áreas se pueden calcular por medio de despejes tanto de la ecuación de Winkler aplicada al área total del cimiento y la ecuación de presión.

$$
\sigma = \frac{P}{A}
$$
\n
$$
\frac{P}{A} = k * s
$$
\n
$$
A = \frac{P}{k * s}
$$
\n(65)

 Las cargas se obtienen por medio de la utilización de SAP2000. Para el caso del método iterativo una vez obtenido el área con los resultados del método de Winkler y teniendo en cuenta que el modelo de cimento da como resultados cargas por cada nodo, se puede obtener la presión aplicando la ecuación 66.

| Distancia<br>[m] | Das<br>[kN/m <sup>2</sup> ] | Winkler<br>[kN/m <sup>2</sup> ] | Vogt<br>$\left[\mathrm{kN/m^2}\right]$ | Vlasov y<br>Leontiev<br>$\left[\mathrm{kN/m^2}\right]$ | Woinowsky y<br>Krieger<br>$\left[\mathrm{kN/m^2}\right]$ | Kogler y<br>Scheidig<br>[kN/m <sup>2</sup> ] |
|------------------|-----------------------------|---------------------------------|----------------------------------------|--------------------------------------------------------|----------------------------------------------------------|----------------------------------------------|
| $\overline{0}$   | $-3.13$                     | $-3.27$                         | $-3.47$                                | $-3.49$                                                | $-4.13$                                                  | $-5.09$                                      |
| $\mathbf{1}$     | $-7.81$                     | $-7.87$                         | $-7.96$                                | $-7.97$                                                | $-8.25$                                                  | $-8.68$                                      |
| $\mathbf{2}$     | $-12.52$                    | $-12.50$                        | $-12.48$                               | $-12.48$                                               | $-12.41$                                                 | $-12.34$                                     |
| 3                | $-17.26$                    | $-17.17$                        | $-17.04$                               | $-17.03$                                               | $-16.64$                                                 | $-16.09$                                     |
| $\overline{4}$   | $-22.05$                    | $-21.90$                        | $-21.69$                               | $-21.66$                                               | $-20.99$                                                 | $-20.03$                                     |
| 5                | $-26.92$                    | $-26.72$                        | $-26.43$                               | $-26.40$                                               | $-25.50$                                                 | $-24.19$                                     |
| 6                | $-31.88$                    | $-31.64$                        | $-31.31$                               | $-31.27$                                               | $-30.21$                                                 | $-28.66$                                     |
| $\boldsymbol{7}$ | $-36.95$                    | $-36.69$                        | $-36.33$                               | $-36.29$                                               | $-35.16$                                                 | $-33.49$                                     |
| 8                | $-42.14$                    | $-41.89$                        | $-41.54$                               | $-41.50$                                               | $-40.39$                                                 | $-38.74$                                     |
| 9                | $-47.57$                    | $-47.37$                        | $-47.08$                               | $-47.05$                                               | $-46.15$                                                 | $-44.80$                                     |
| 10               | $-53.34$                    | $-53.25$                        | $-53.12$                               | $-53.10$                                               | $-52.67$                                                 | $-52.02$                                     |
| 11               | $-59.29$                    | $-59.34$                        | $-59.41$                               | $-59.42$                                               | $-59.61$                                                 | $-59.87$                                     |
| 12               | $-65.23$                    | $-65.42$                        | $-65.68$                               | $-65.71$                                               | $-66.52$                                                 | $-67.67$                                     |
| 13               | $-71.11$                    | $-71.42$                        | $-71.87$                               | $-71.92$                                               | $-73.29$                                                 | $-75.26$                                     |
| 14               | $-76.94$                    | $-77.37$                        | $-77.98$                               | $-78.05$                                               | $-79.96$                                                 | $-82.70$                                     |
| 15               | $-82.70$                    | $-83.23$                        | $-84.01$                               | $-84.09$                                               | $-86.47$                                                 | $-89.91$                                     |
| 16               | $-88.19$                    | $-88.79$                        | $-89.64$                               | $-89.74$                                               | $-92.38$                                                 | $-96.21$                                     |
| 17               | $-93.24$                    | $-93.82$                        | $-94.65$                               | $-94.75$                                               | $-97.31$                                                 | $-101.02$                                    |
| 18               | $-97.97$                    | $-98.48$                        | $-99.20$                               | $-99.29$                                               | $-101.52$                                                | $-104.75$                                    |
| 19               | $-102.52$                   | $-102.92$                       | $-103.49$                              | $-103.56$                                              | $-105.33$                                                | $-107.88$                                    |
| 20               | $-106.93$                   | $-107.20$                       | $-107.59$                              | $-107.63$                                              | $-108.83$                                                | $-110.56$                                    |
| 21               | $-111.24$                   | $-111.37$                       | $-111.55$                              | $-111.57$                                              | $-112.13$                                                | $-112.93$                                    |
| 22               | $-115.51$                   | $-115.49$                       | $-115.45$                              | $-115.44$                                              | $-115.33$                                                | $-115.17$                                    |
| 23               | $-119.79$                   | $-119.62$                       | $-119.37$                              | $-119.34$                                              | $-118.56$                                                | $-117.45$                                    |
| 24               | $-124.15$                   | $-123.83$                       | $-123.38$                              | $-123.33$                                              | $-121.95$                                                | $-119.97$                                    |
| 25               | $-128.64$                   | $-128.21$                       | $-127.60$                              | $-127.53$                                              | $-125.65$                                                | $-122.95$                                    |

*Tabla 32. Resultados de distribución de presiones de coeficiente de Balasto*

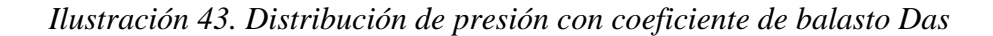

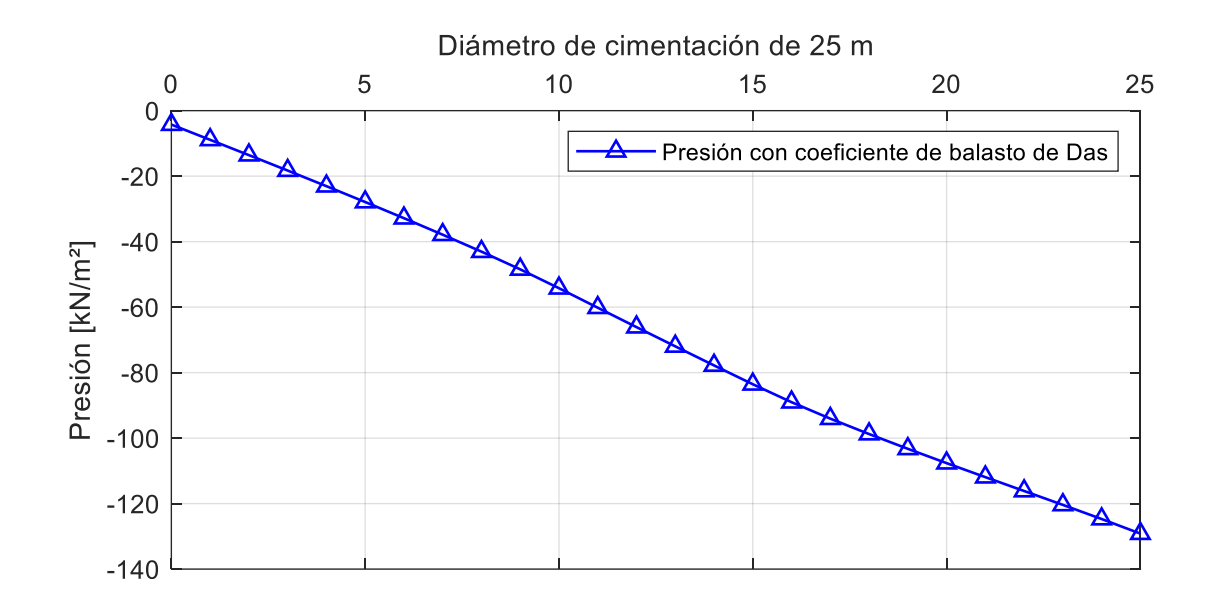

*Nota.* Indica una presión máxima transmitida al suelo de 128.64 kN/m<sup>2</sup>

*Ilustración 44. Perfil de asentamiento con coeficiente de balasto Winkler*

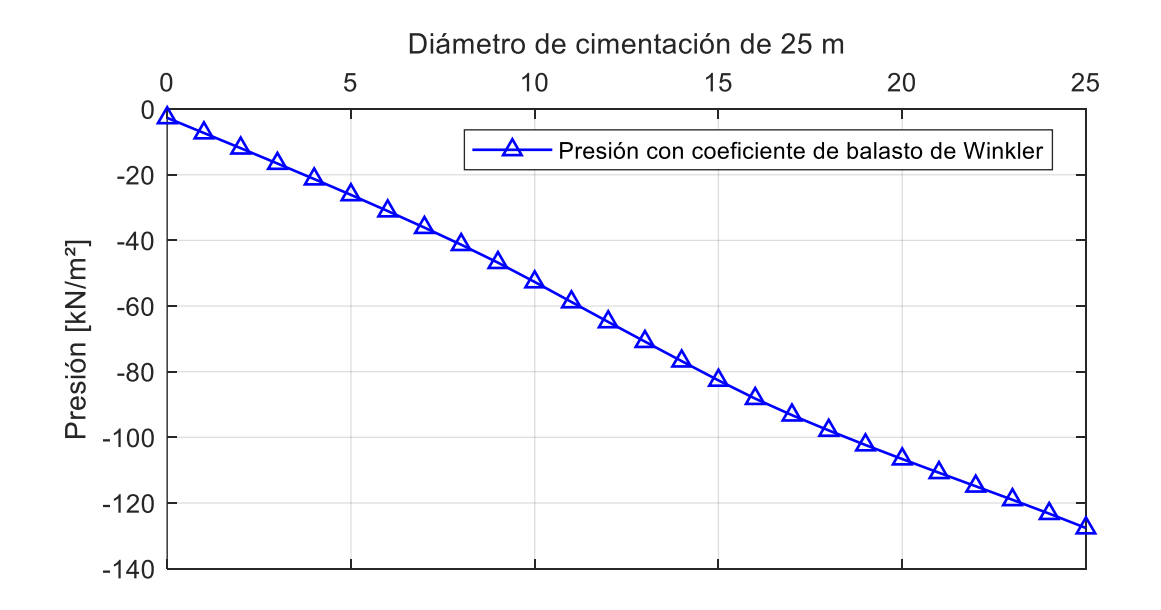

*Nota.* Indica una presión máxima transmitida al suelo de 128.21 kN/m<sup>2</sup>

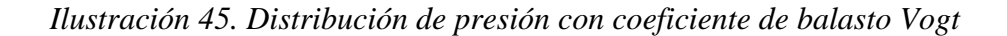

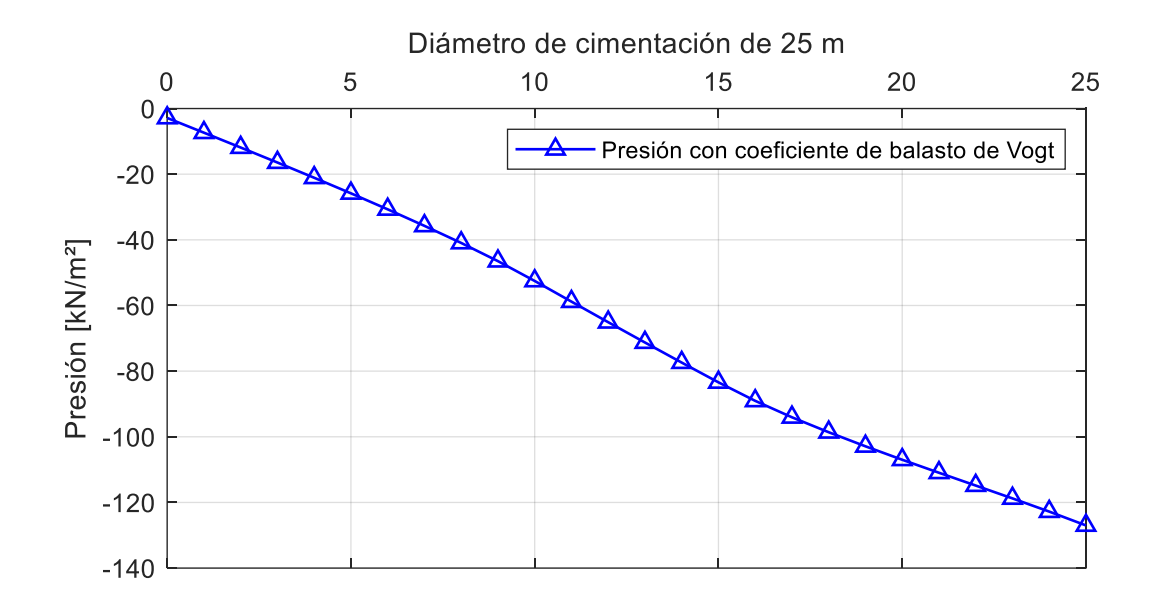

*Nota.* Indica una presión máxima transmitida al suelo de 127.6 kN/m<sup>2</sup>

*Ilustración 46. Distribución de presión con coeficiente de balasto Vlasov y Leontiev*

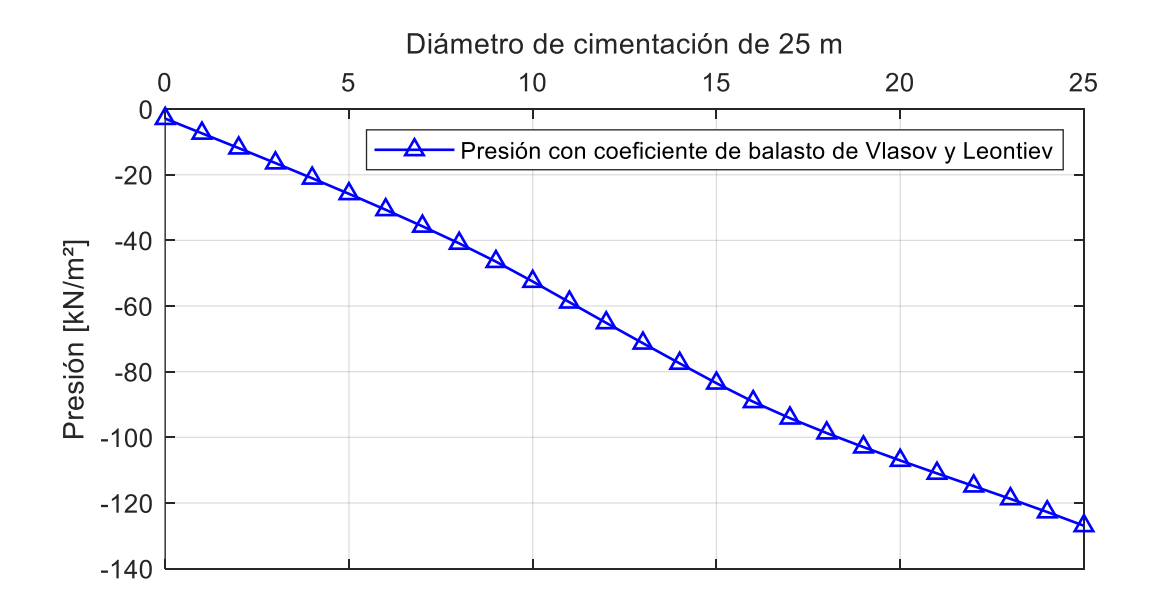

*Nota.* Indica una presión máxima transmitida al suelo de 127.53 kN/m<sup>2</sup>

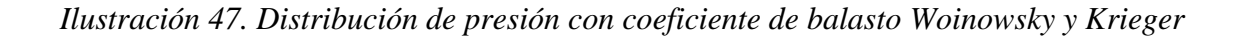

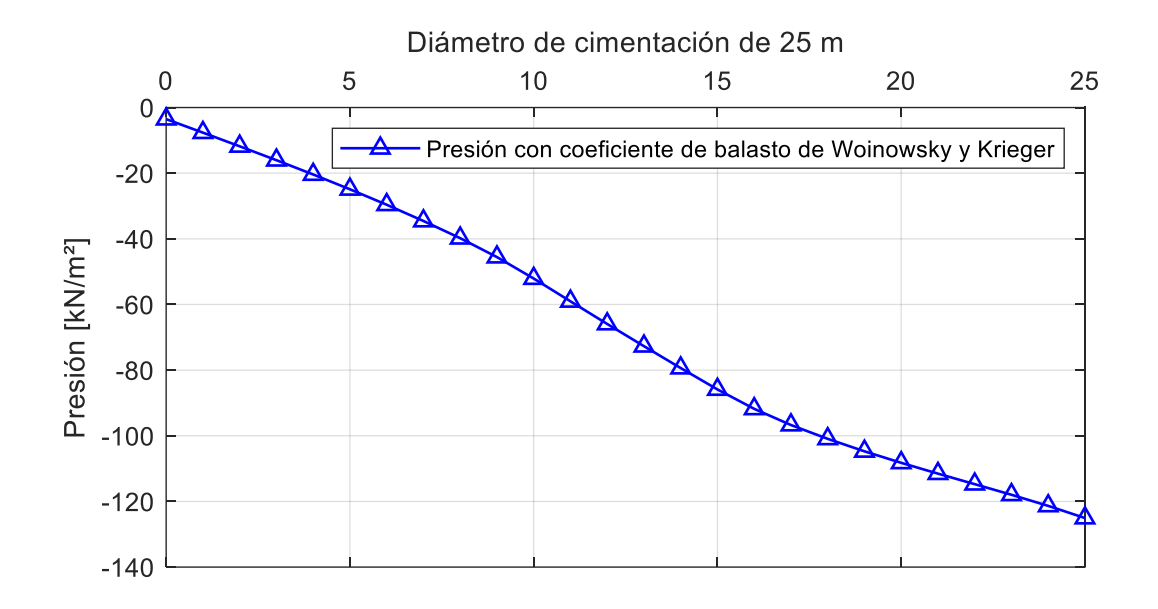

*Nota.* Indica una presión máxima transmitida al suelo de 125.65 kN/m<sup>2</sup>

*Ilustración 48. Distribución de presión con coeficiente de balasto Kogler y Scheidig*

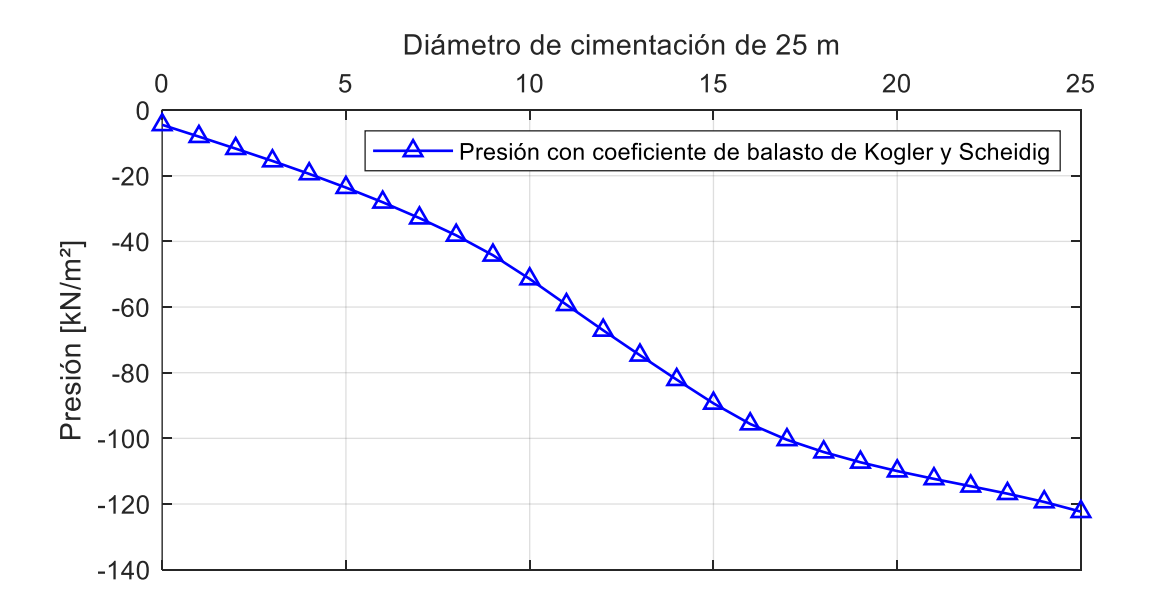

*Nota.* Indica una presión máxima transmitida al suelo de 122.95 kN/m<sup>2</sup>

| Distancia [m]    | $P$ [kN]  | A $[m^2]$ | $\sigma$ [kN/m <sup>2</sup> ] |
|------------------|-----------|-----------|-------------------------------|
| $\boldsymbol{0}$ | $-17.02$  | 0.32      | $-36.22$                      |
| $\mathbf{1}$     | $-18.21$  | 0.60      | $-30.30$                      |
| $\sqrt{2}$       | $-13.38$  | 0.55      | $-24.38$                      |
| $\mathfrak{Z}$   | $-10.85$  | 0.50      | $-21.85$                      |
| $\overline{4}$   | $-9.24$   | 0.44      | $-20.81$                      |
| $\sqrt{5}$       | $-8.07$   | 0.39      | $-20.60$                      |
| $\sqrt{6}$       | $-7.11$   | 0.34      | $-20.94$                      |
| $\tau$           | $-6.23$   | 0.29      | $-21.69$                      |
| $8\,$            | $-5.36$   | 0.24      | $-22.80$                      |
| $\mathbf{9}$     | $-4.56$   | $0.18\,$  | $-24.94$                      |
| $10\,$           | $-3.80$   | 0.13      | $-29.07$                      |
| 11               | $-2.70$   | $0.08\,$  | $-34.39$                      |
| 12               | $-1.03$   | 0.03      | $-39.32$                      |
| 13               | $-1.17$   | 0.03      | $-44.82$                      |
| 14               | $-3.98$   | $0.08\,$  | $-50.79$                      |
| 15               | $-7.46$   | 0.13      | $-57.12$                      |
| 16               | $-11.42$  | $0.18\,$  | $-62.43$                      |
| 17               | $-15.29$  | 0.24      | $-65.01$                      |
| $18\,$           | $-19.04$  | 0.29      | $-66.24$                      |
| 19               | $-22.94$  | 0.34      | $-67.54$                      |
| $20\,$           | $-27.18$  | 0.39      | $-69.35$                      |
| 21               | $-32.13$  | 0.44      | $-72.32$                      |
| 22               | $-38.69$  | 0.50      | $-77.93$                      |
| 23               | $-49.37$  | 0.55      | $-89.96$                      |
| 24               | $-74.82$  | 0.60      | $-124.49$                     |
| 25               | $-201.23$ | 0.32      | $-159.02$                     |

*Tabla 33. Resultados de distribución de presiones luego de la iteración 10*

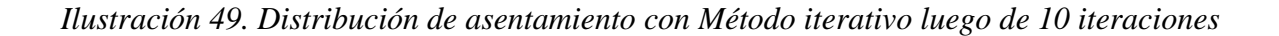

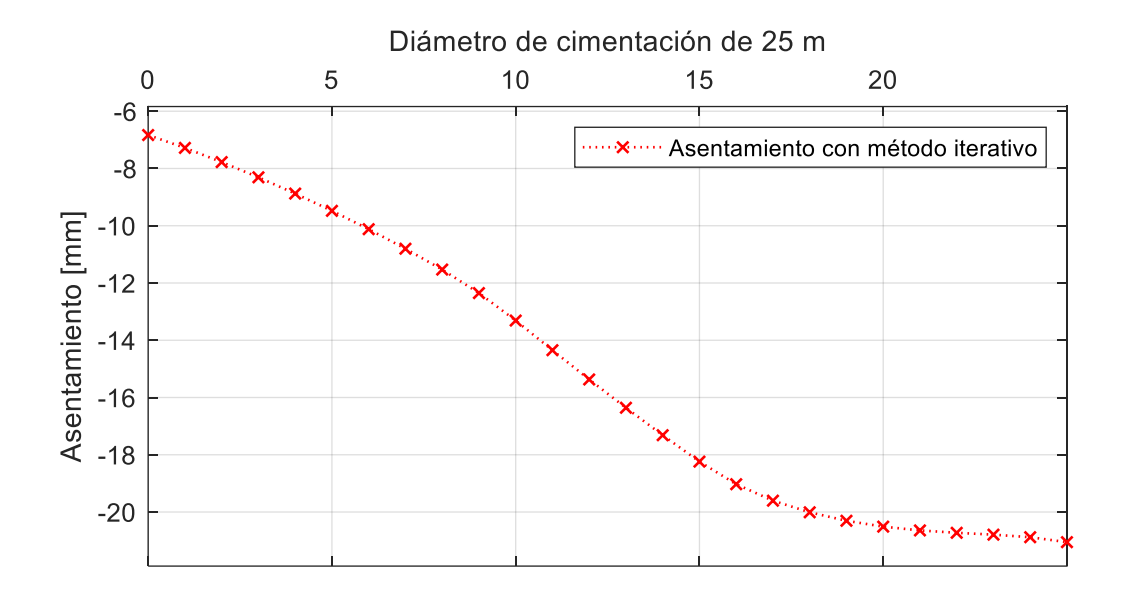

*Nota.* Indica un asentamiento máximo de 21.18 mm

*Ilustración 50. Distribución de presión con Método iterativo luego de 10 iteraciones* 

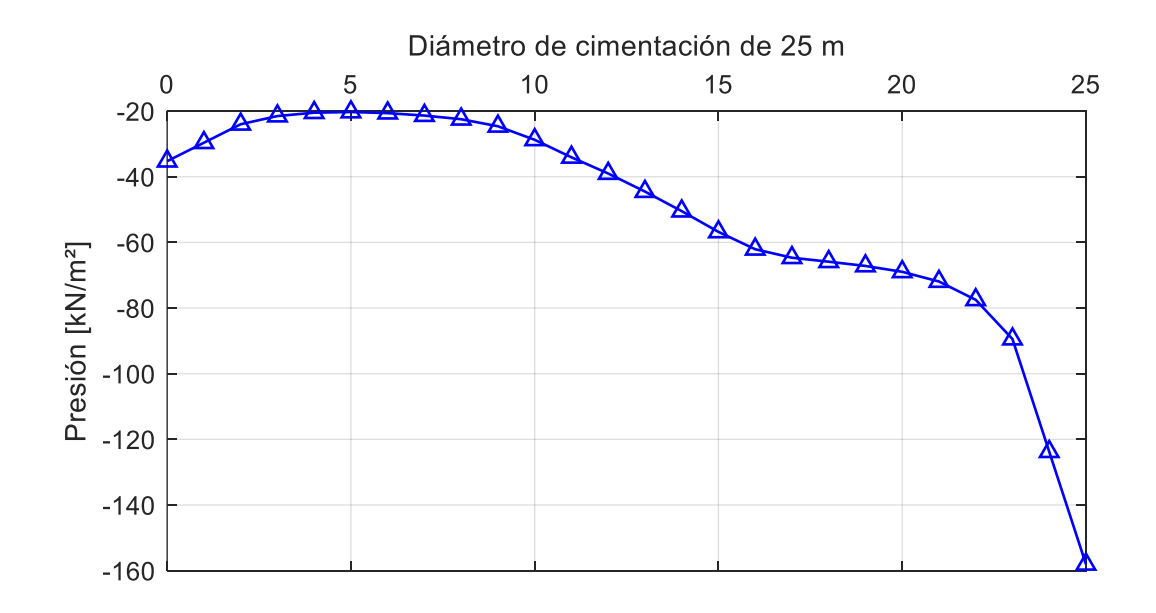

*Nota.* Indica una presión máxima transmitida al suelo de 159.02 kN/m<sup>2</sup>